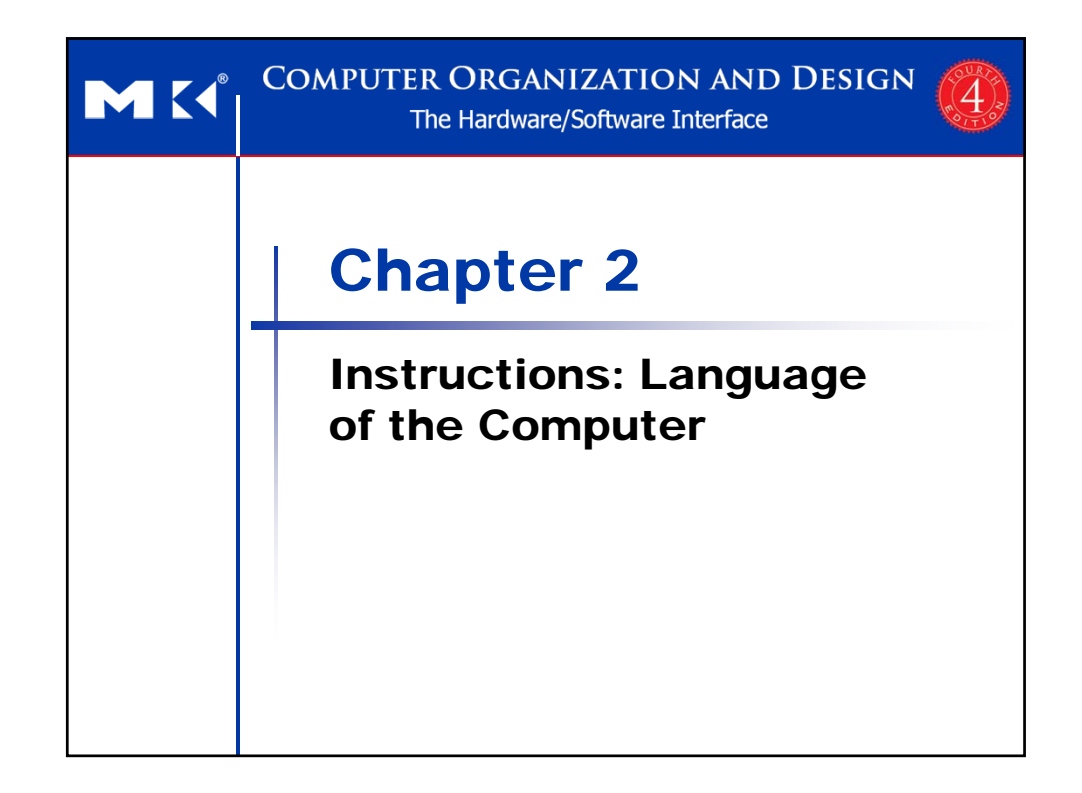

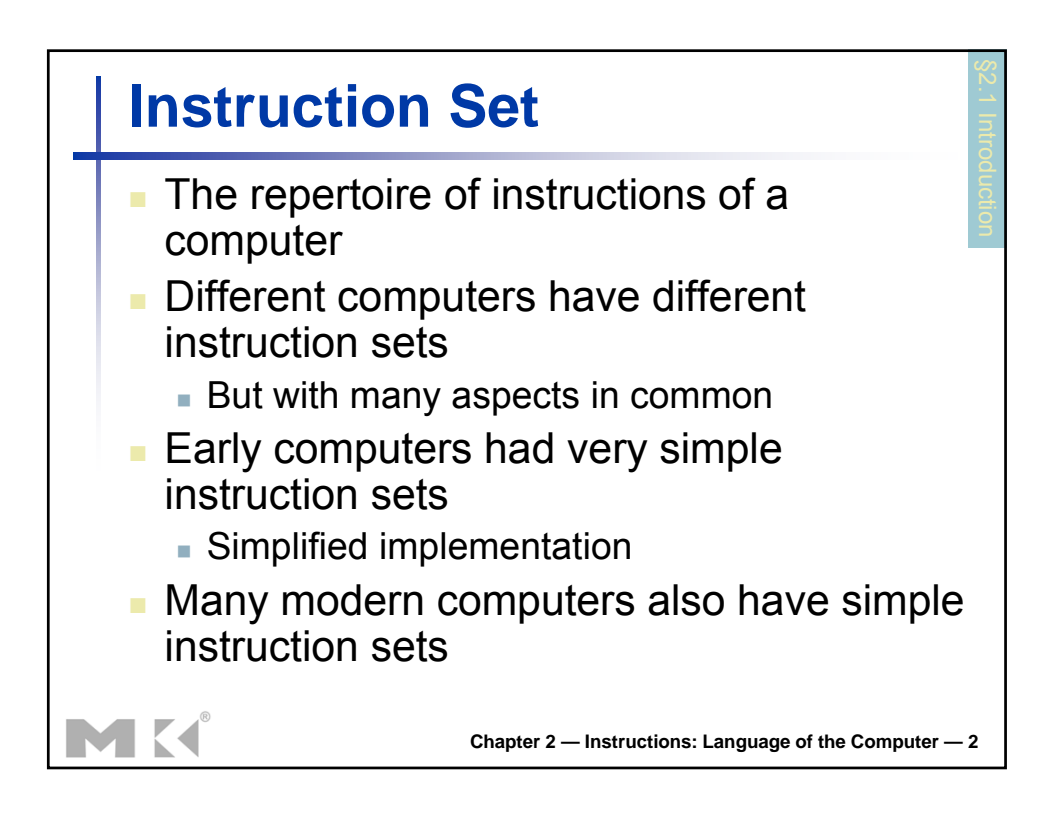

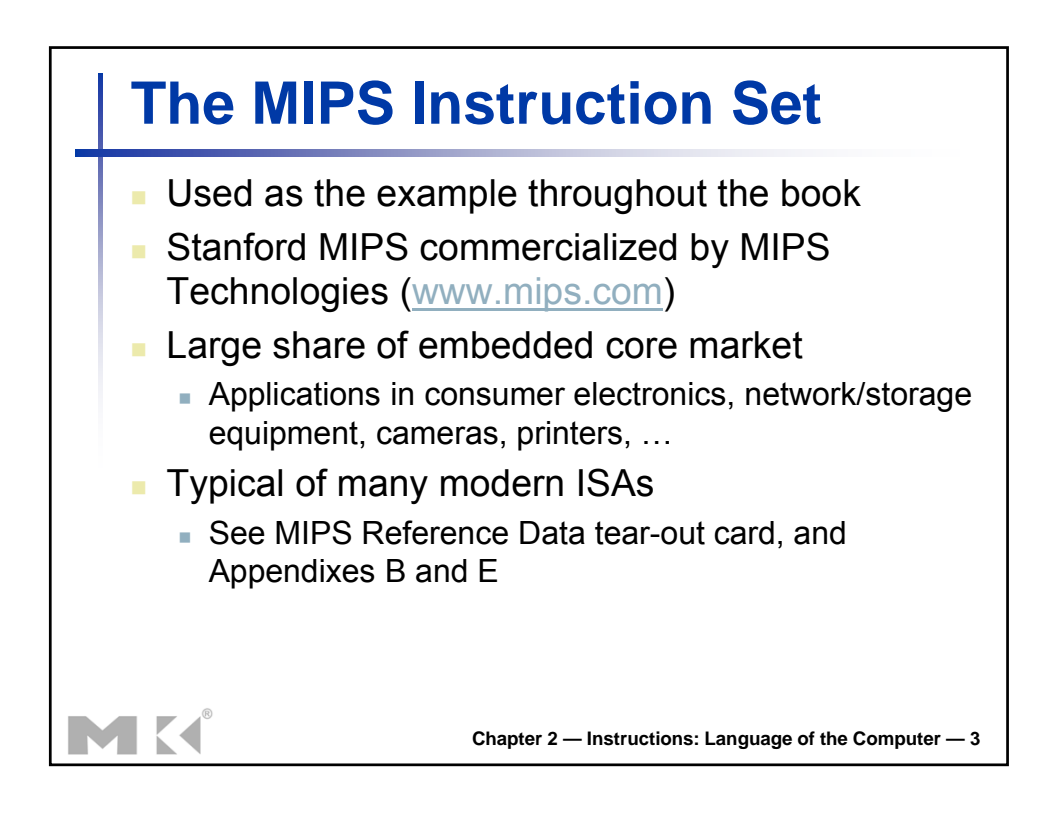

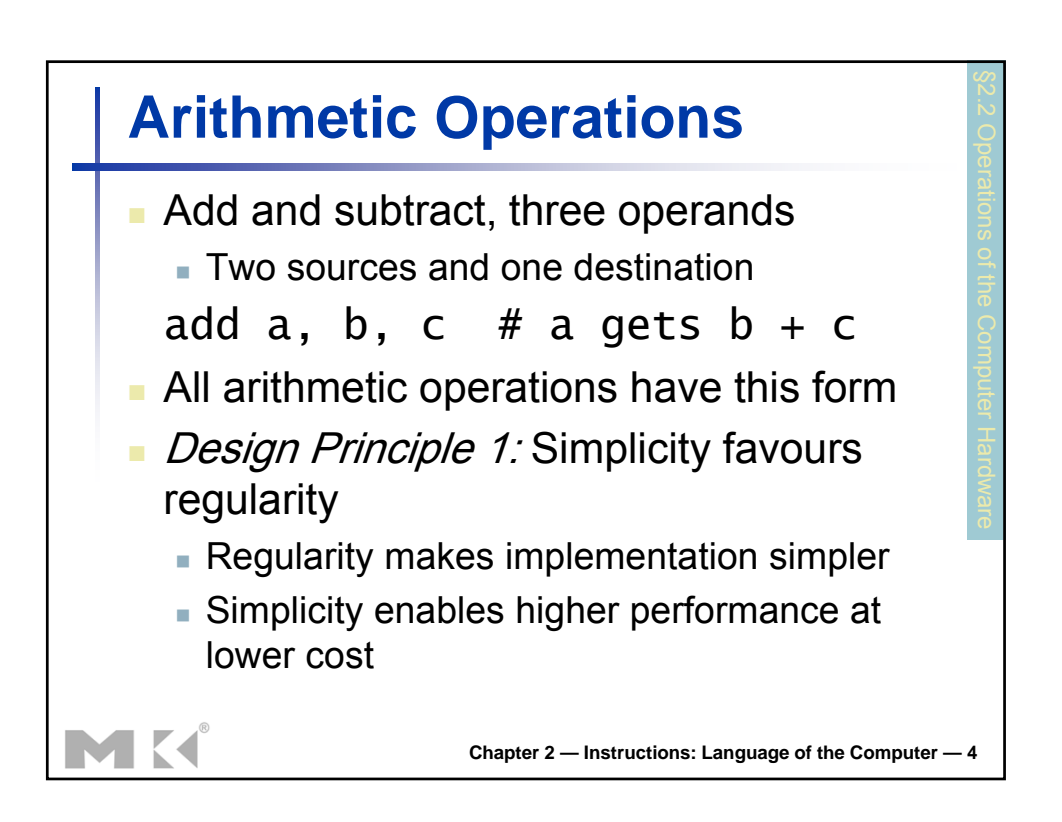

## **Arithmetic Example**

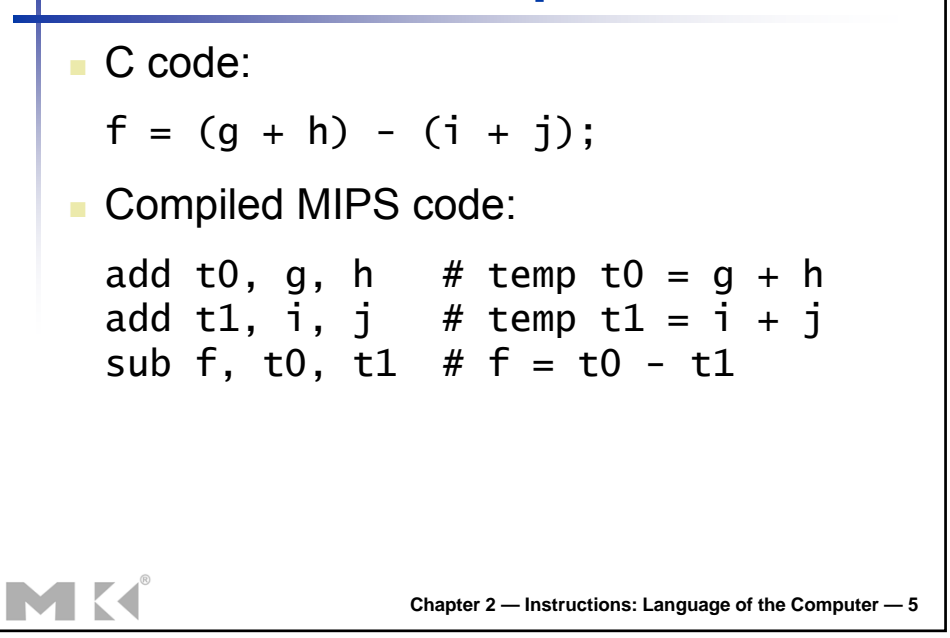

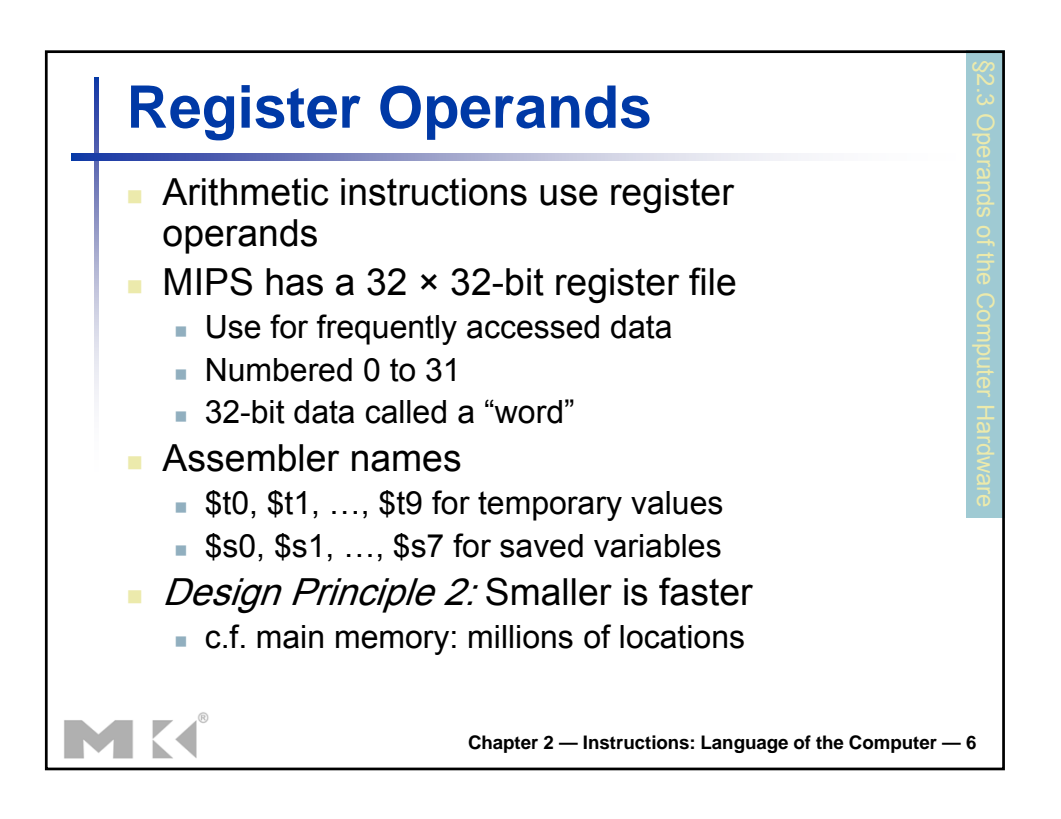

## **Register Operand Example**

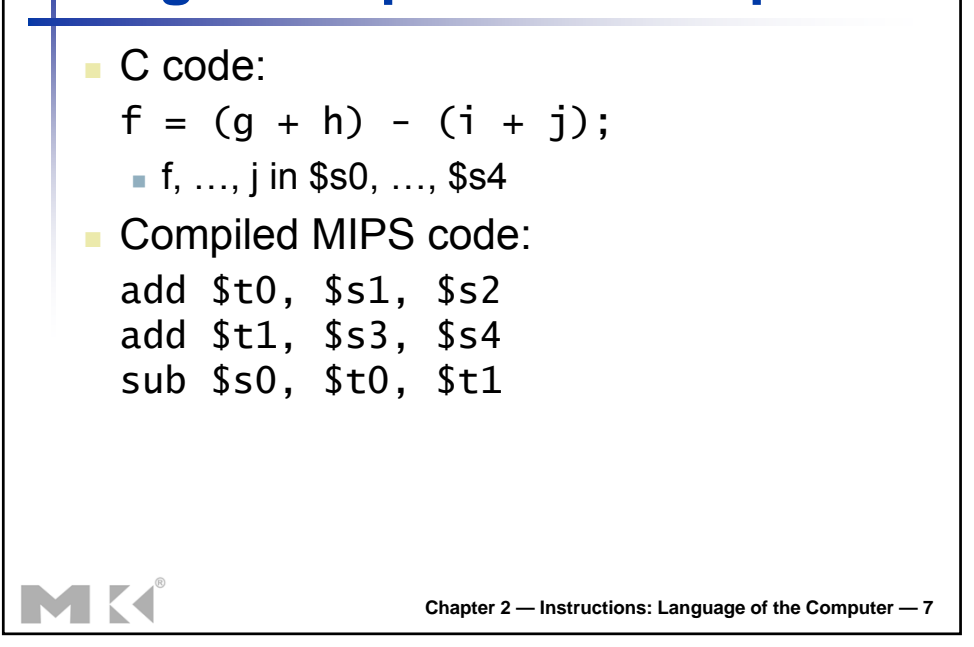

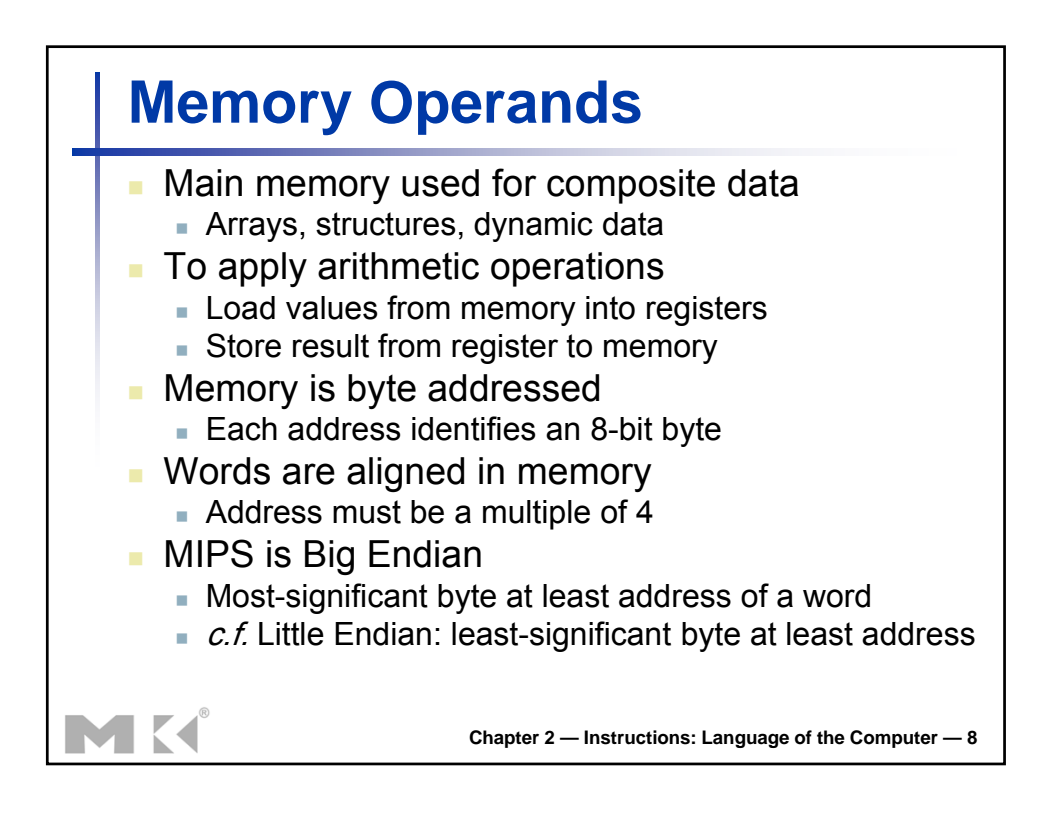

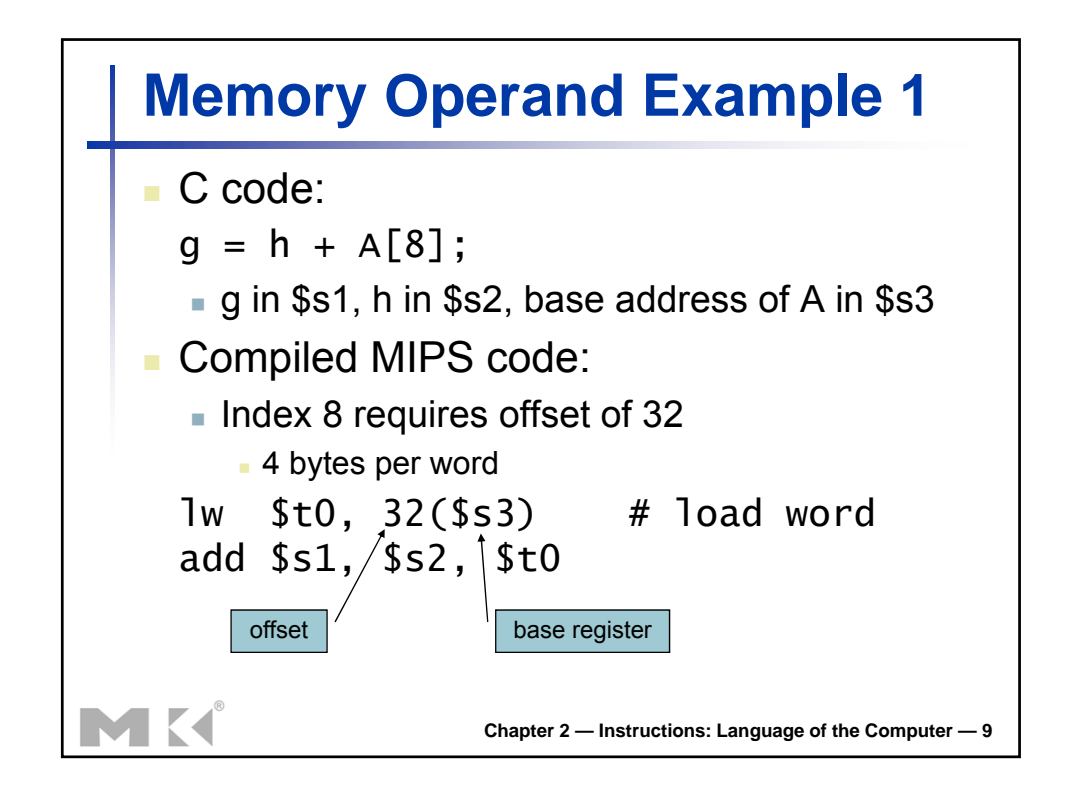

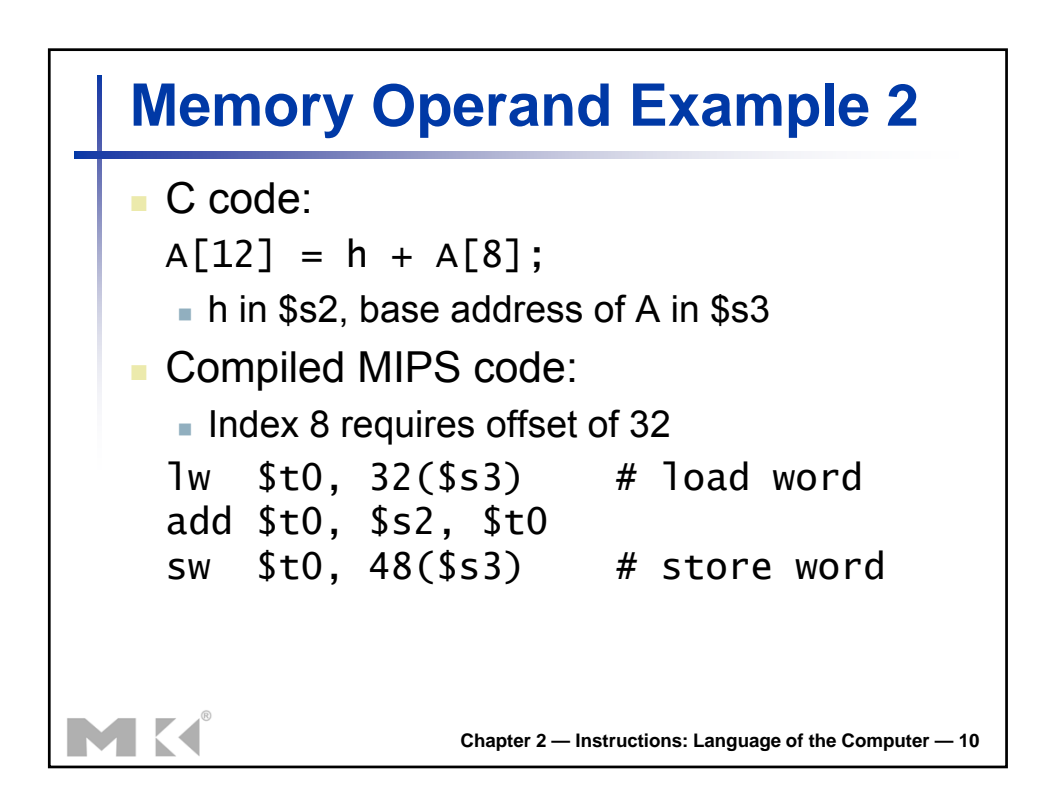

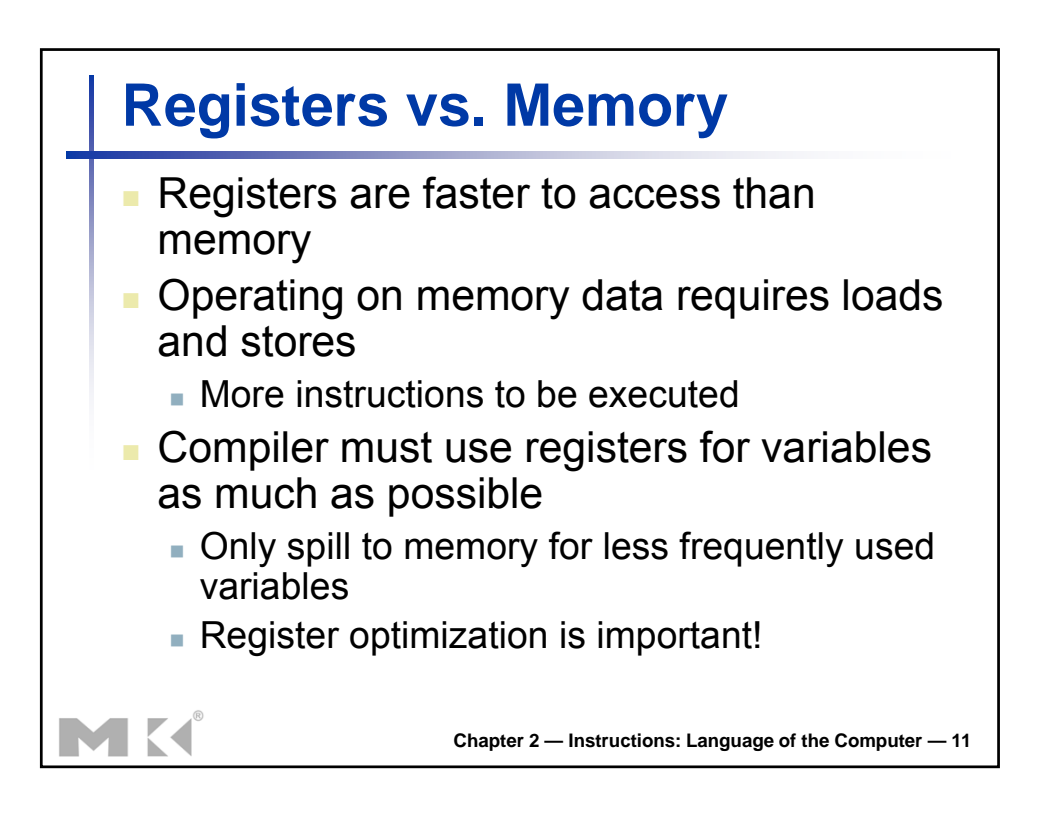

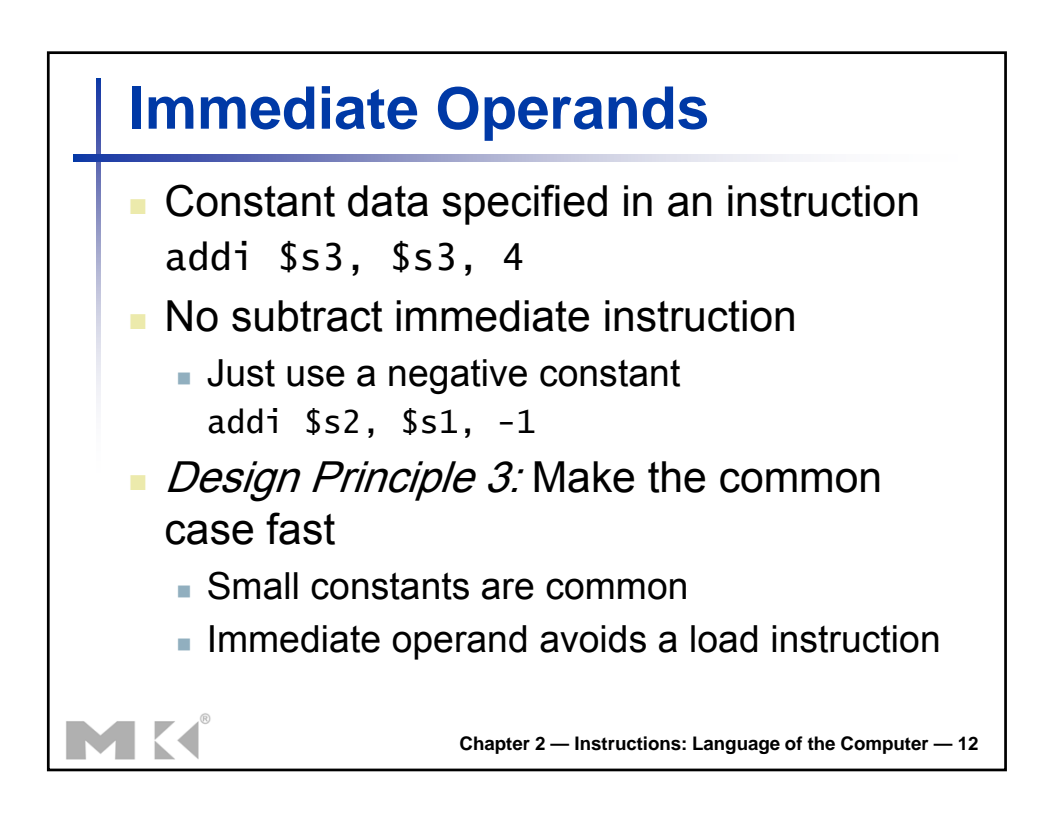

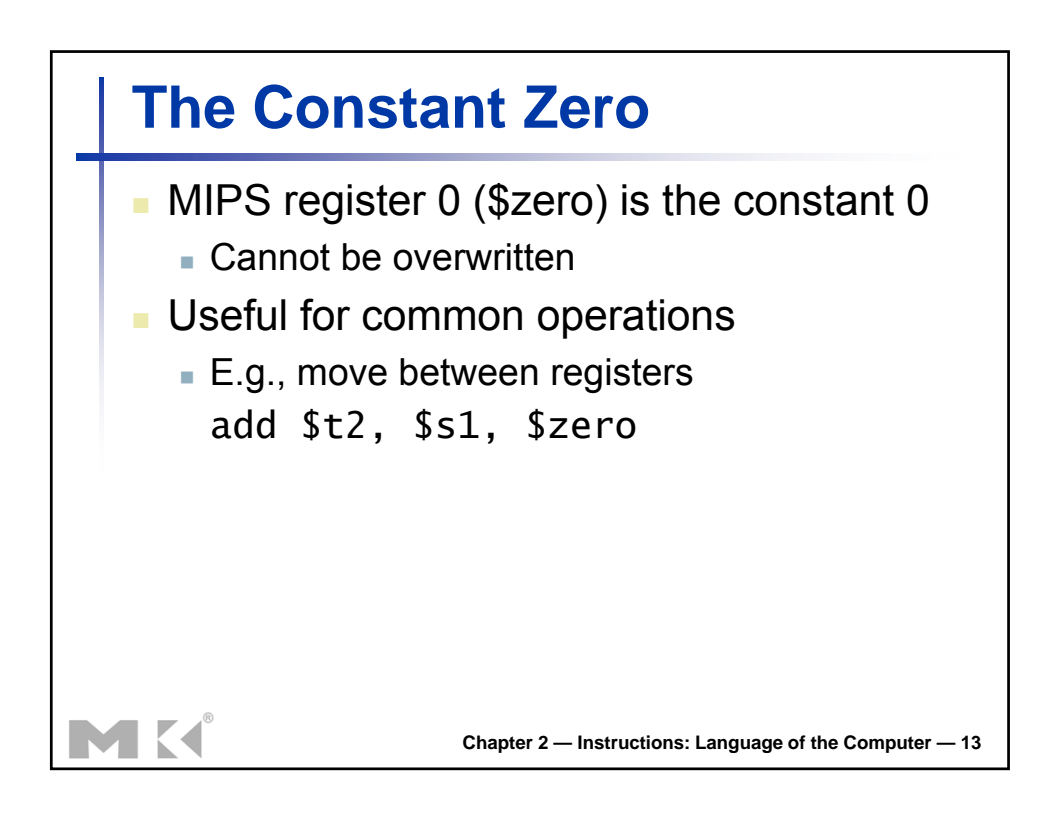

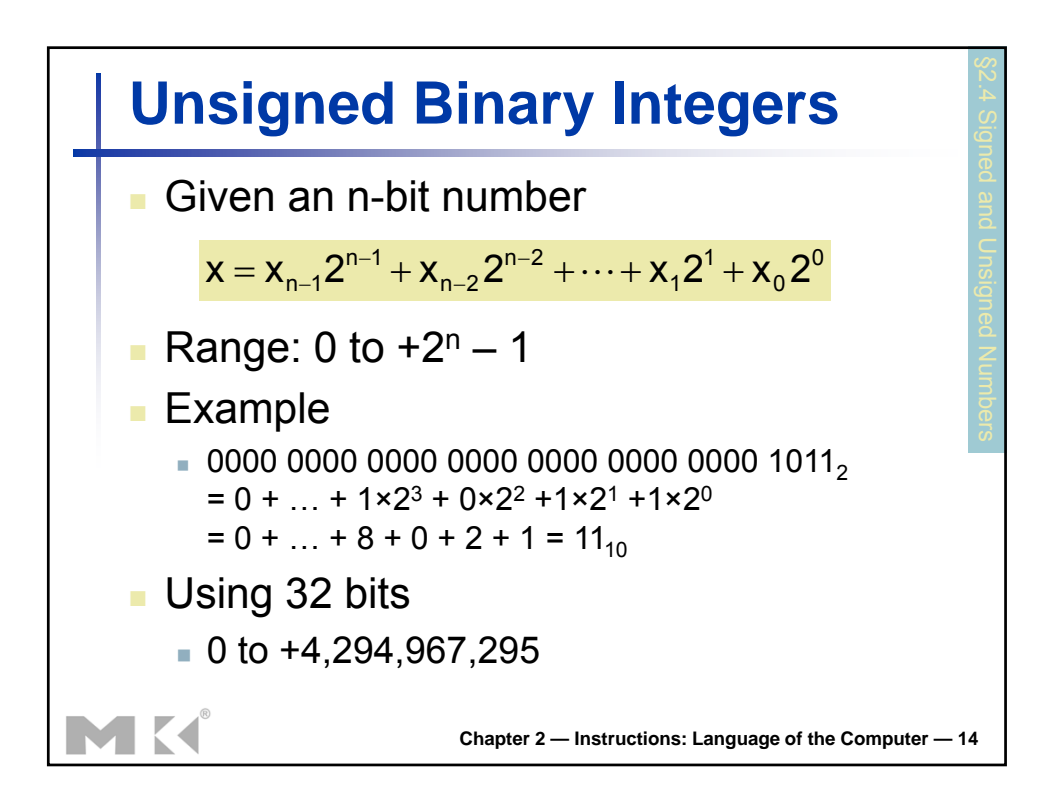

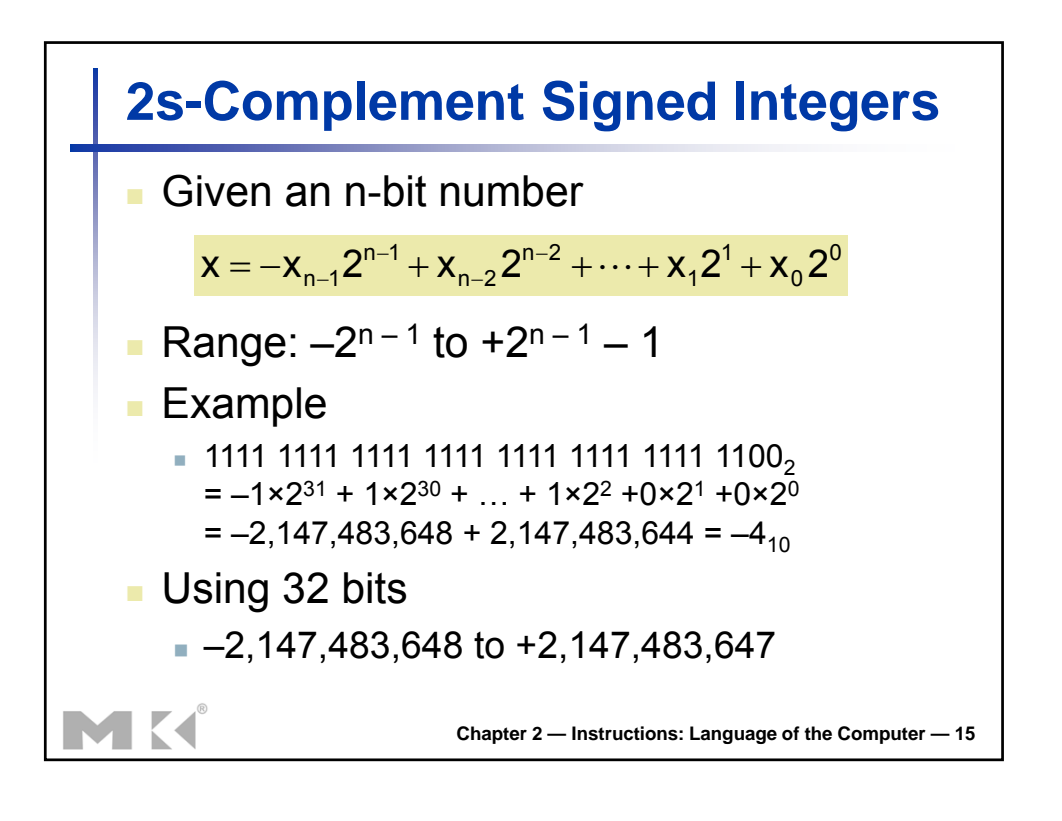

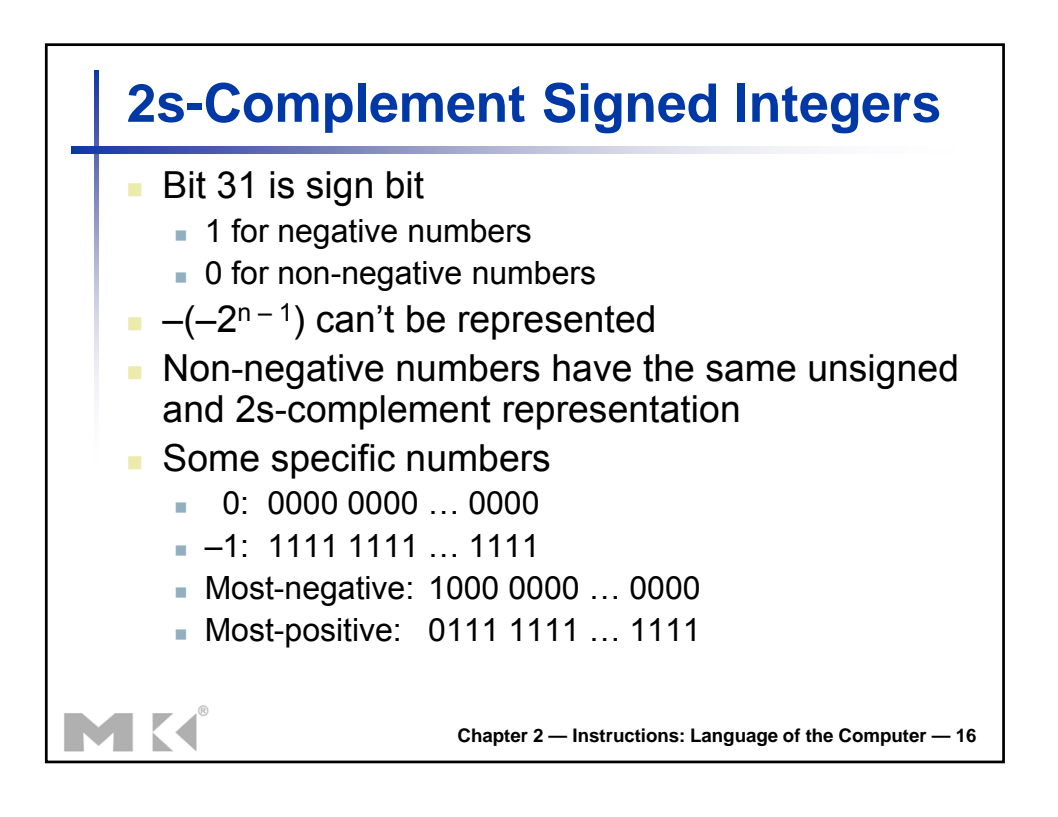

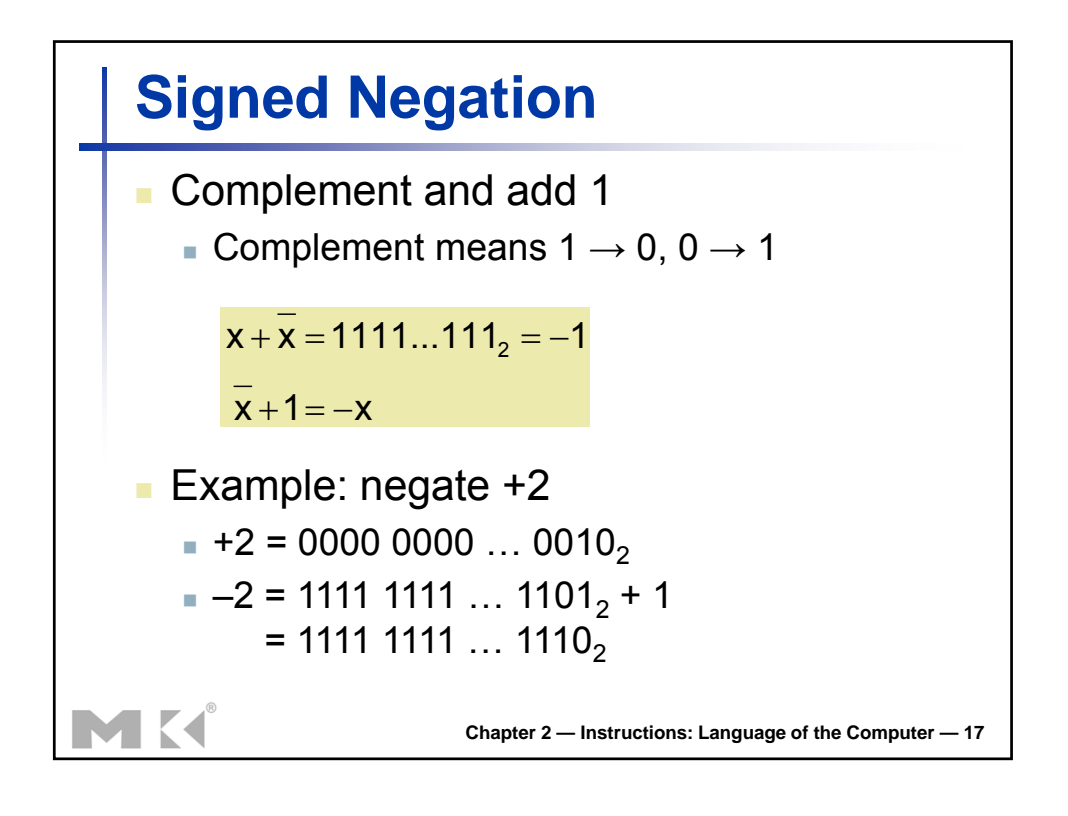

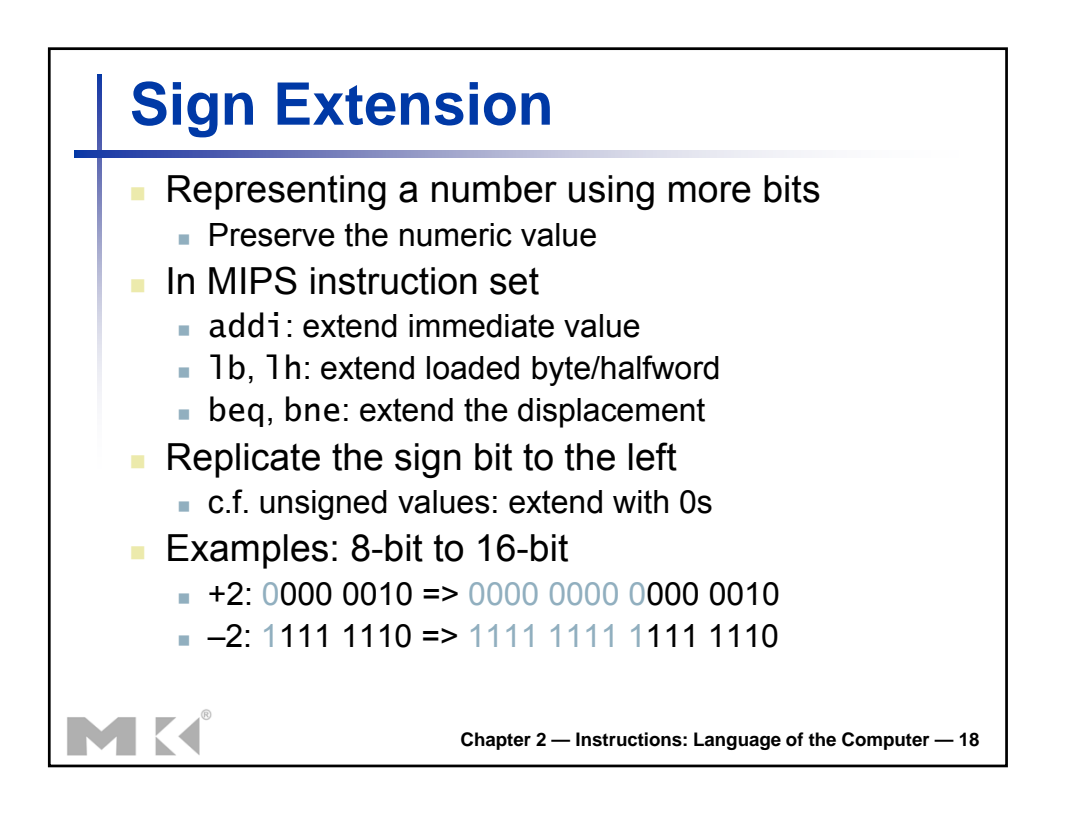

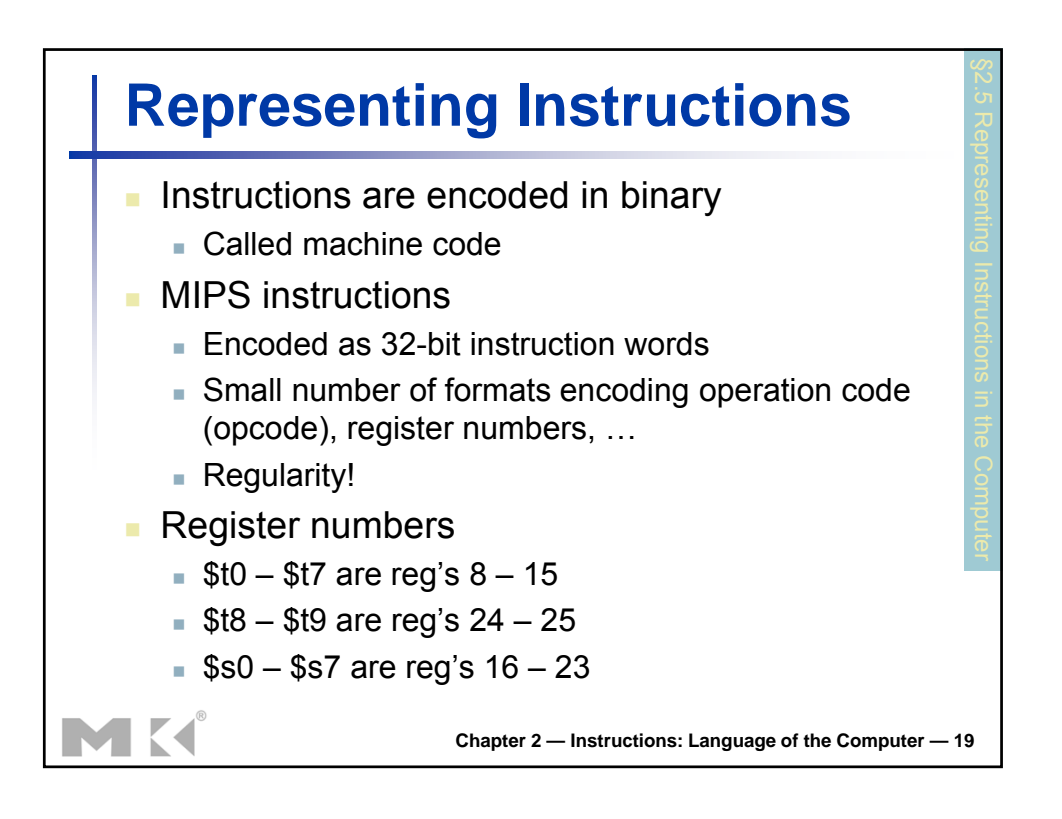

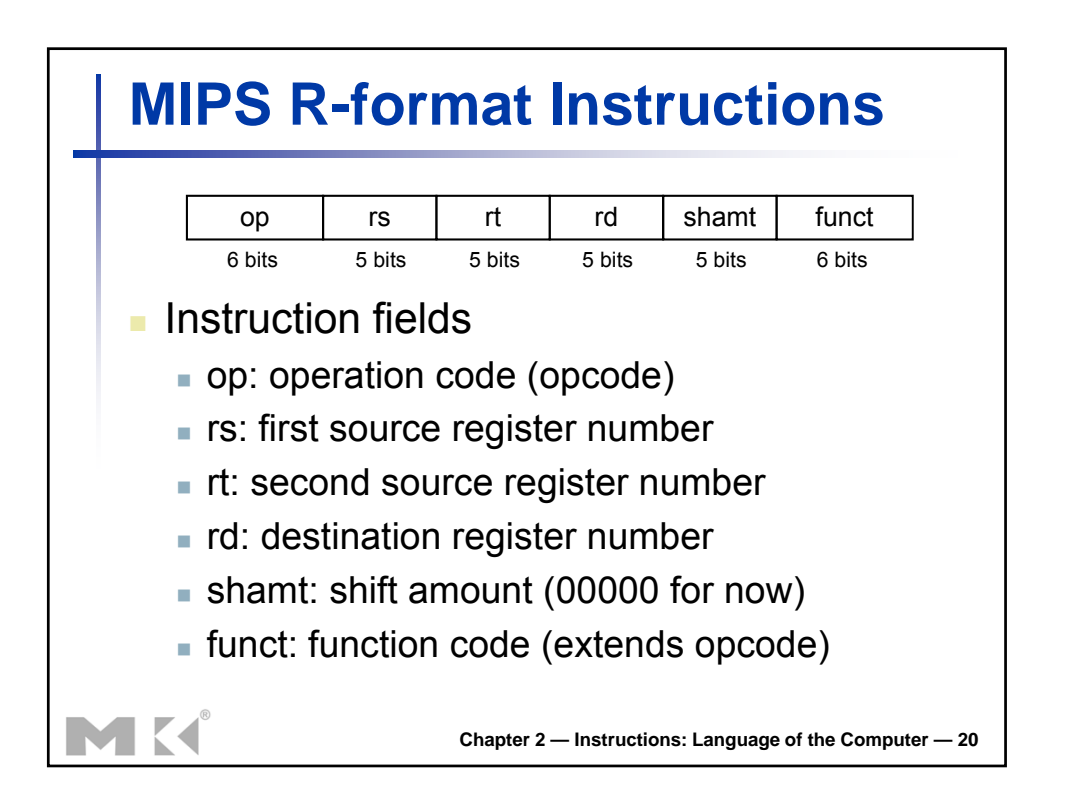

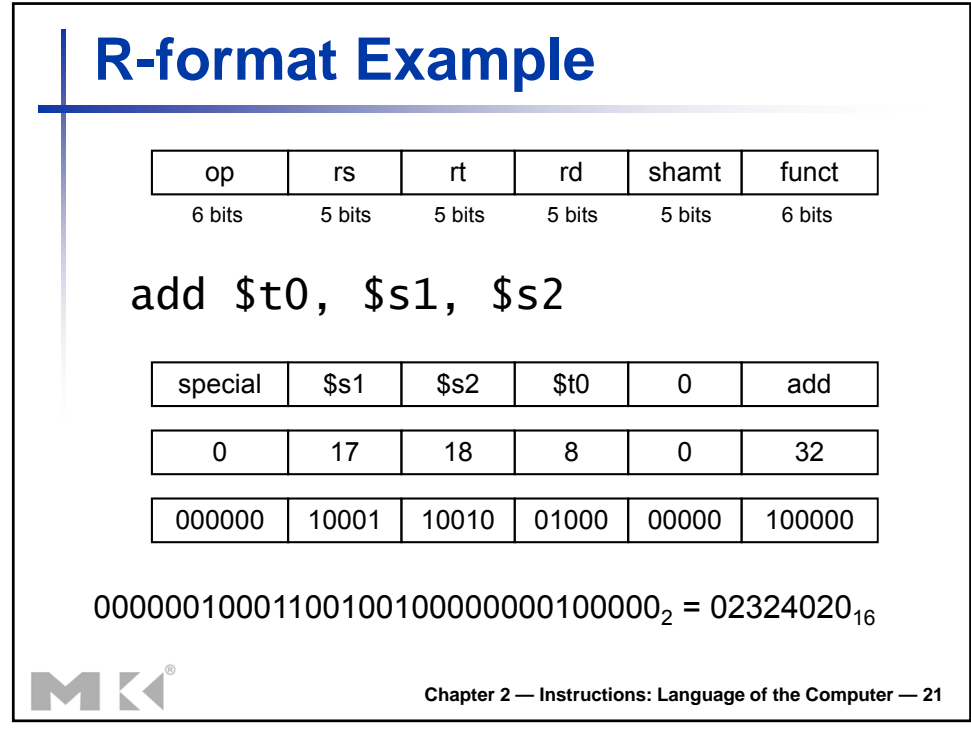

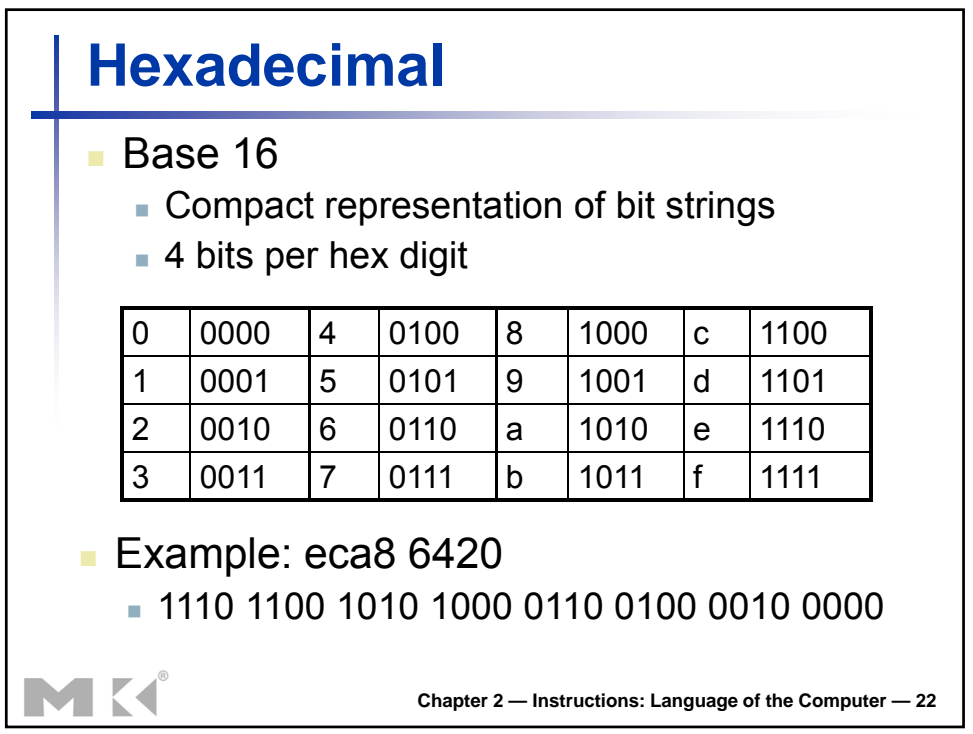

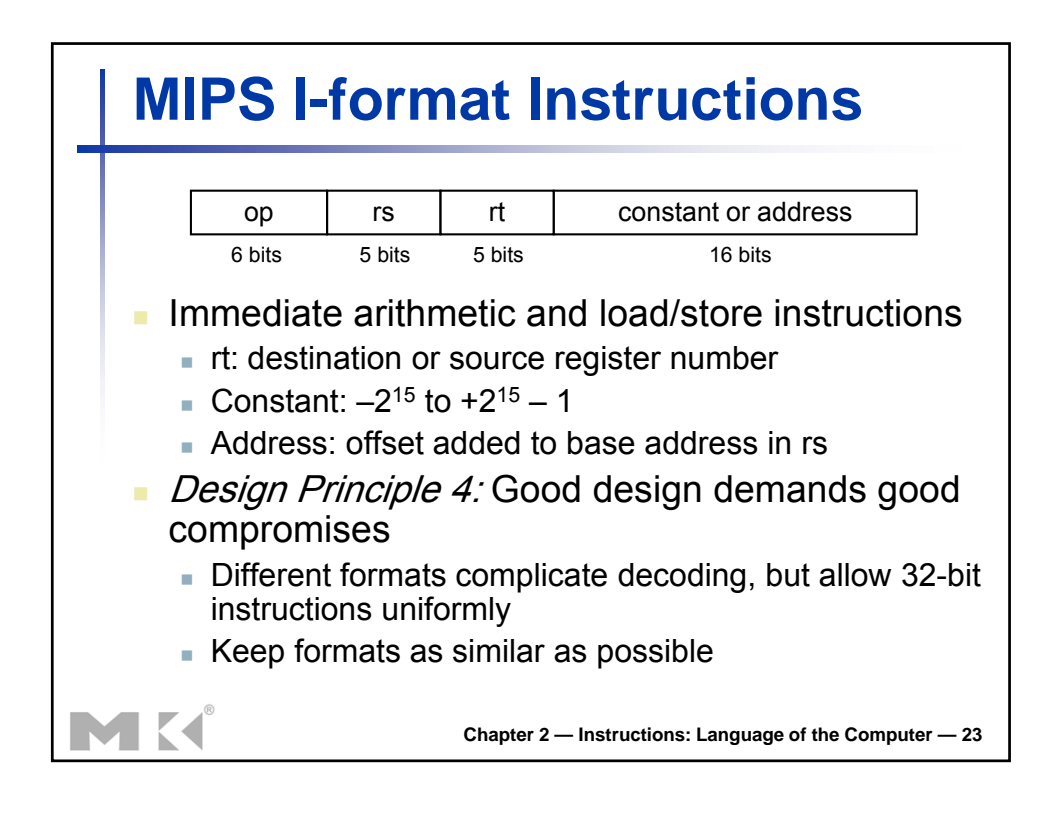

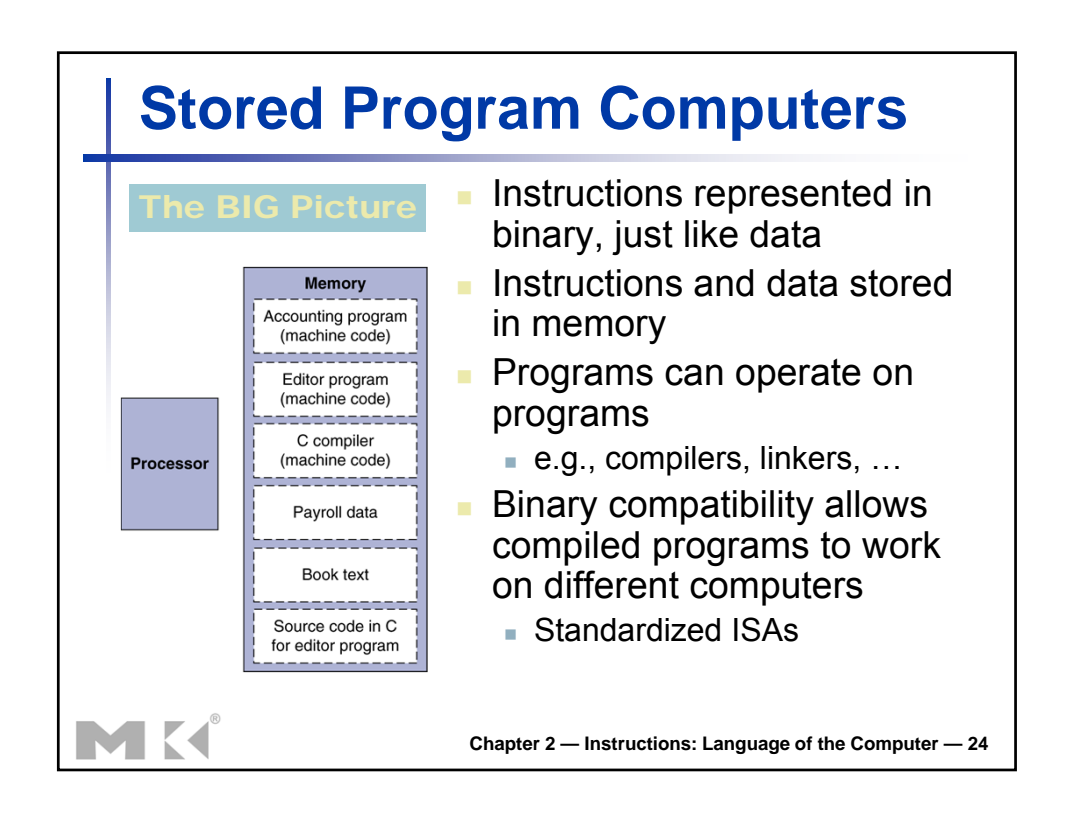

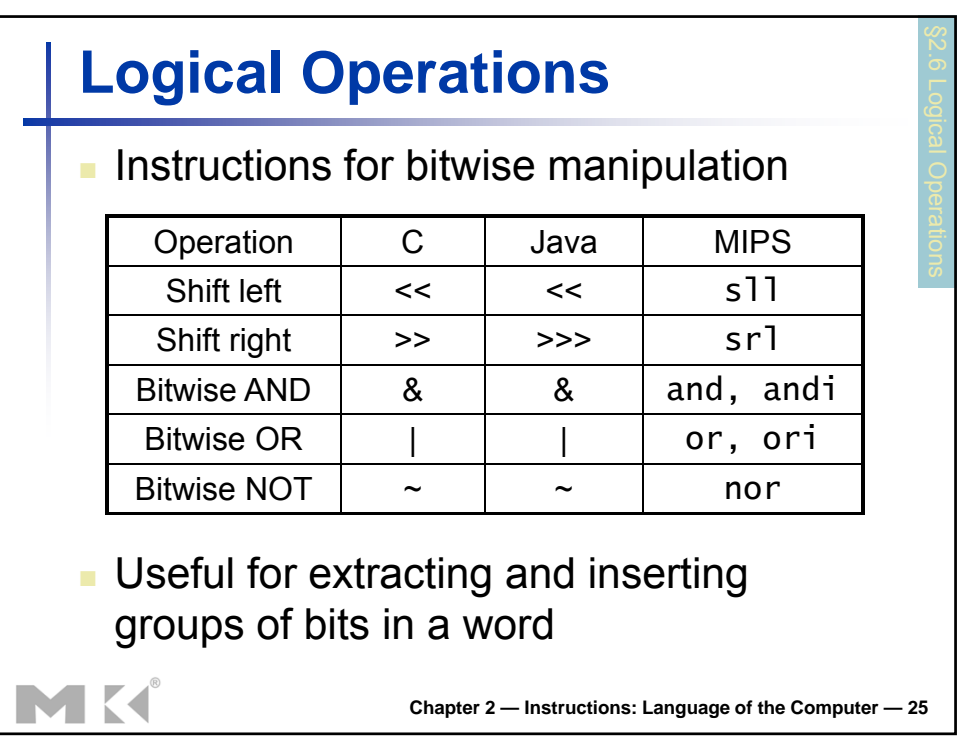

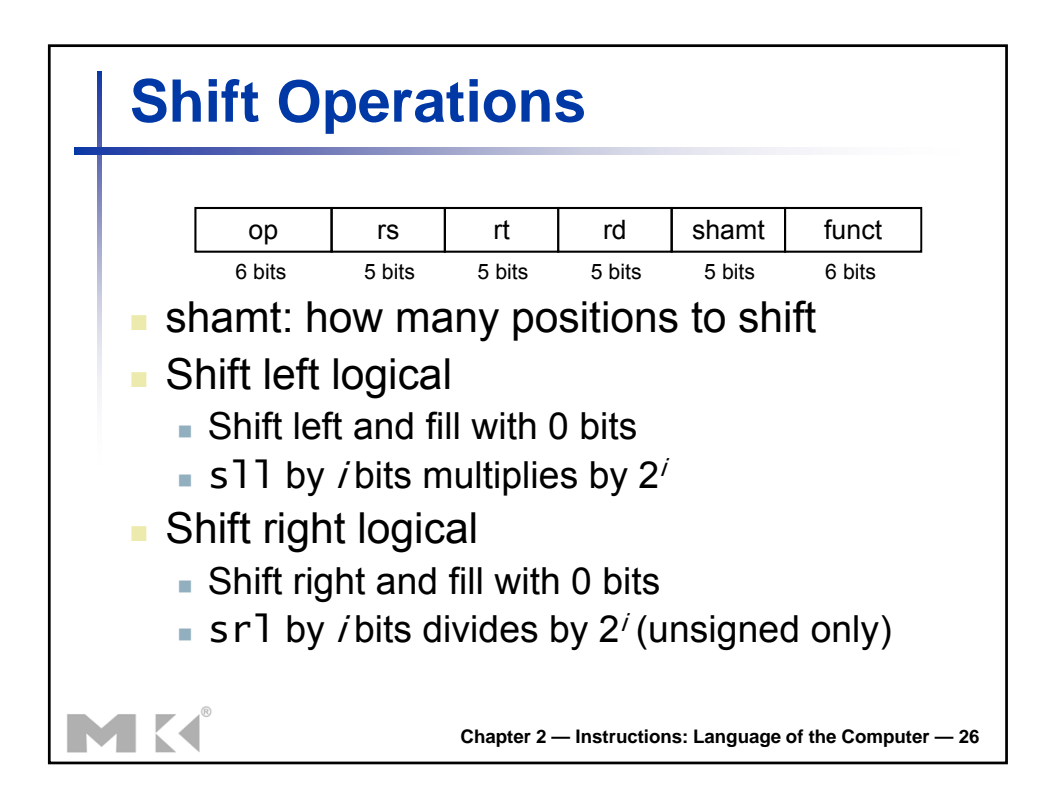

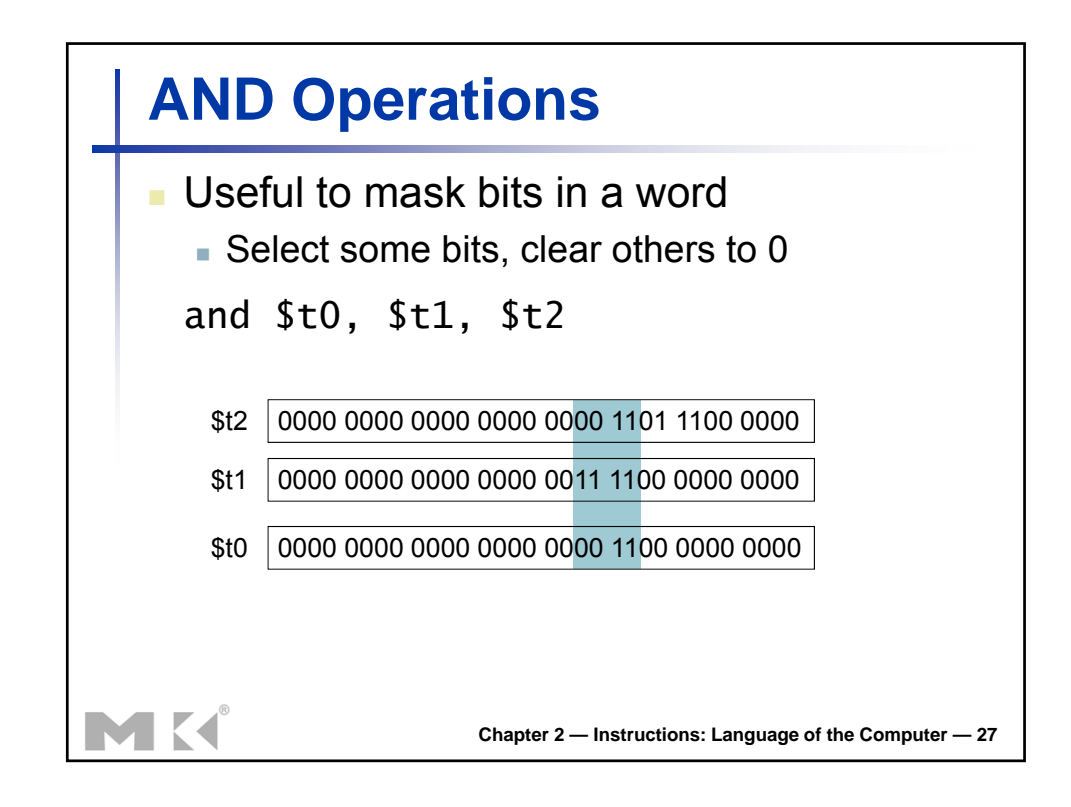

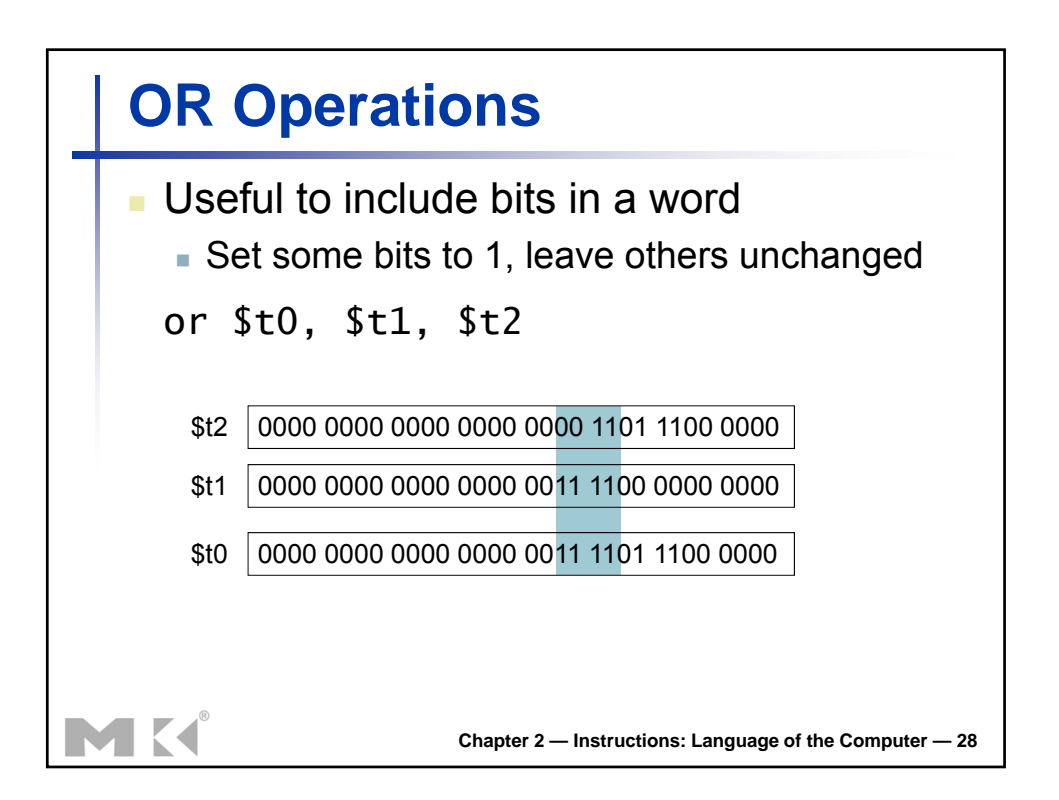

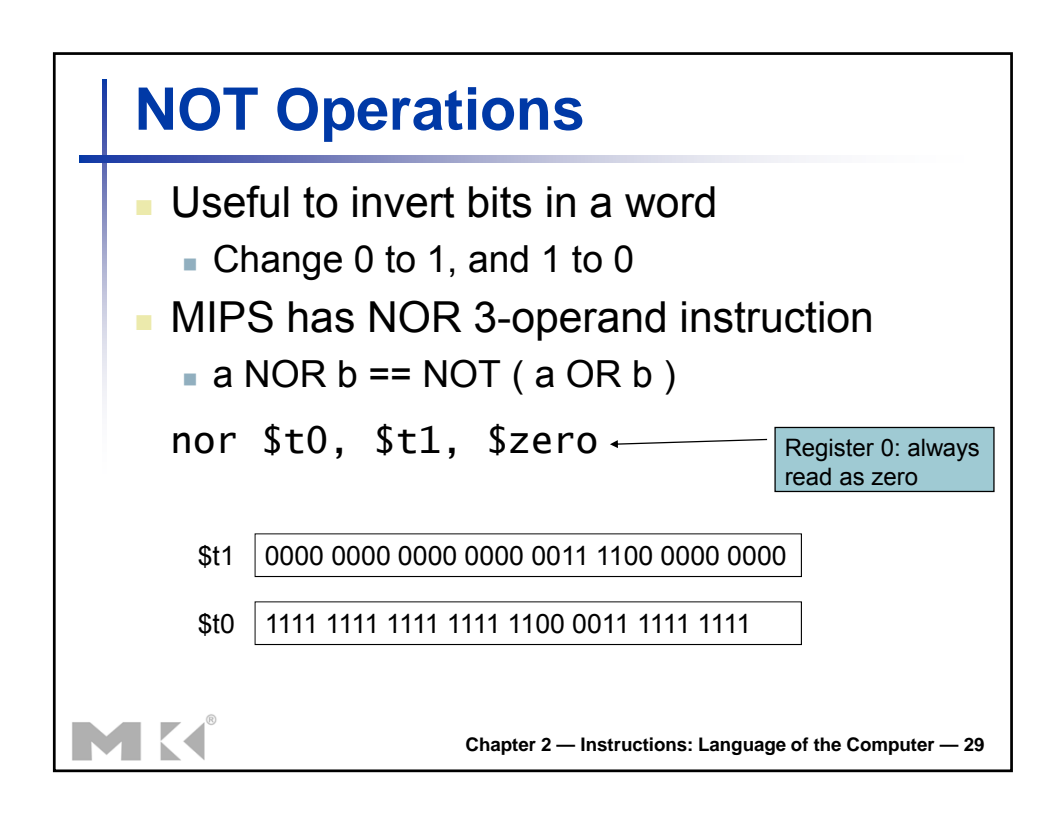

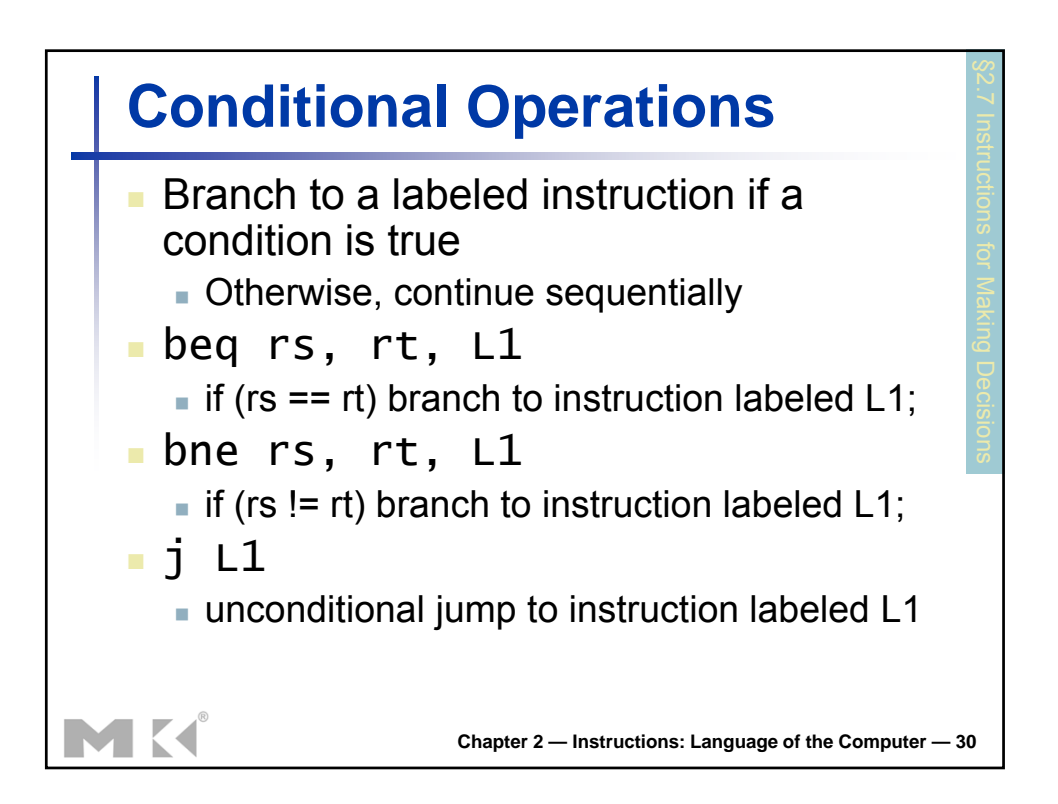

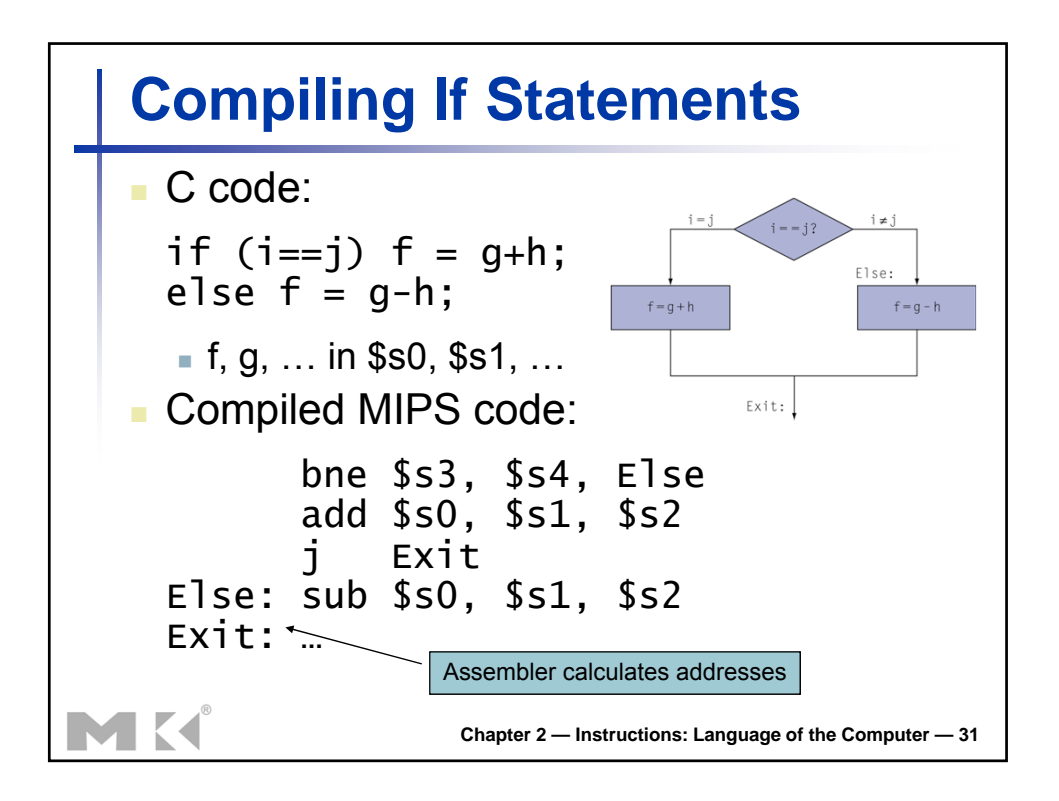

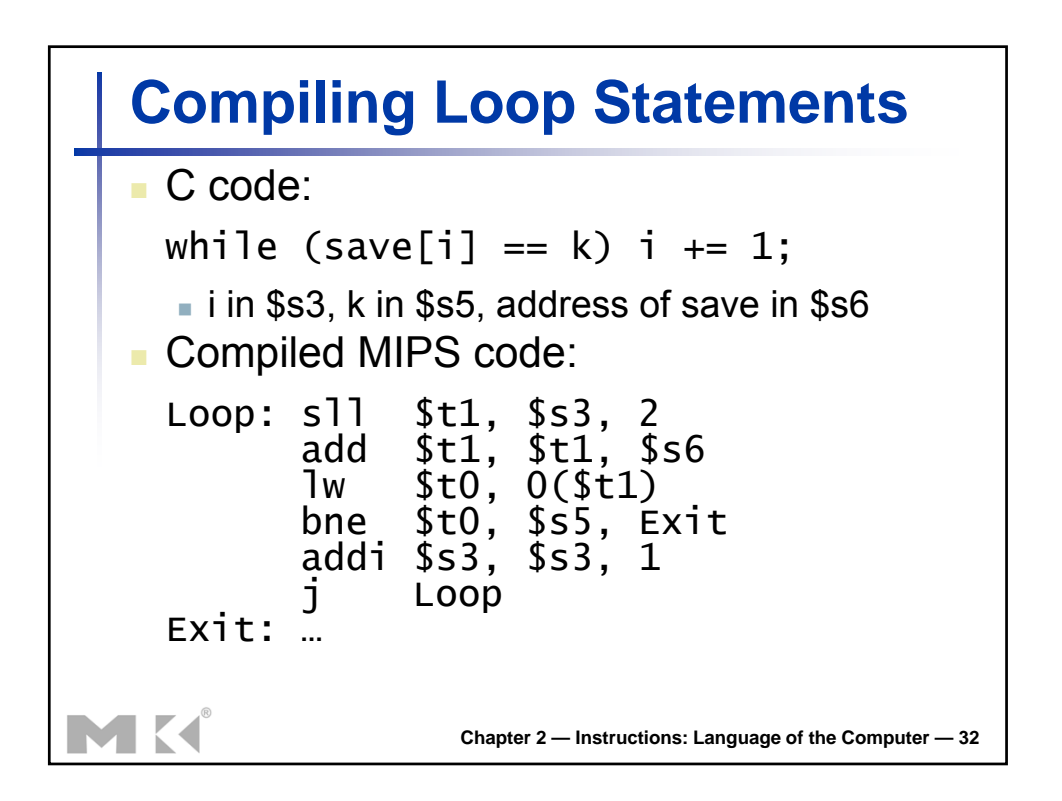

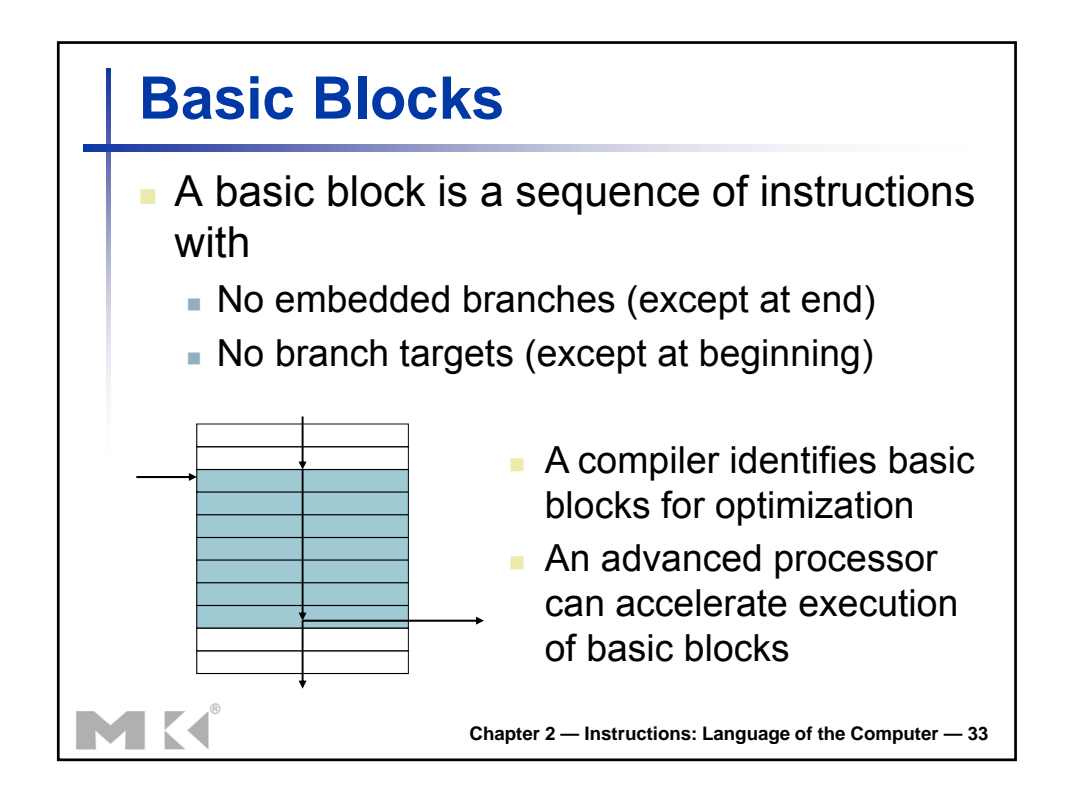

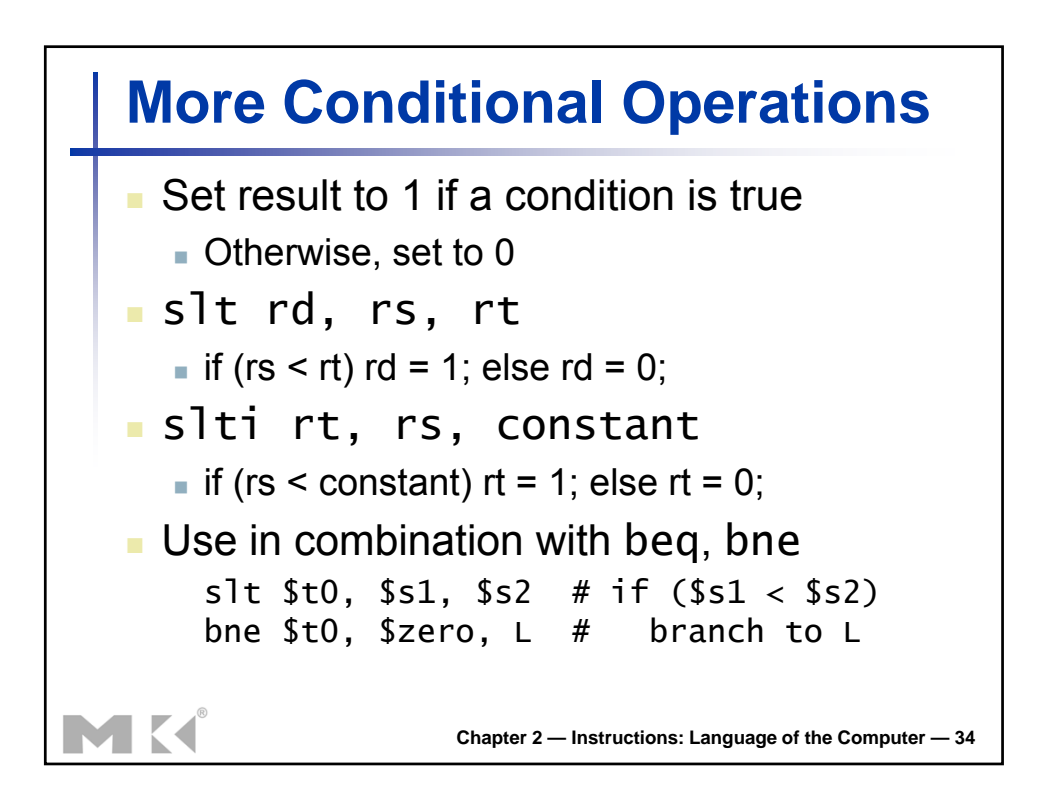

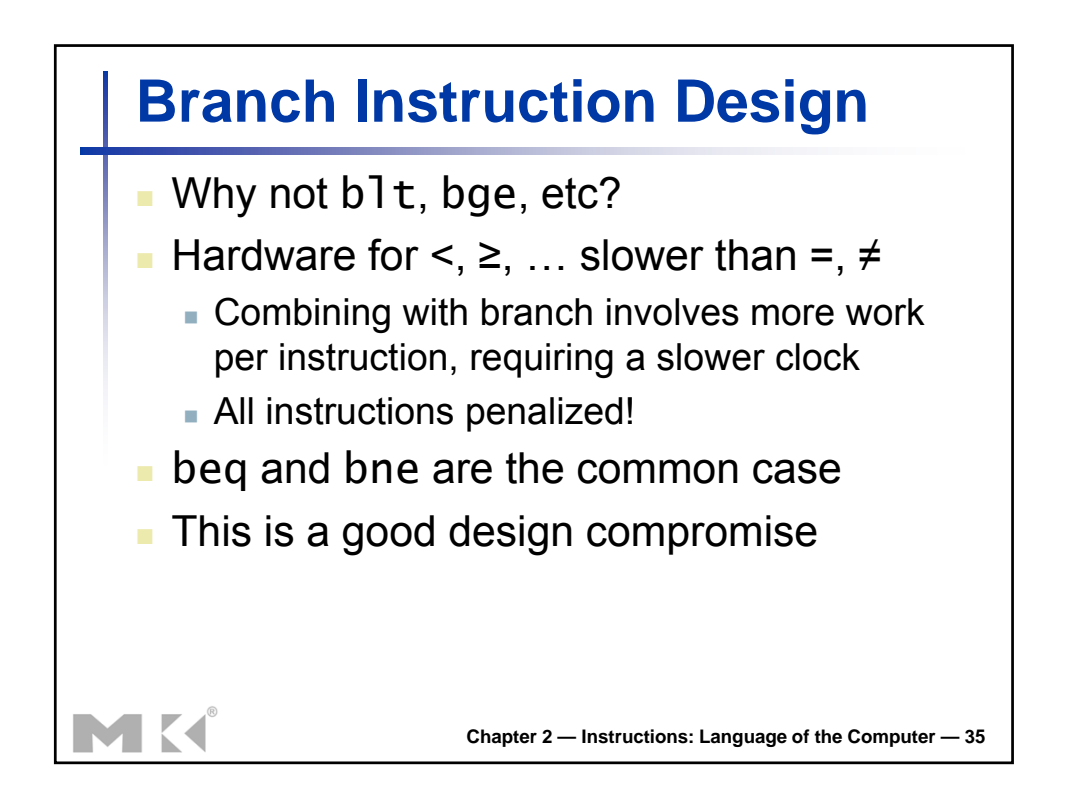

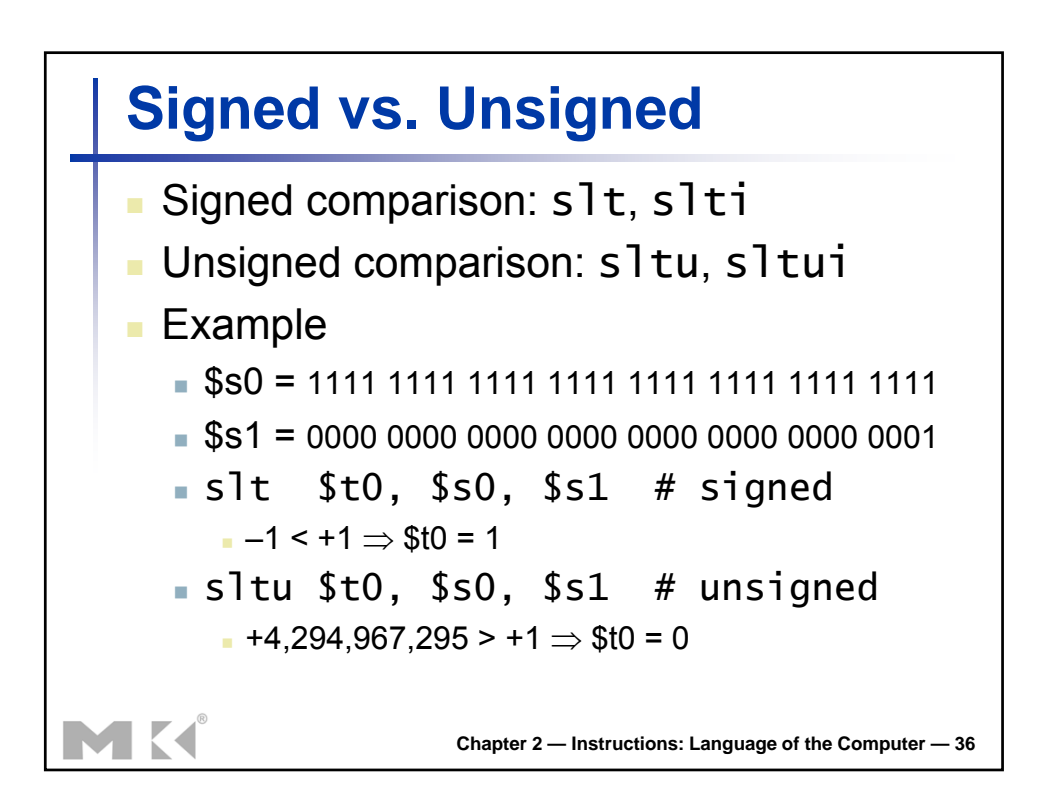

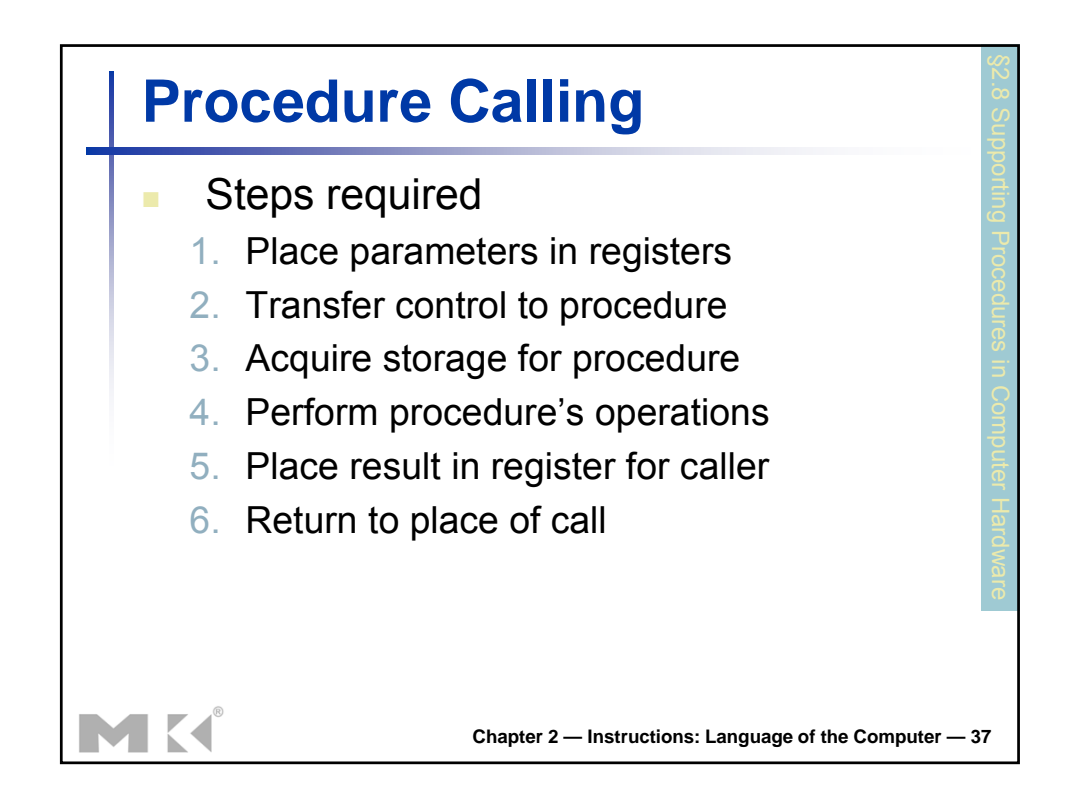

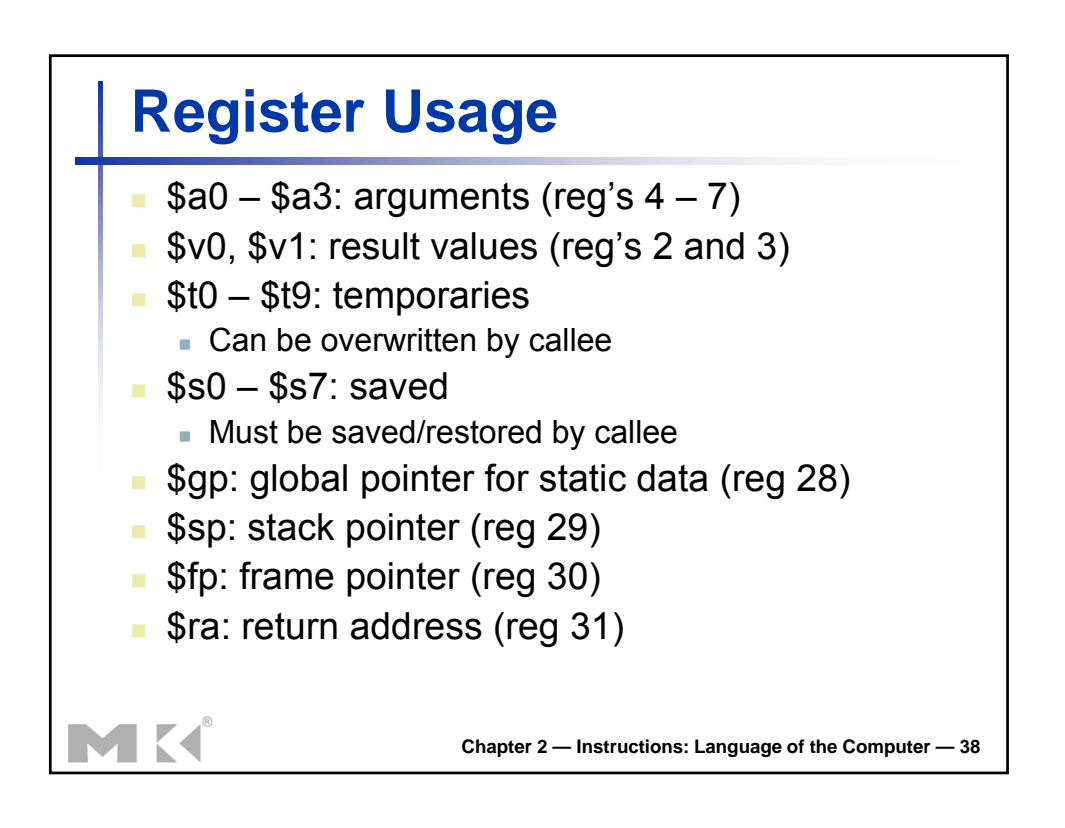

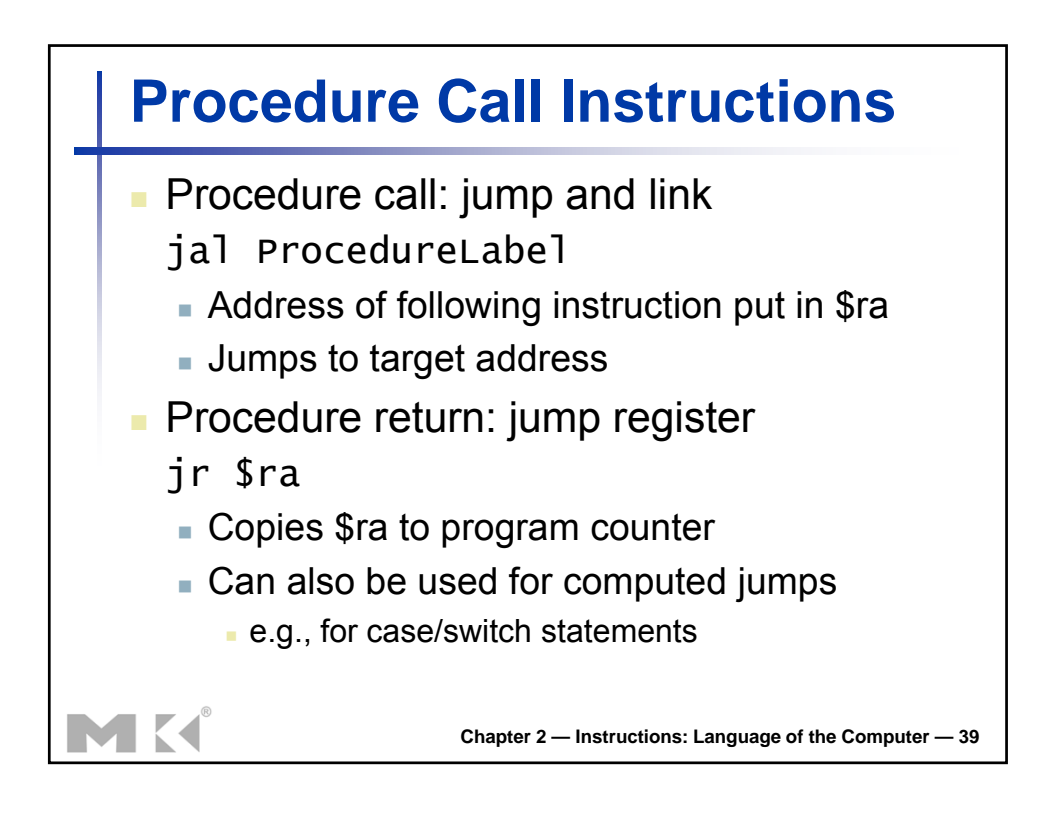

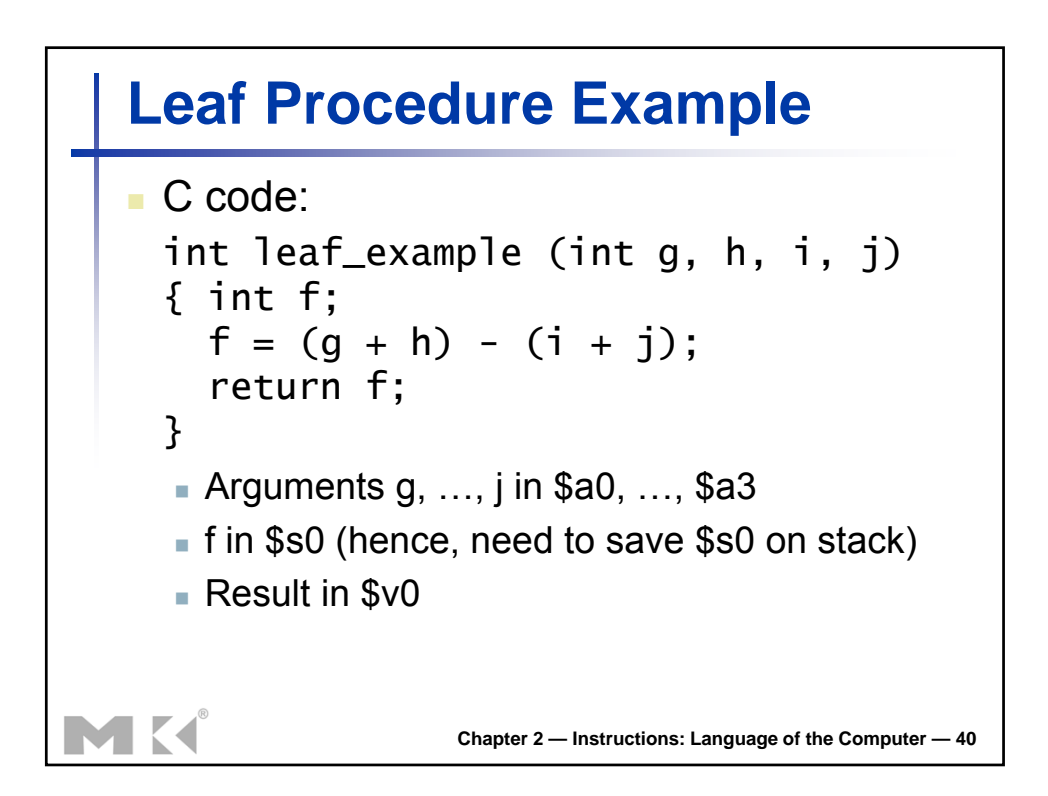

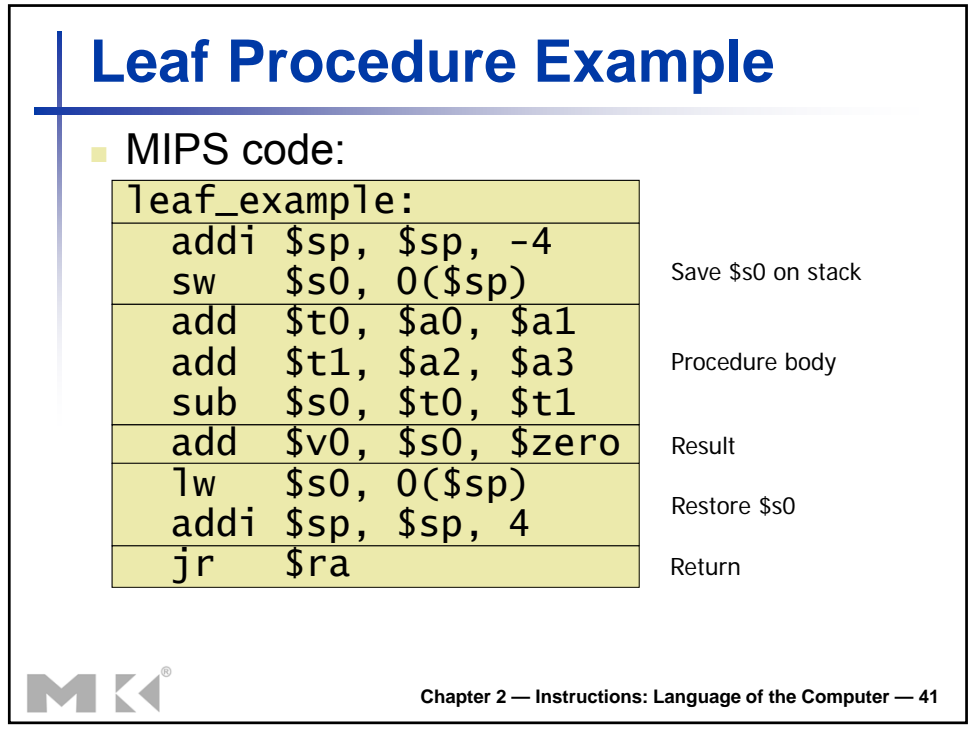

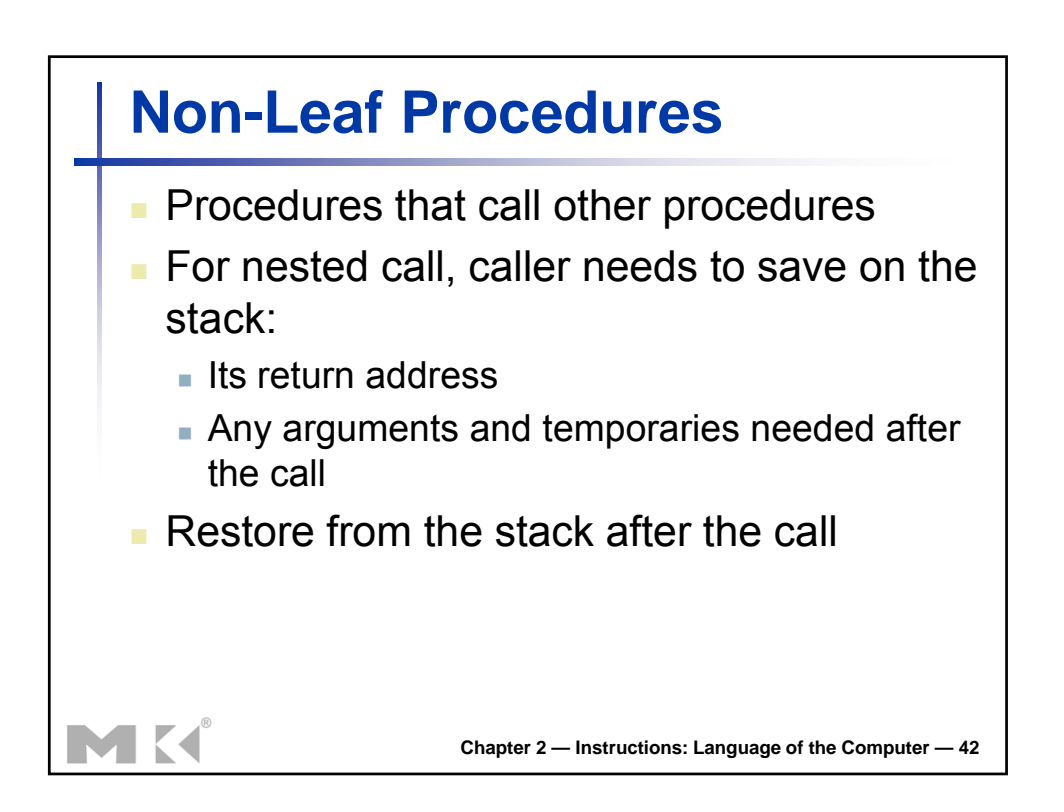

## **Non-Leaf Procedure Example**

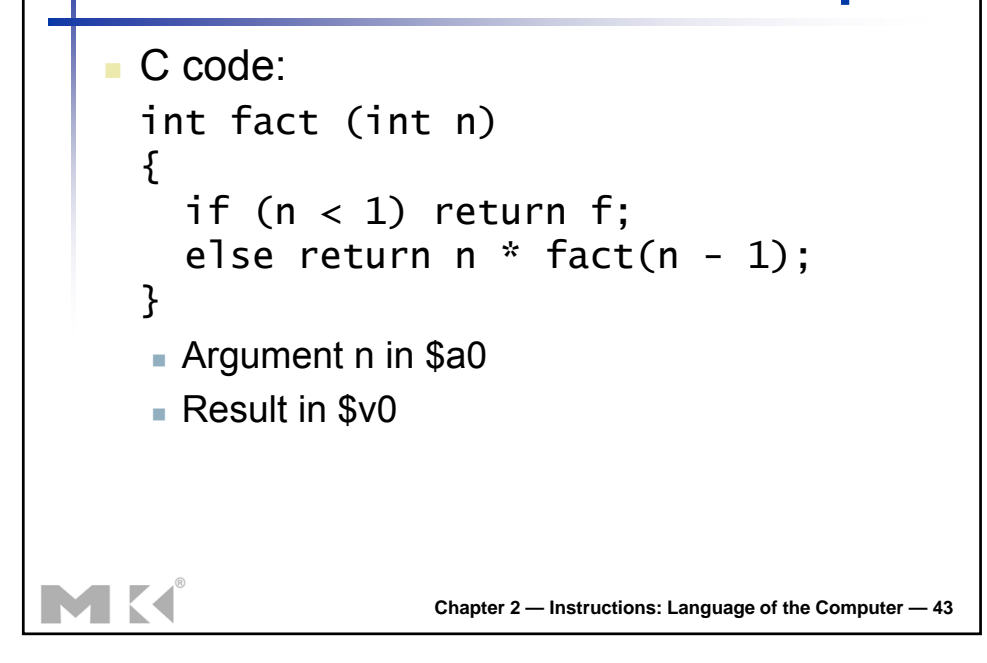

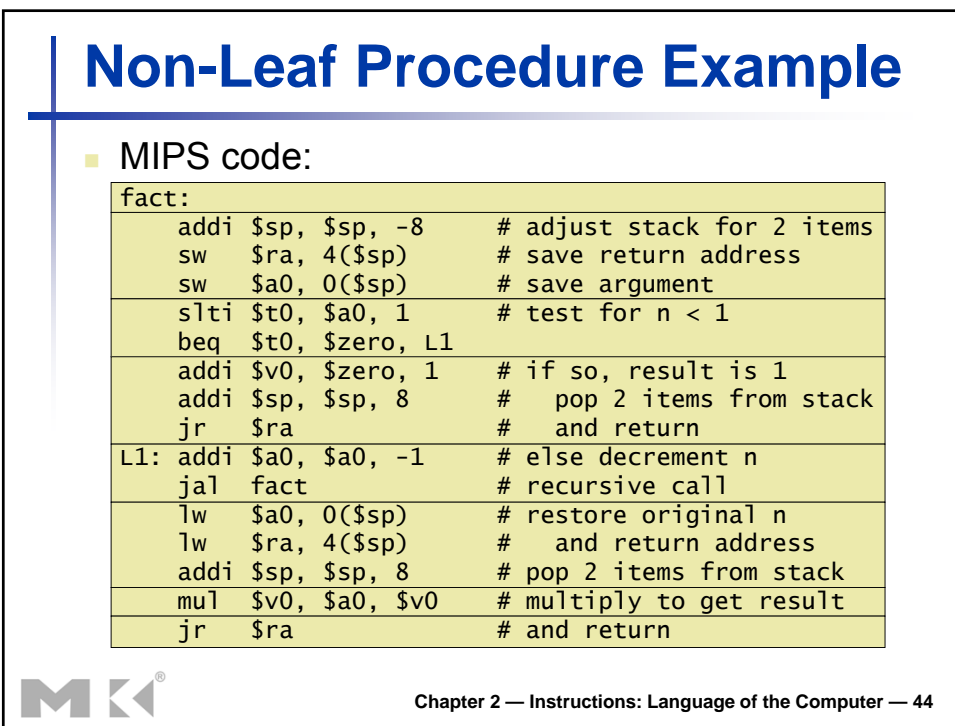

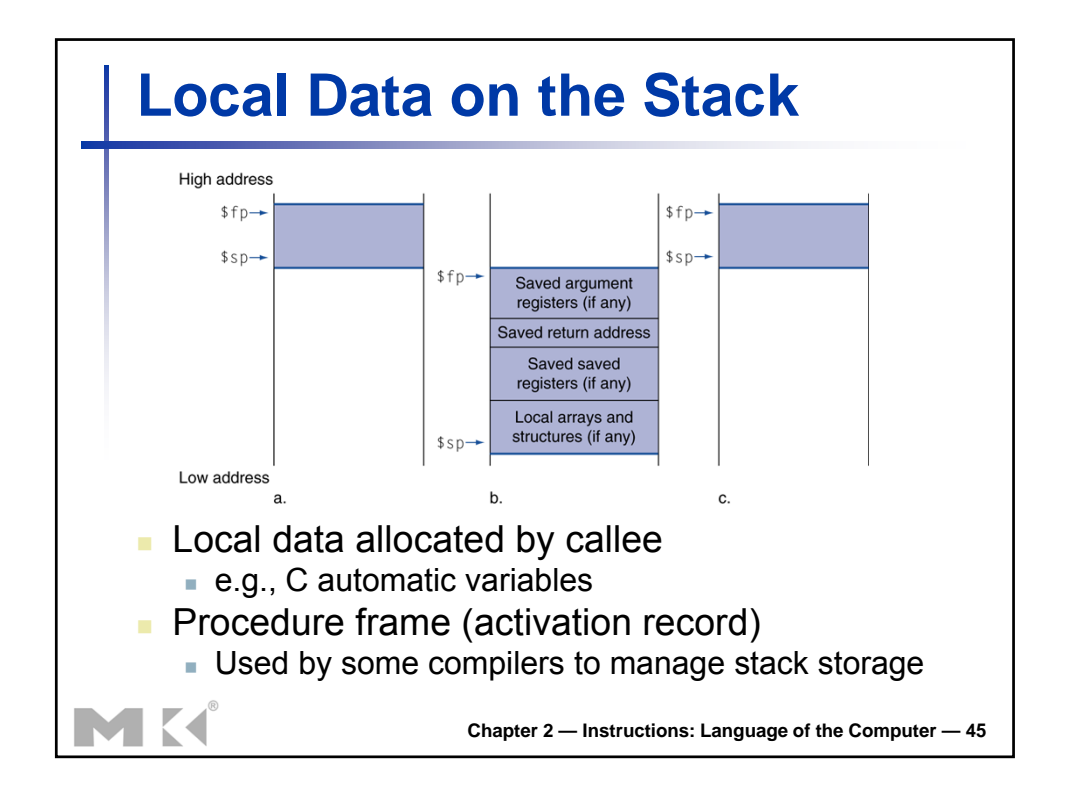

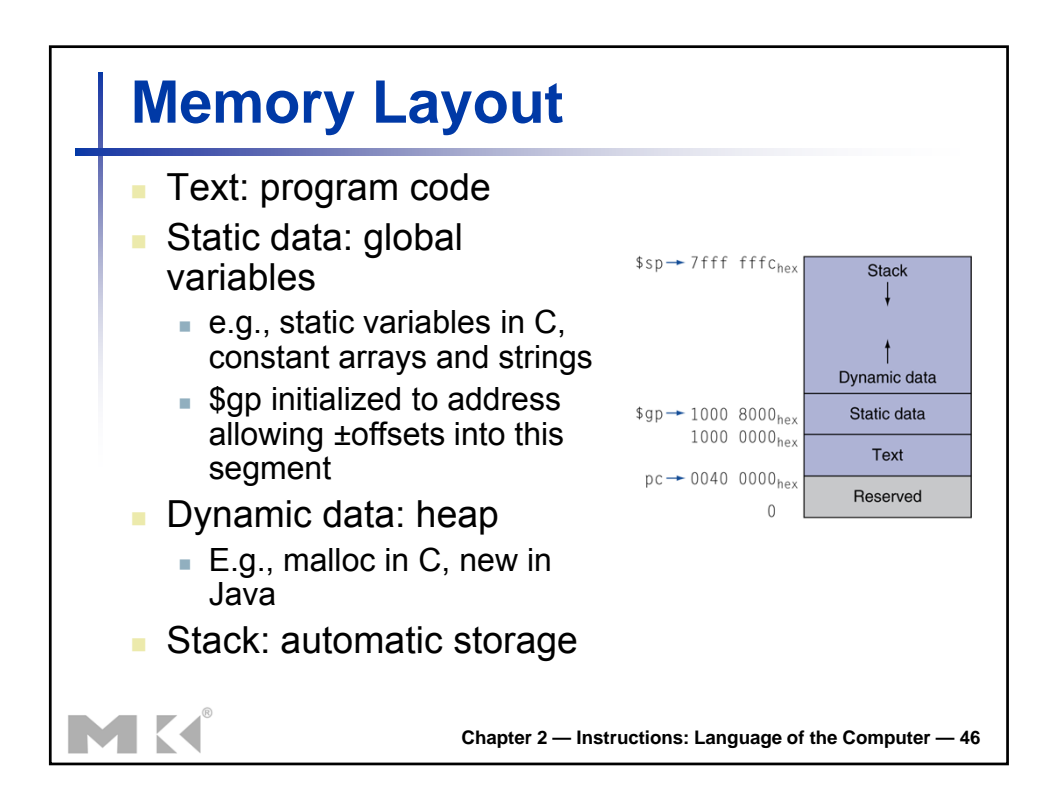

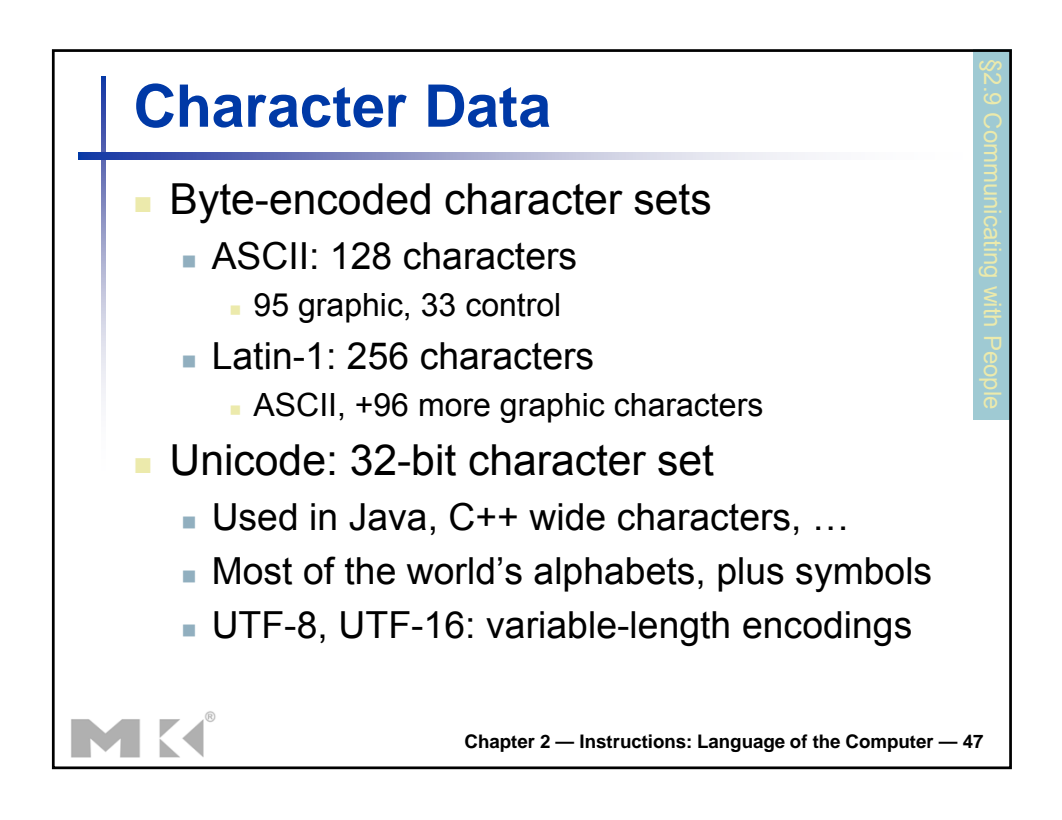

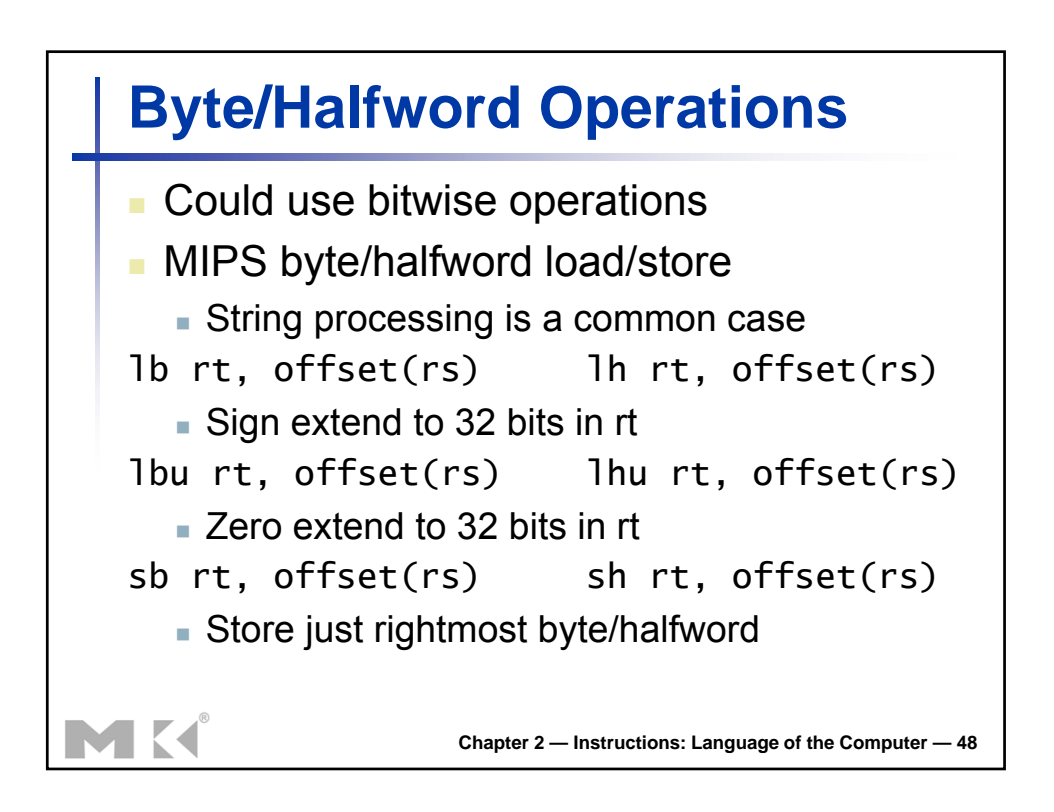

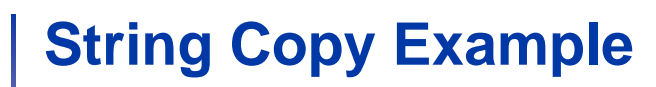

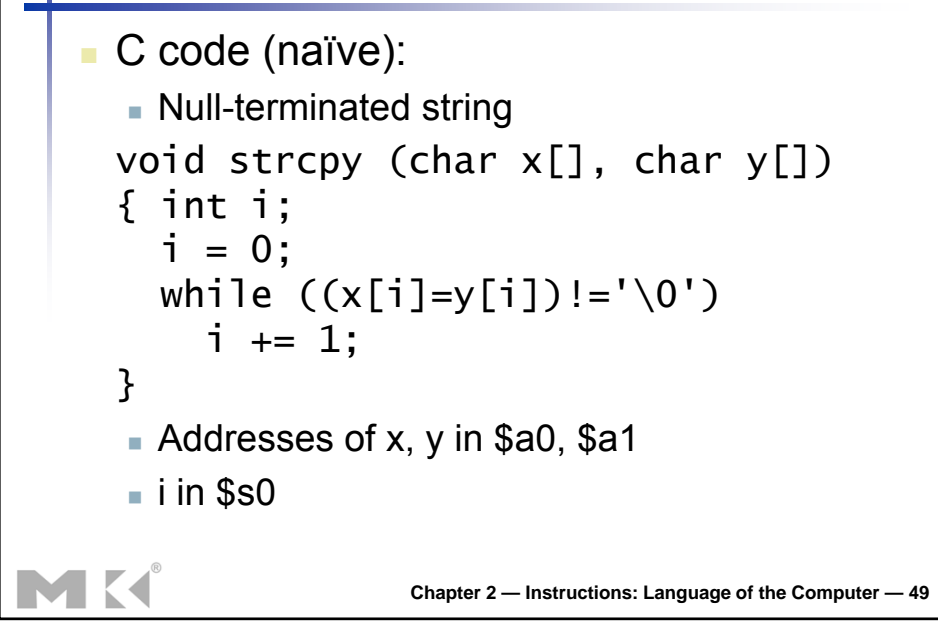

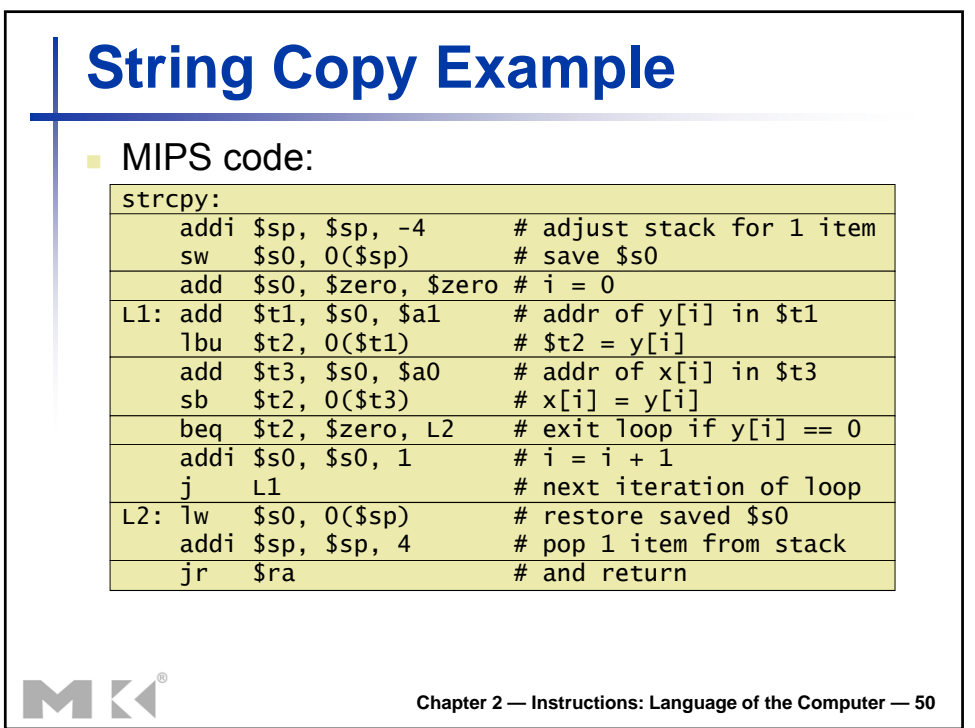

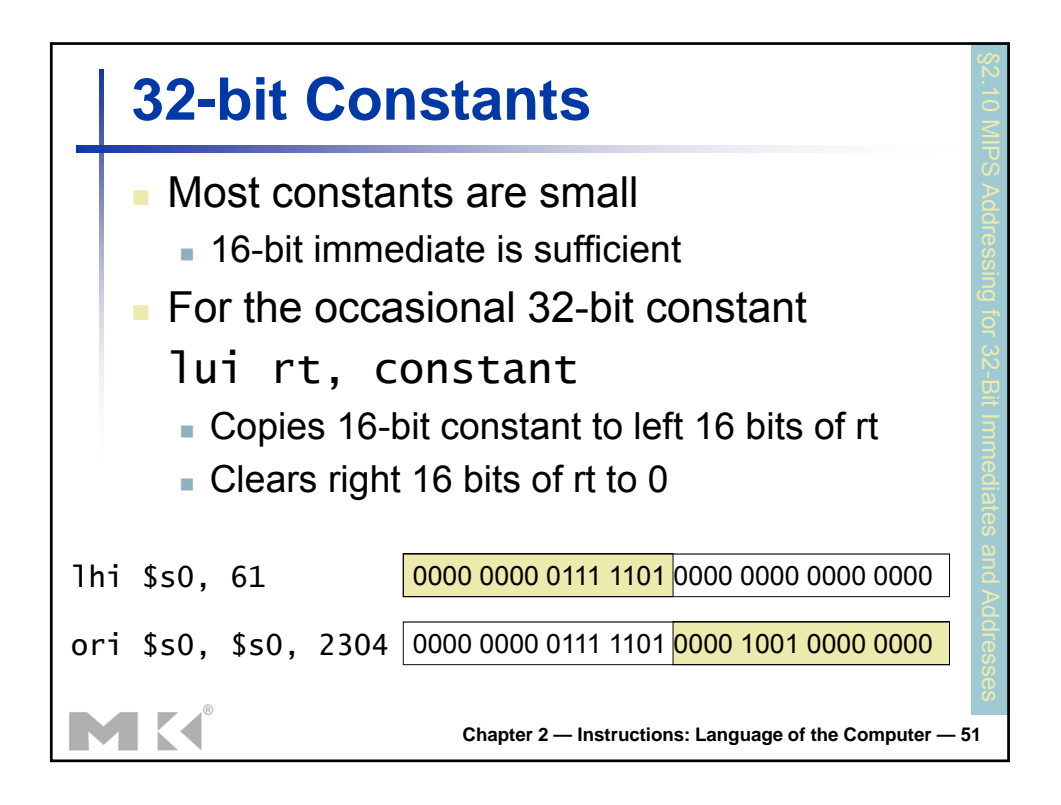

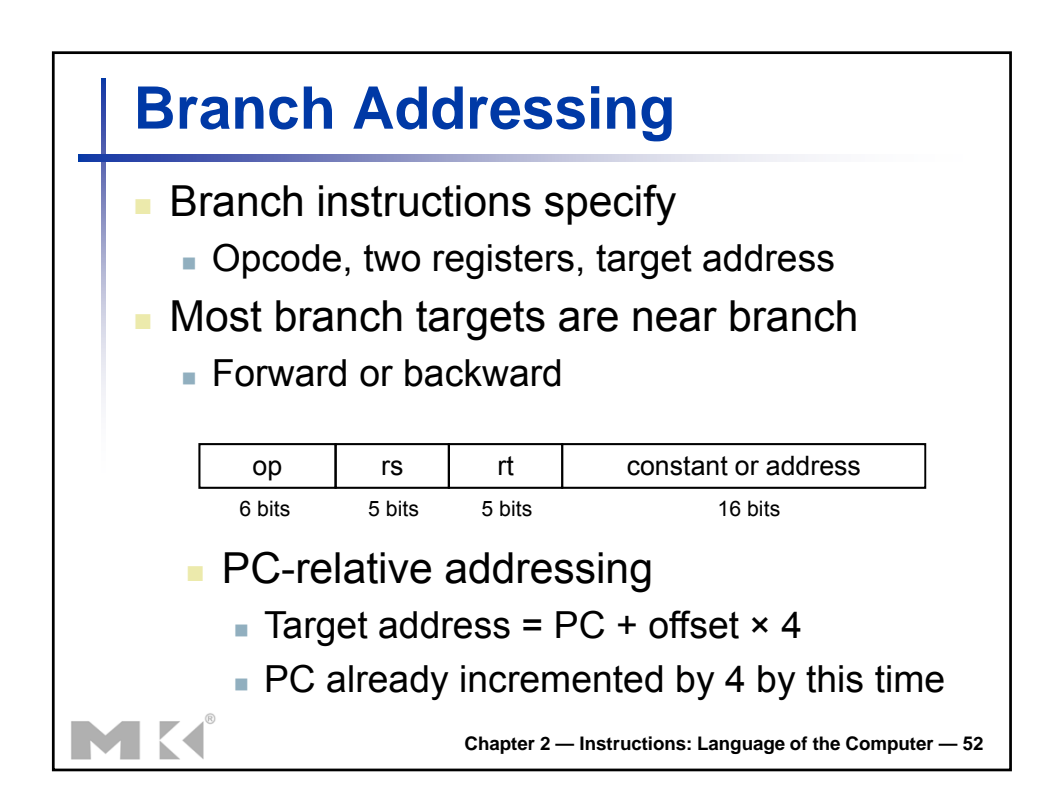

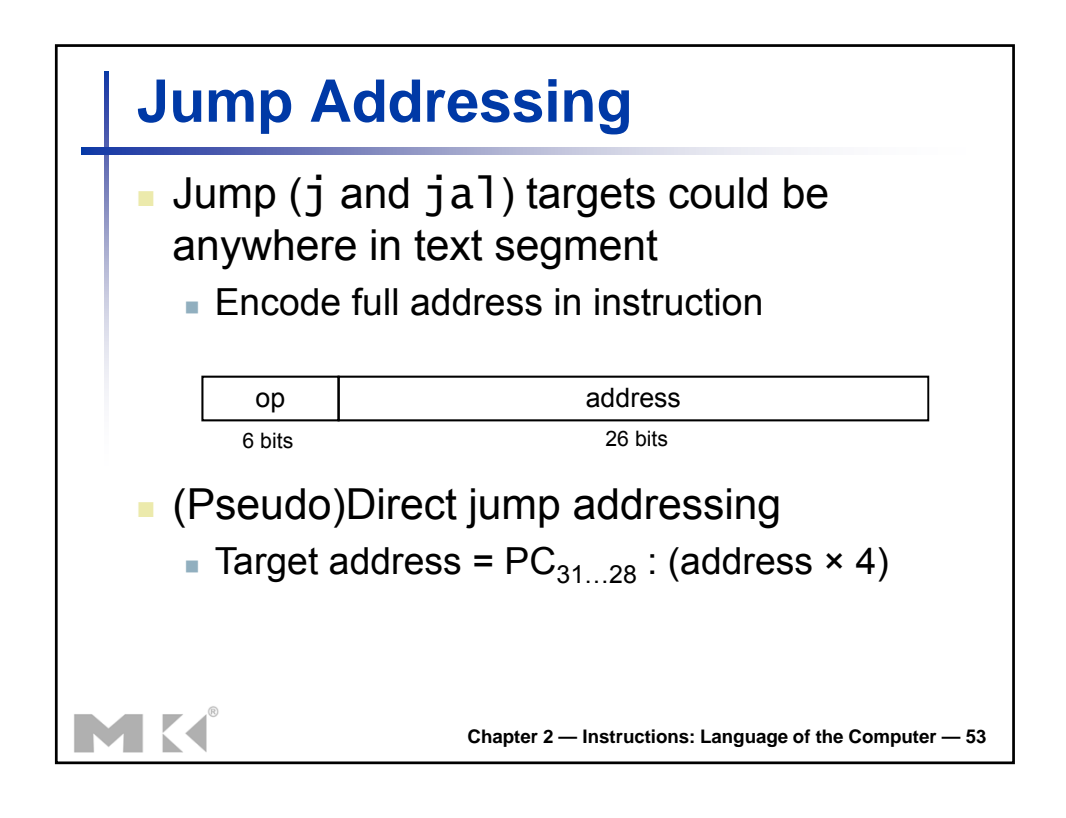

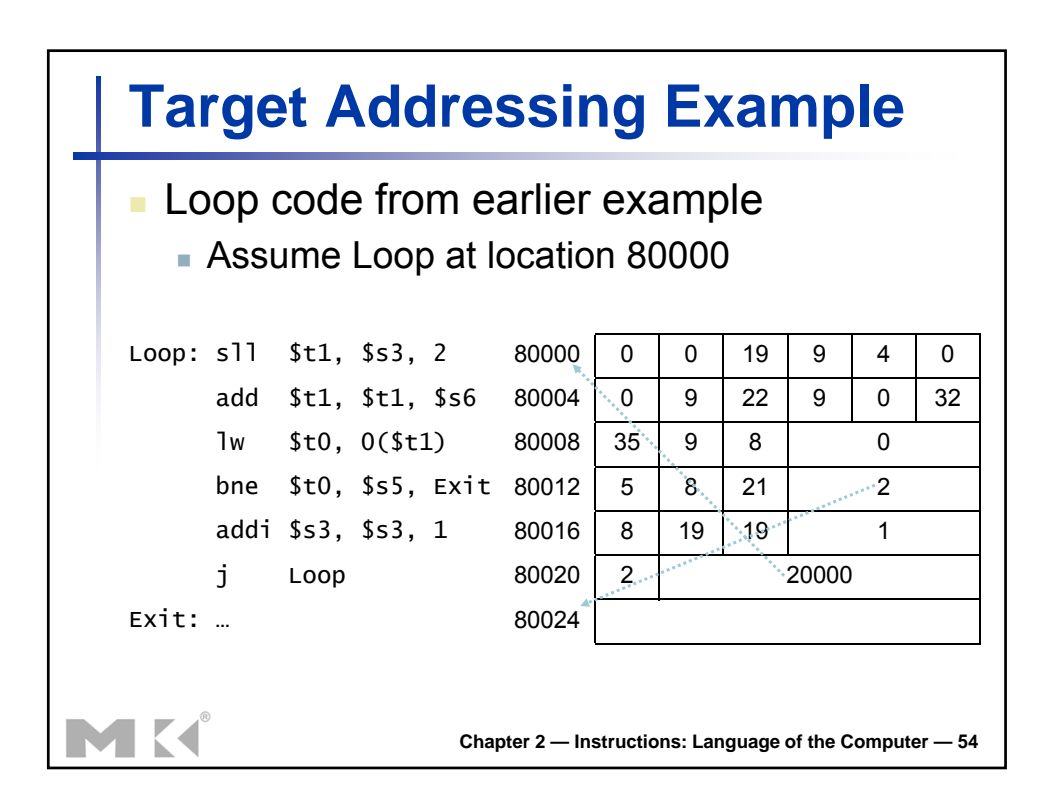

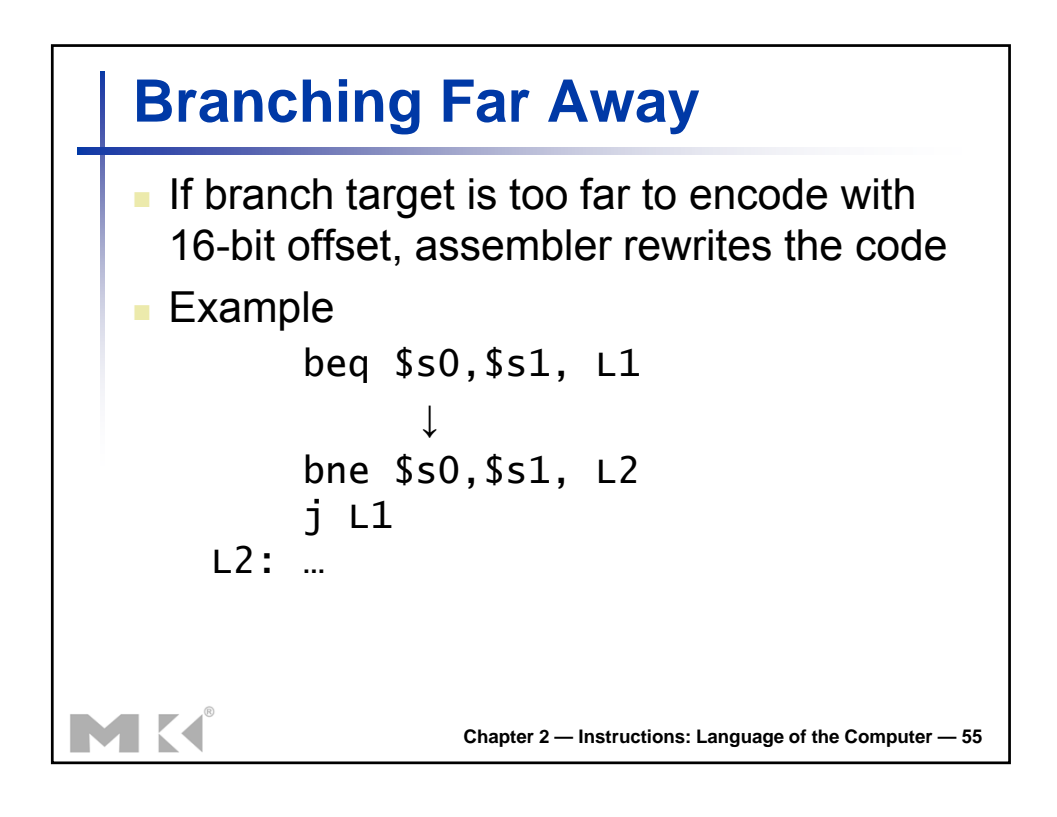

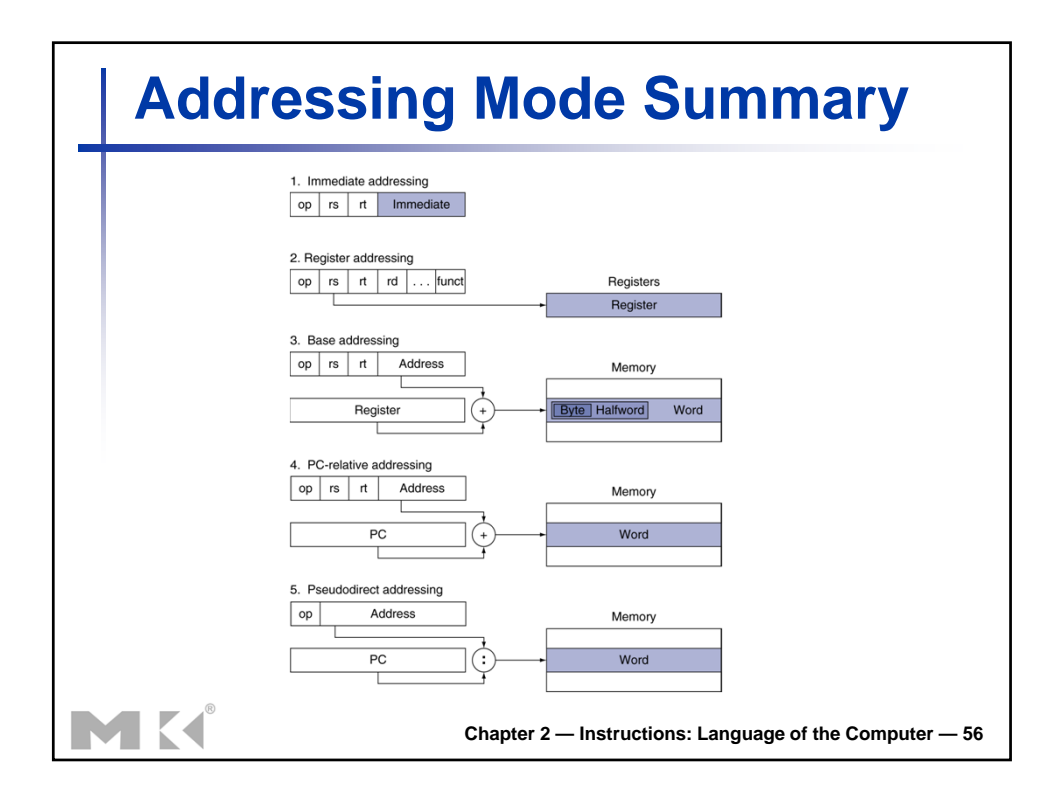

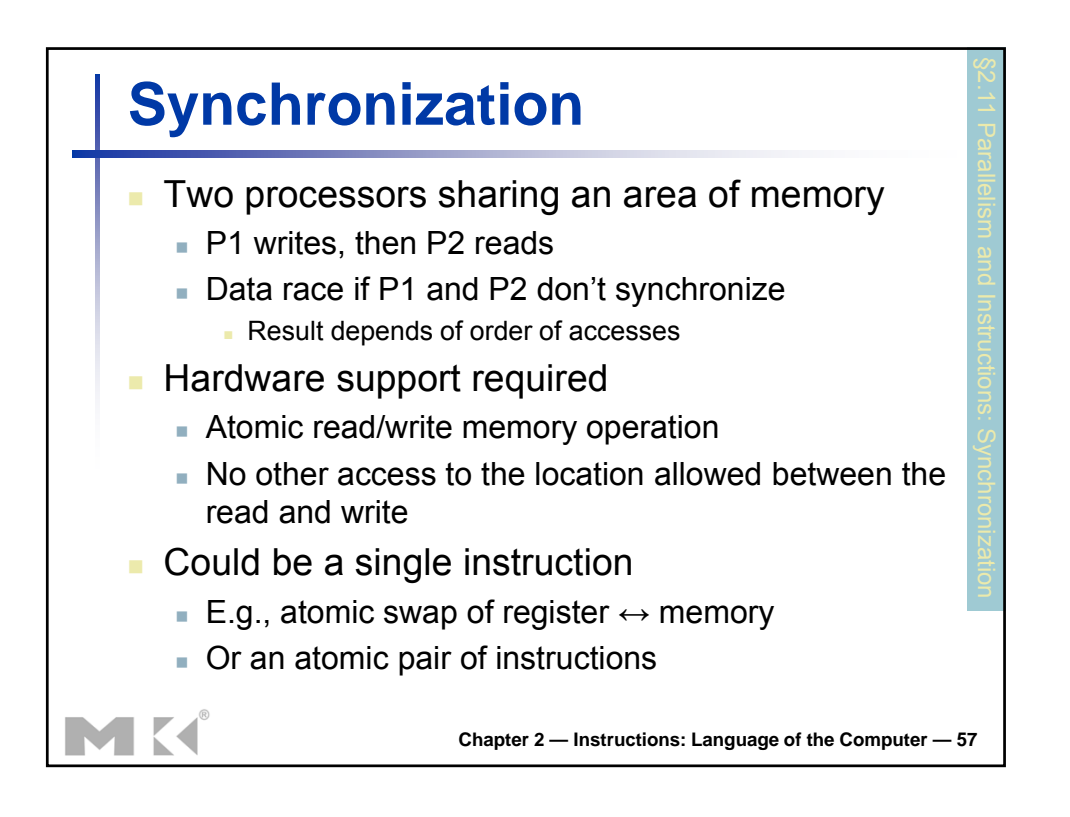

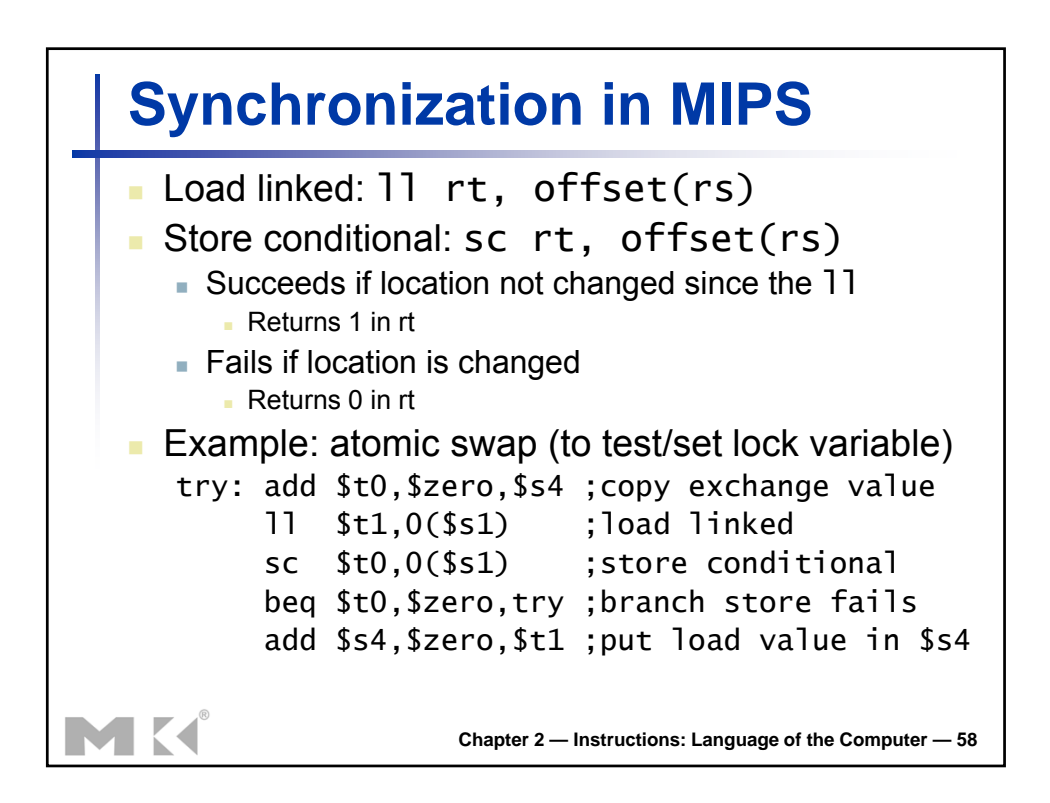

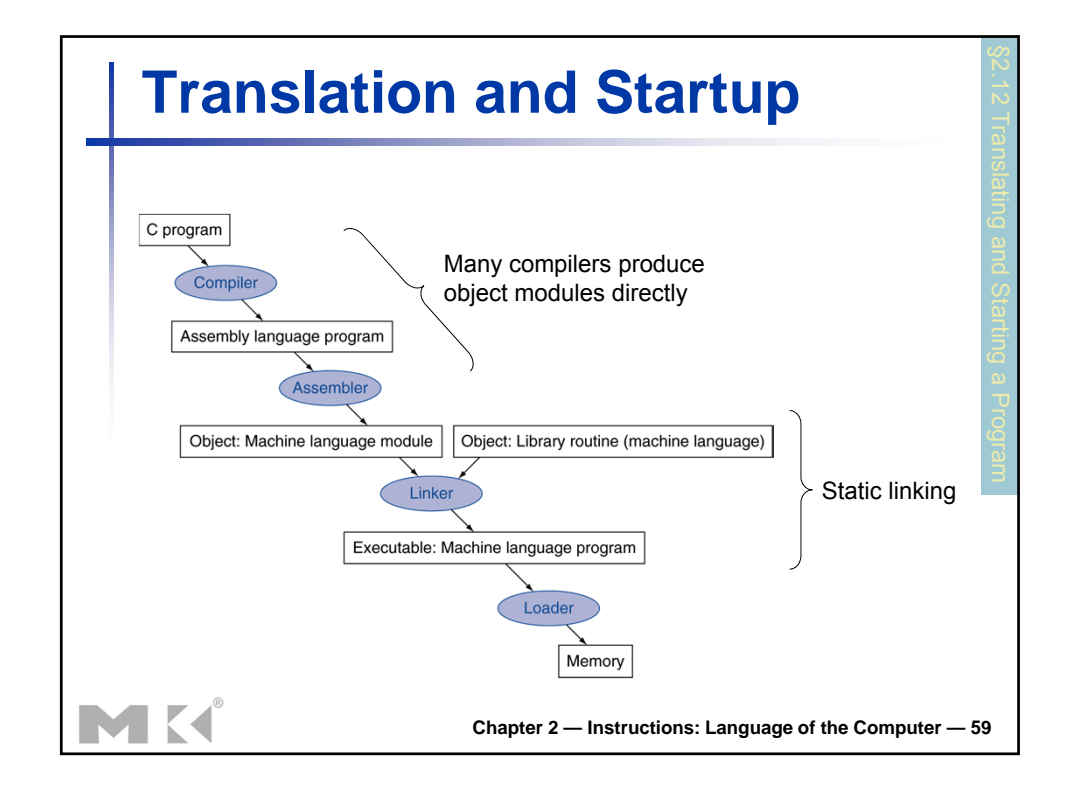

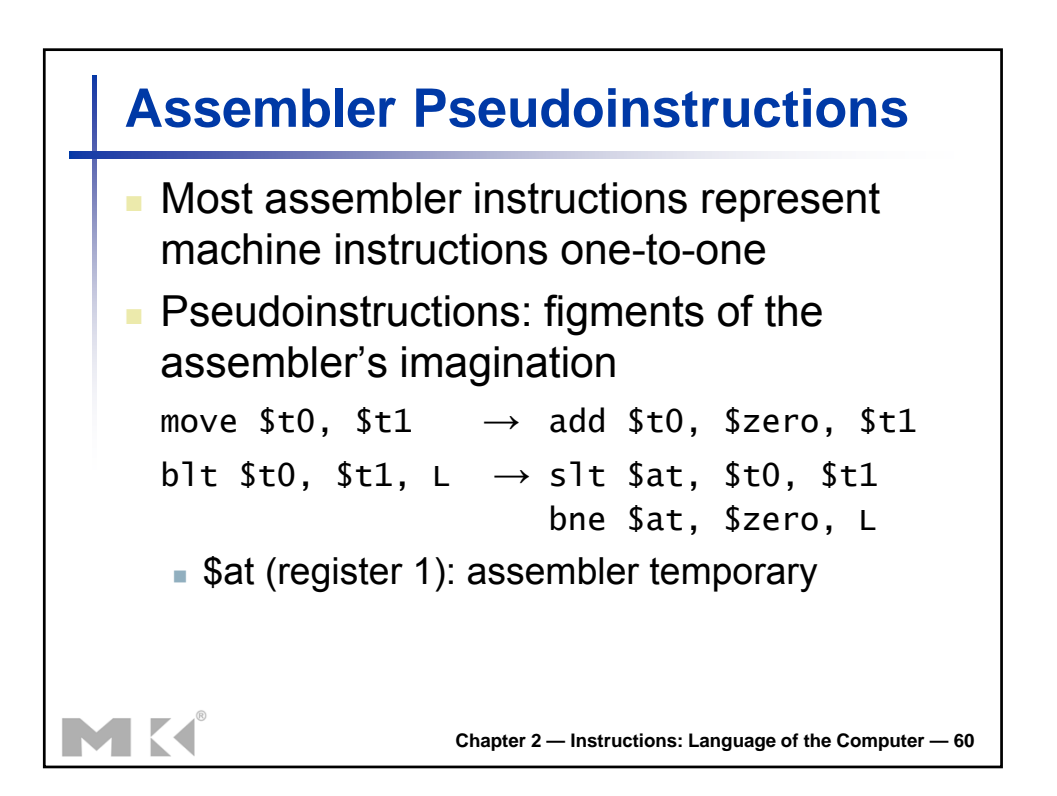

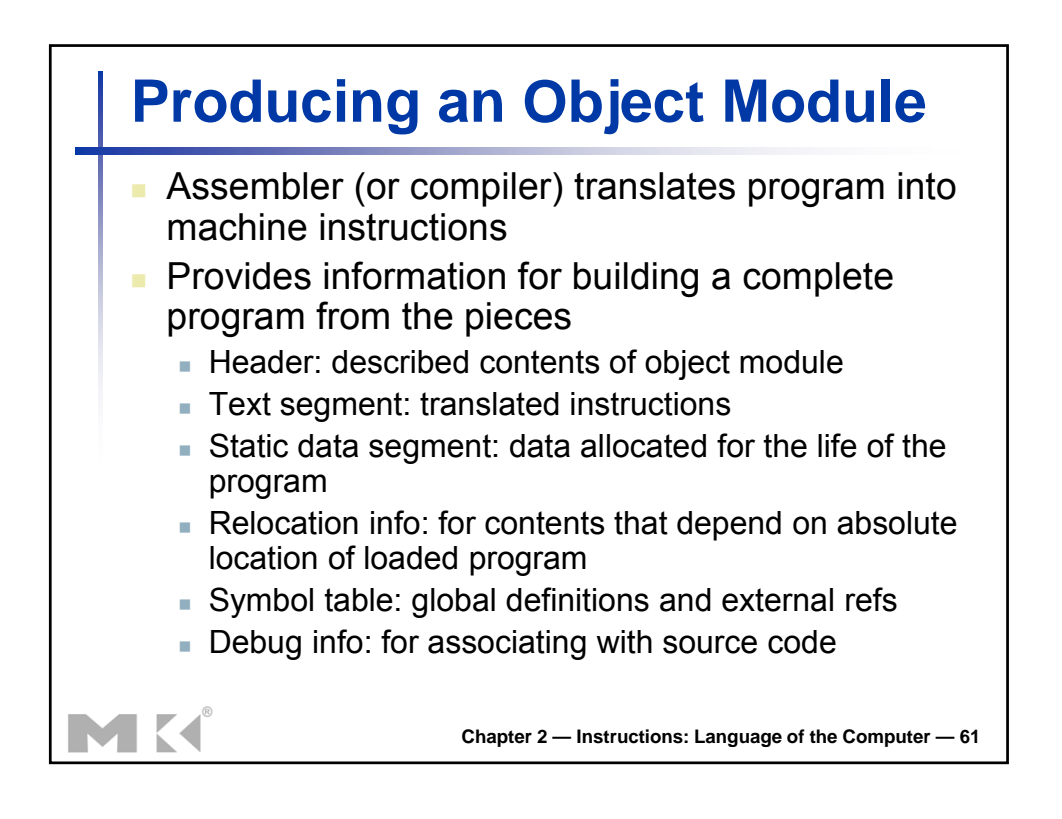

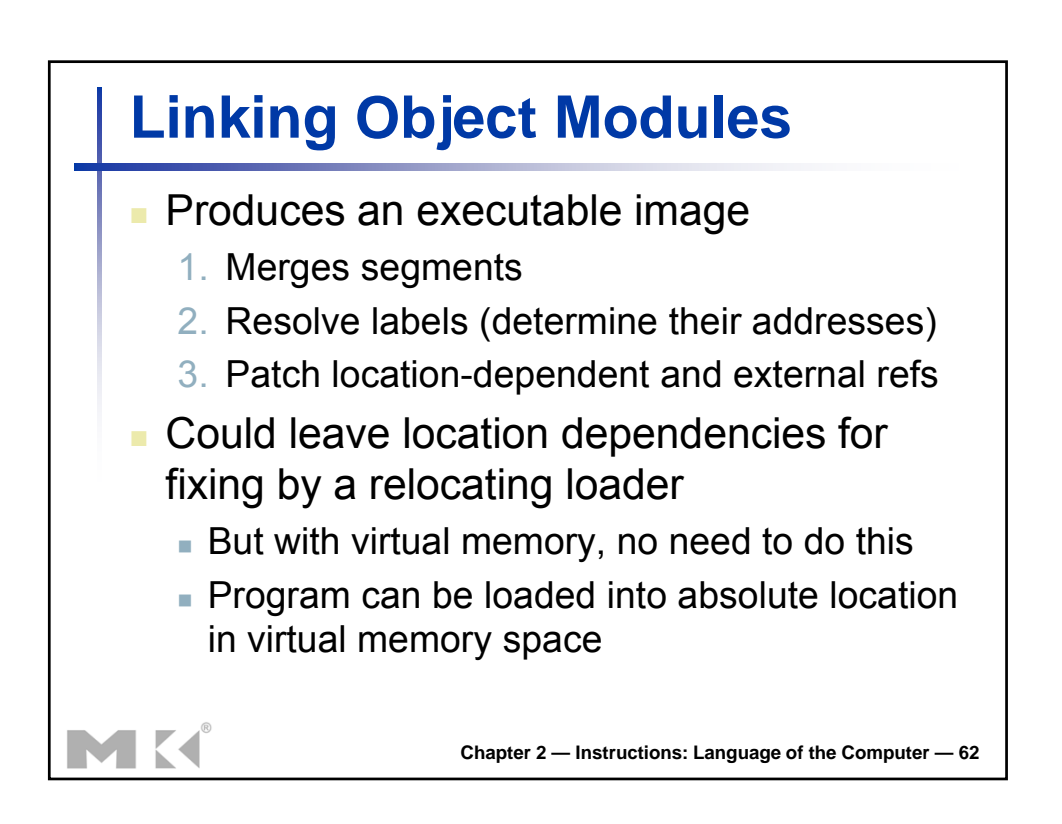

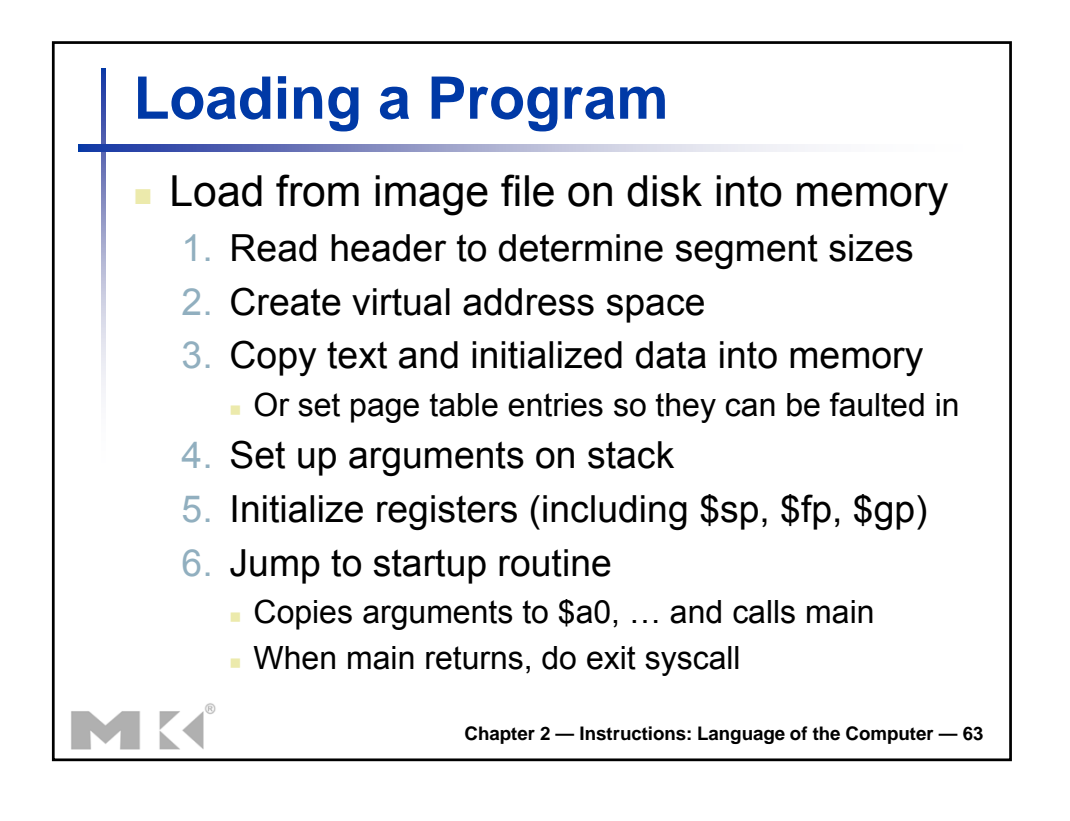

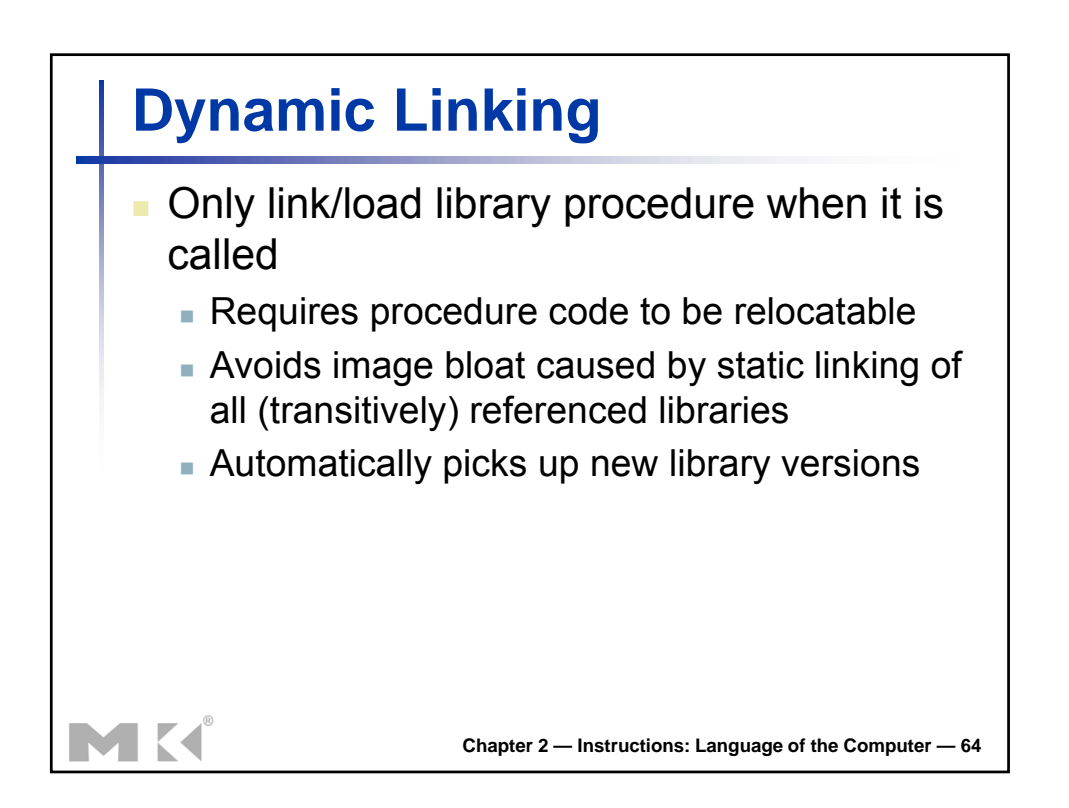

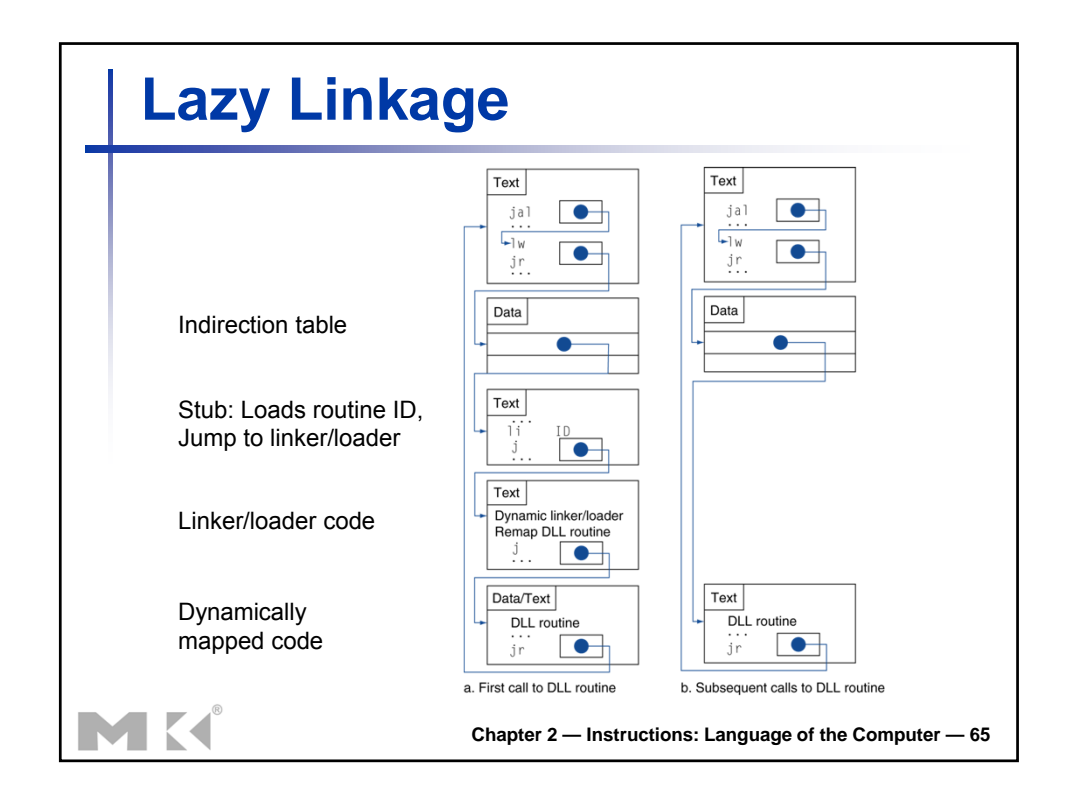

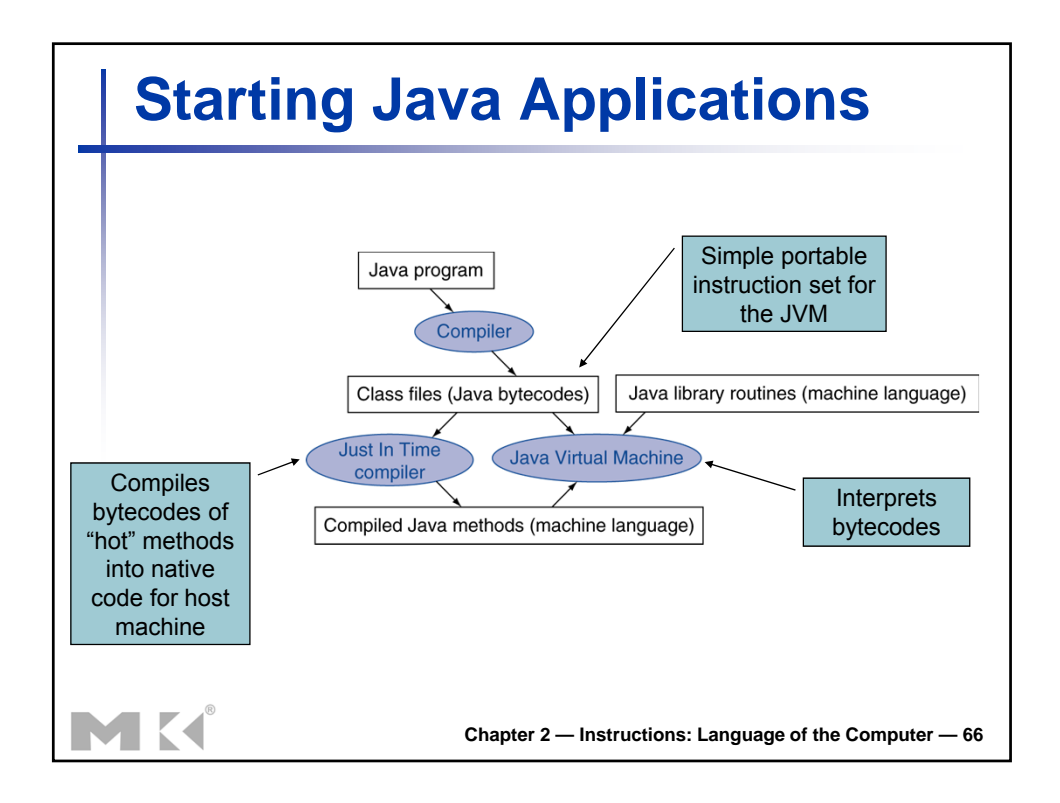

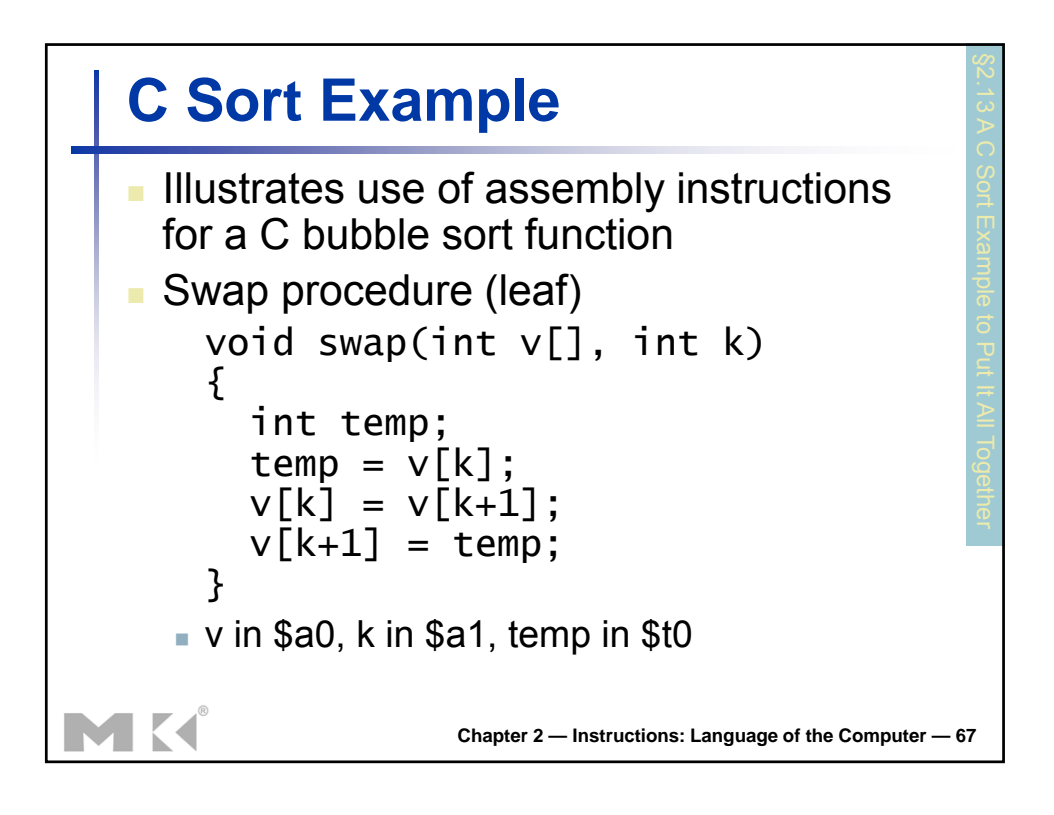

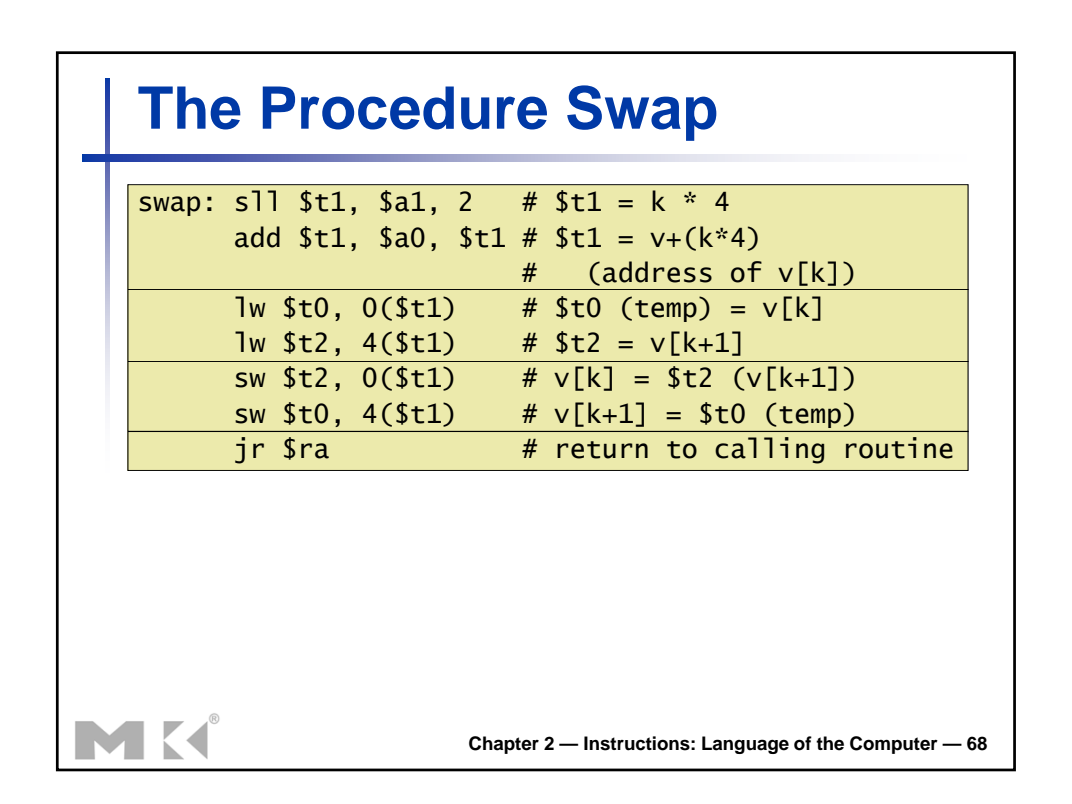

## **The Sort Procedure in C**

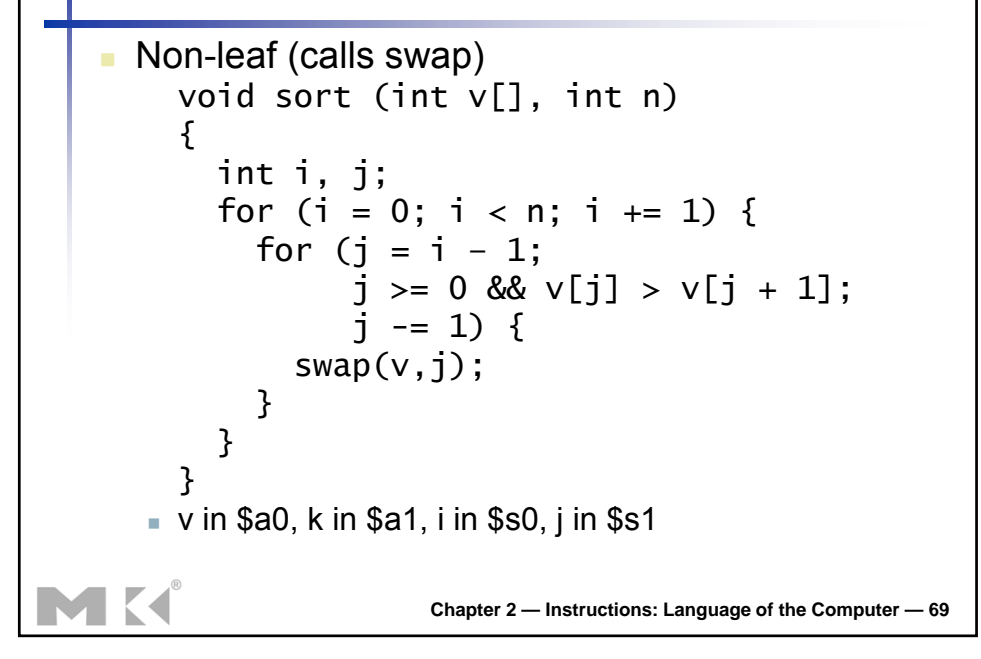

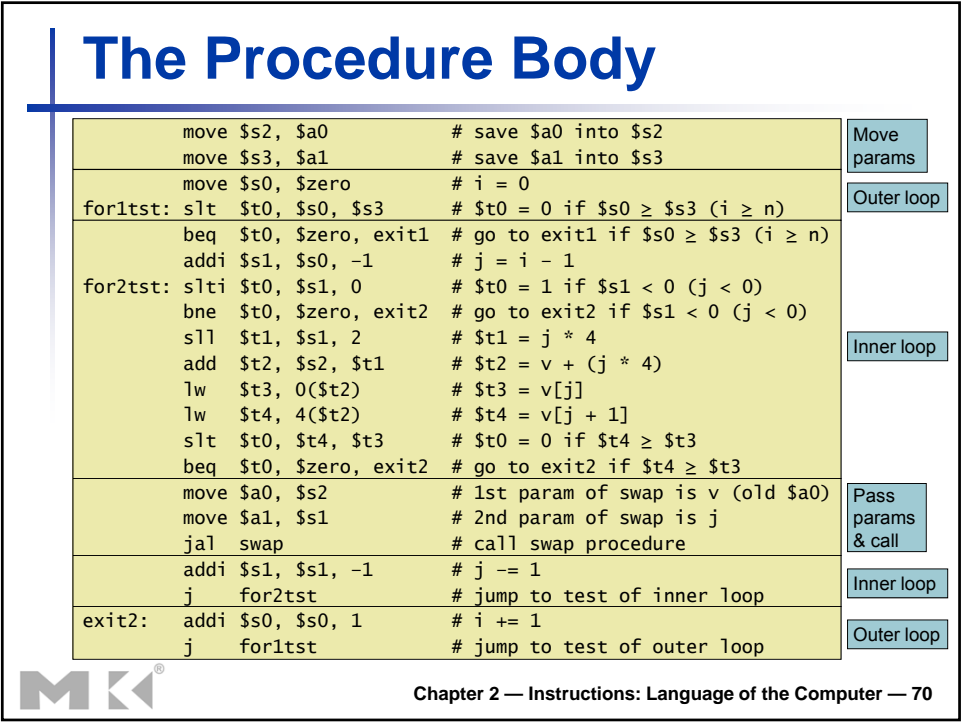

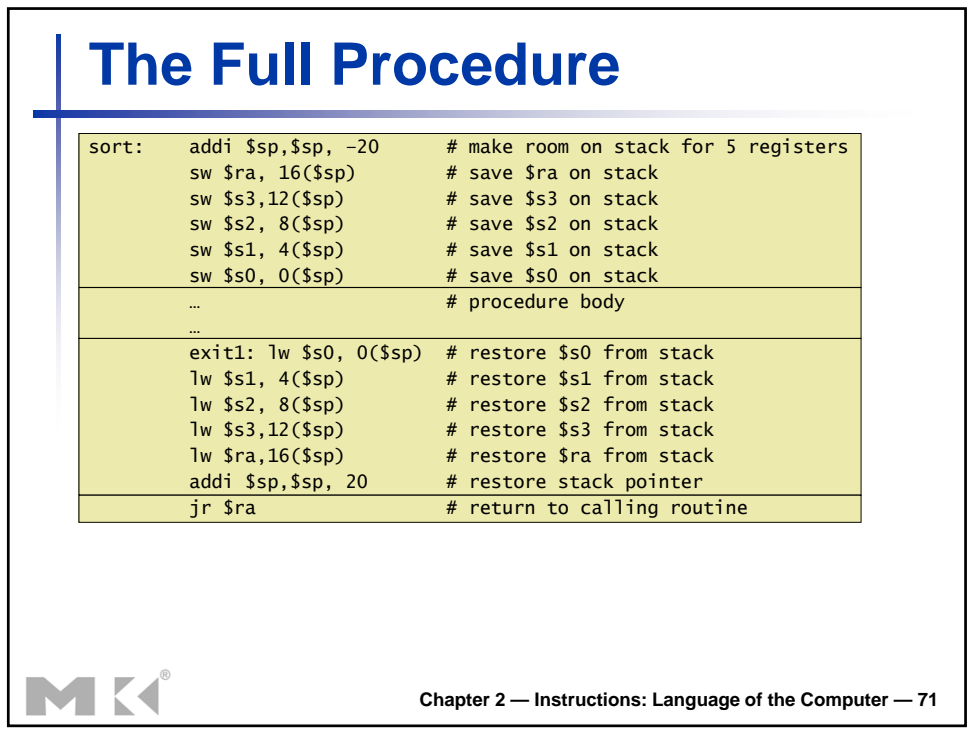

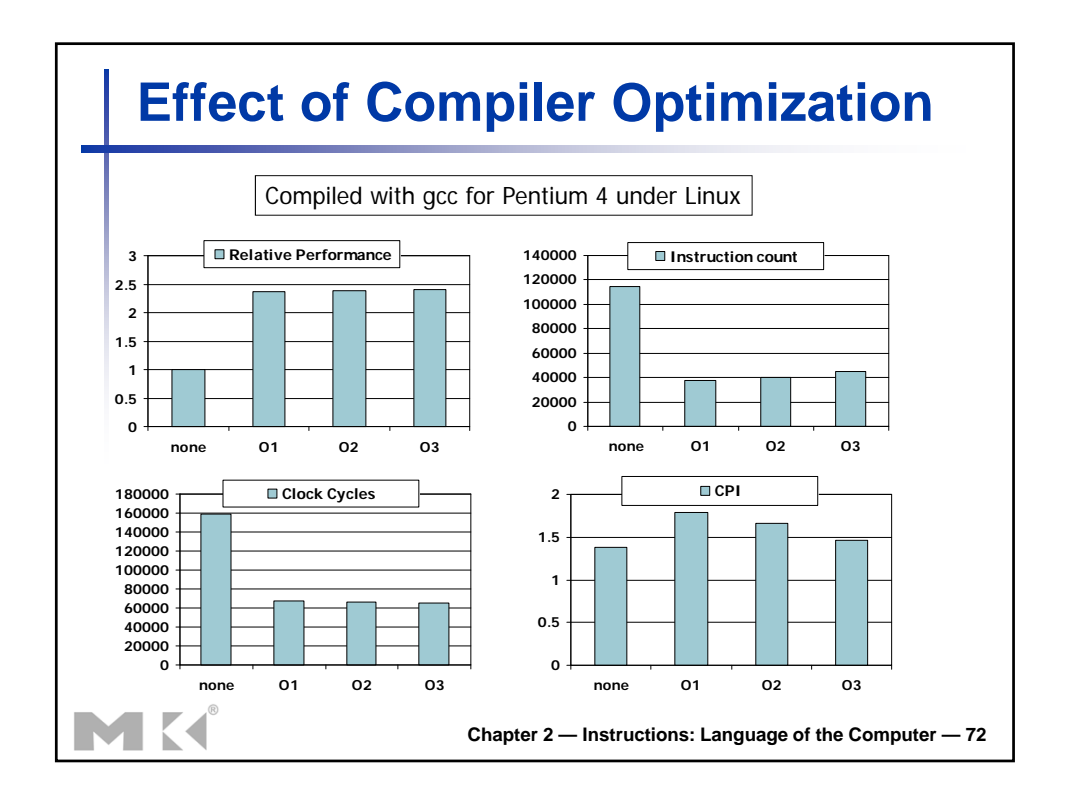

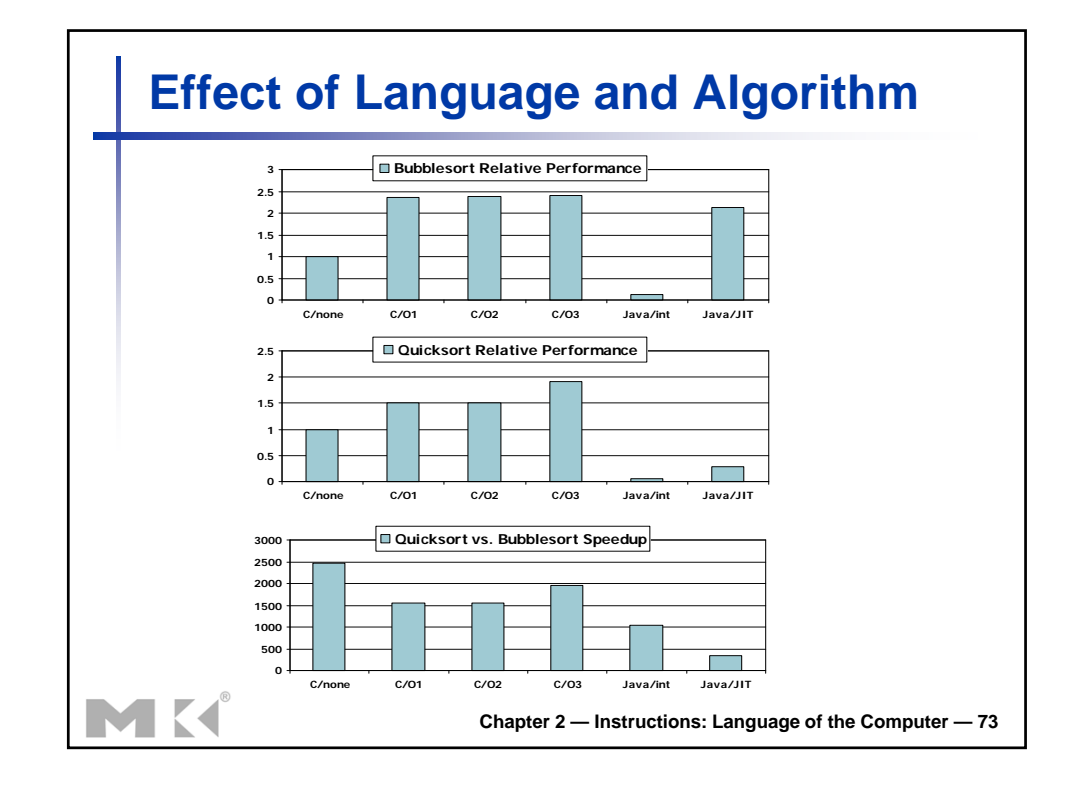

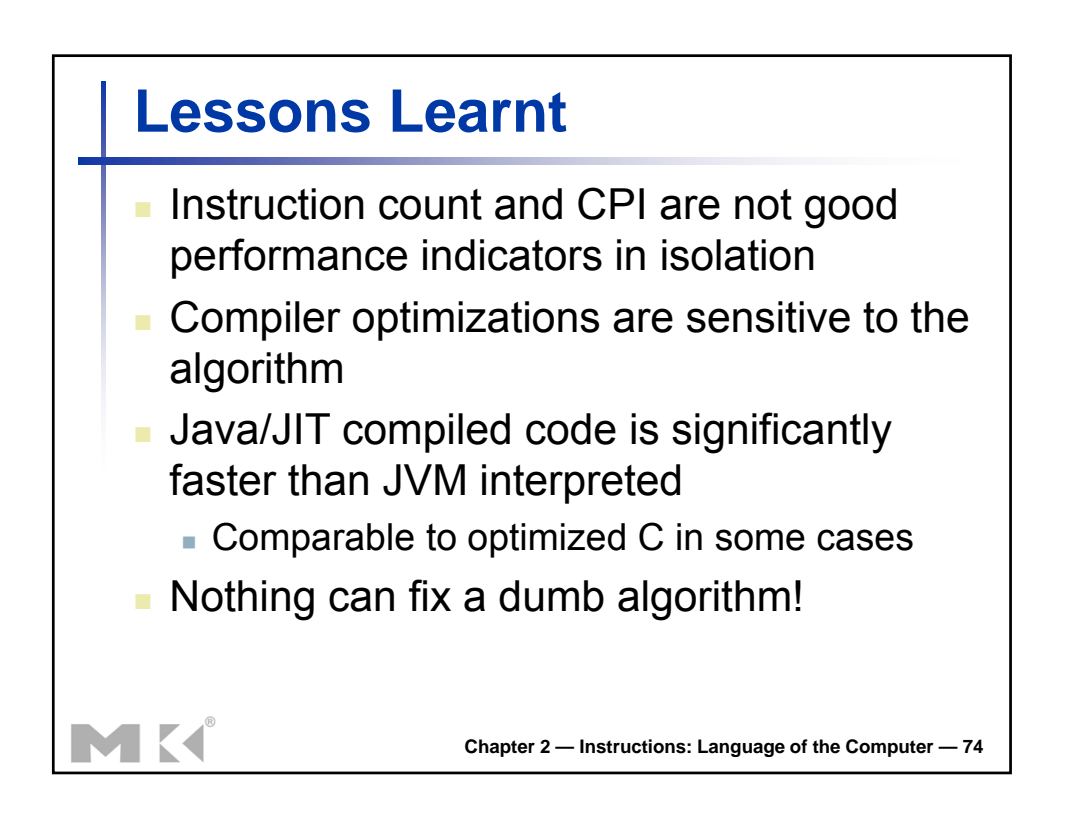

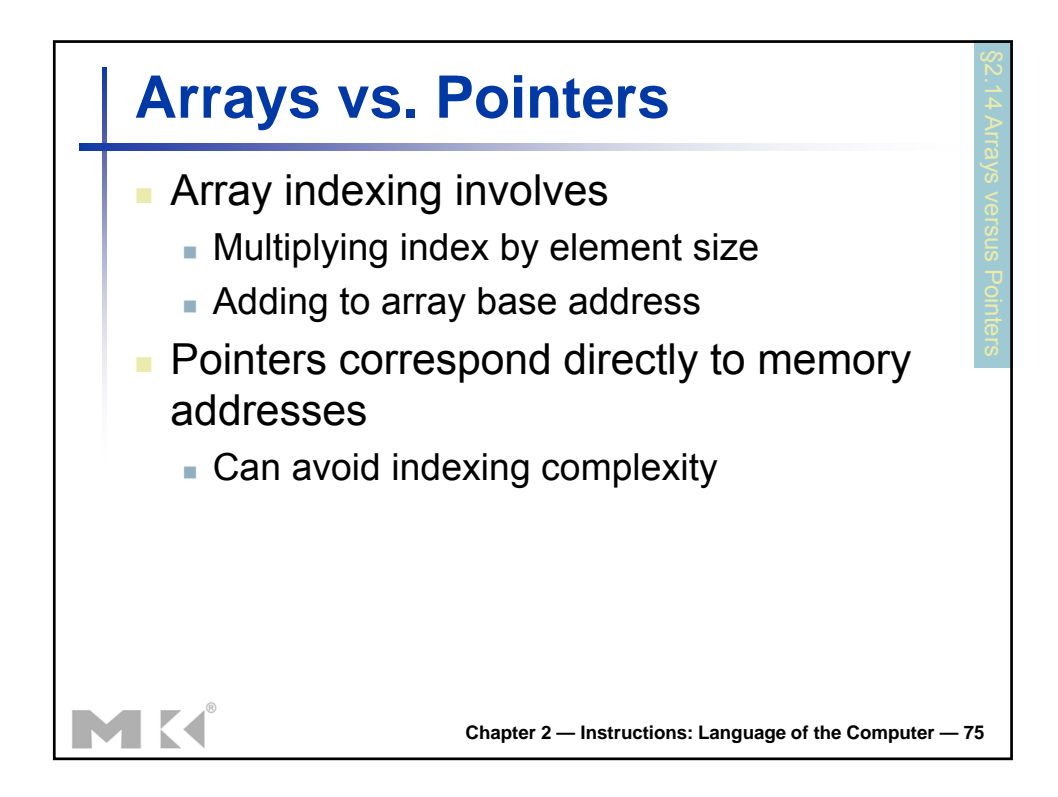

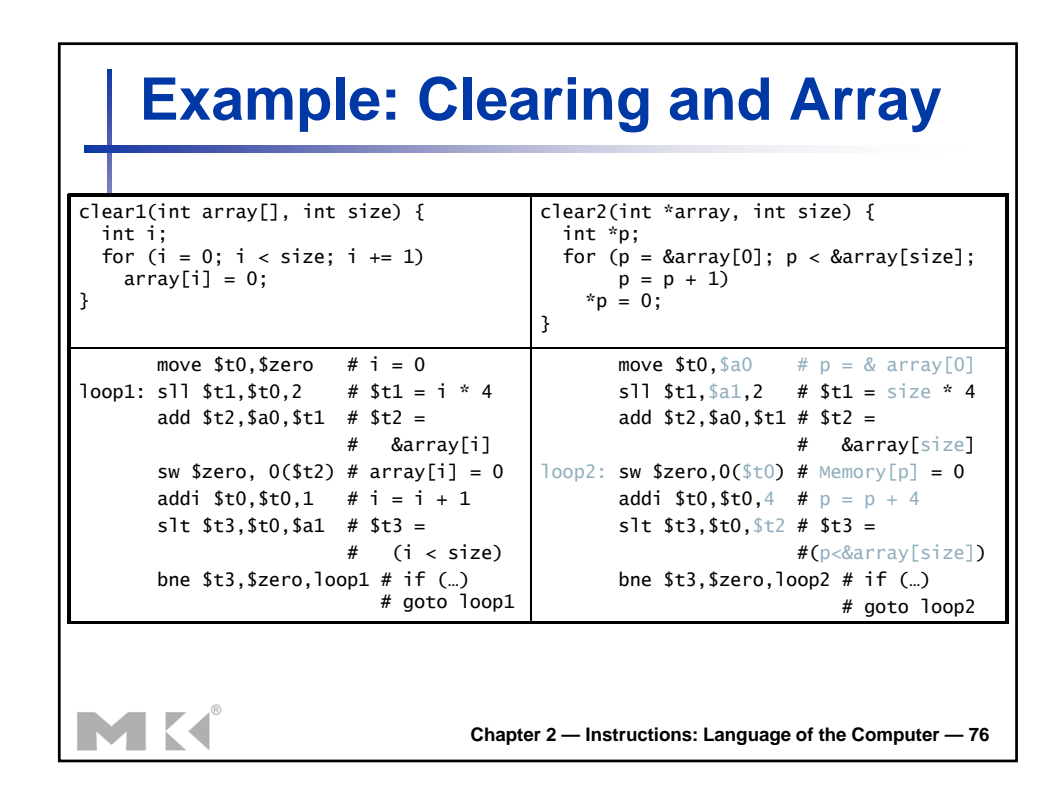

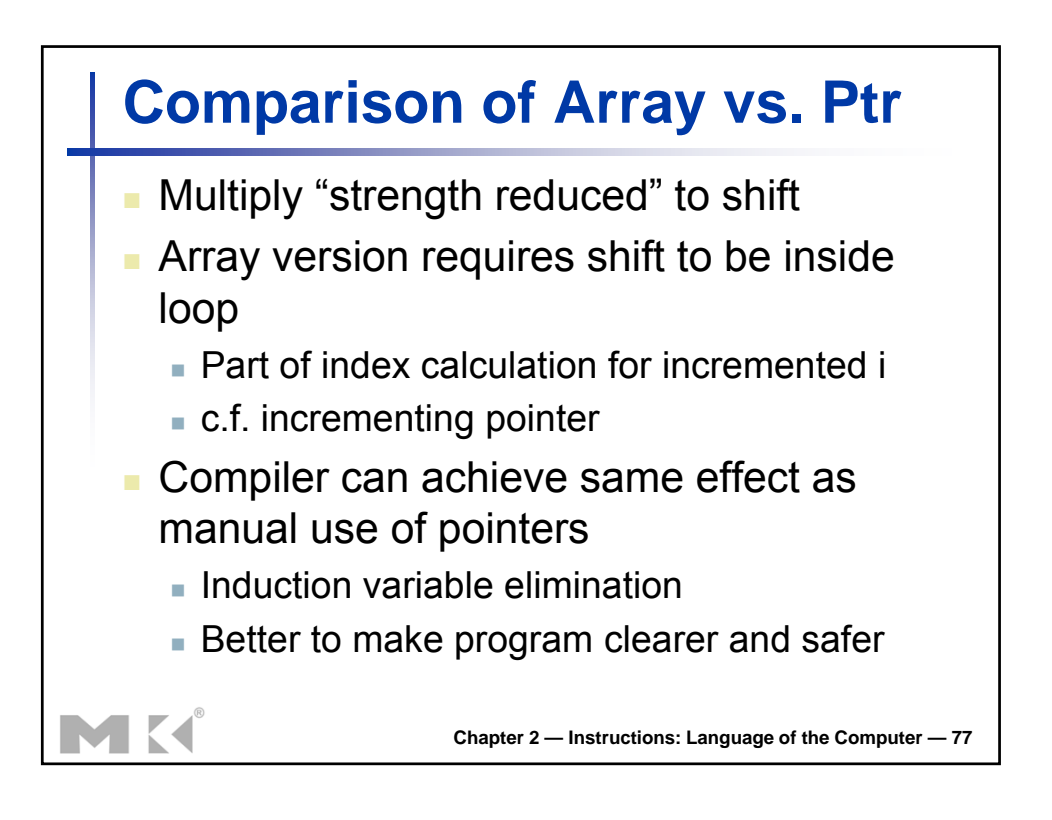

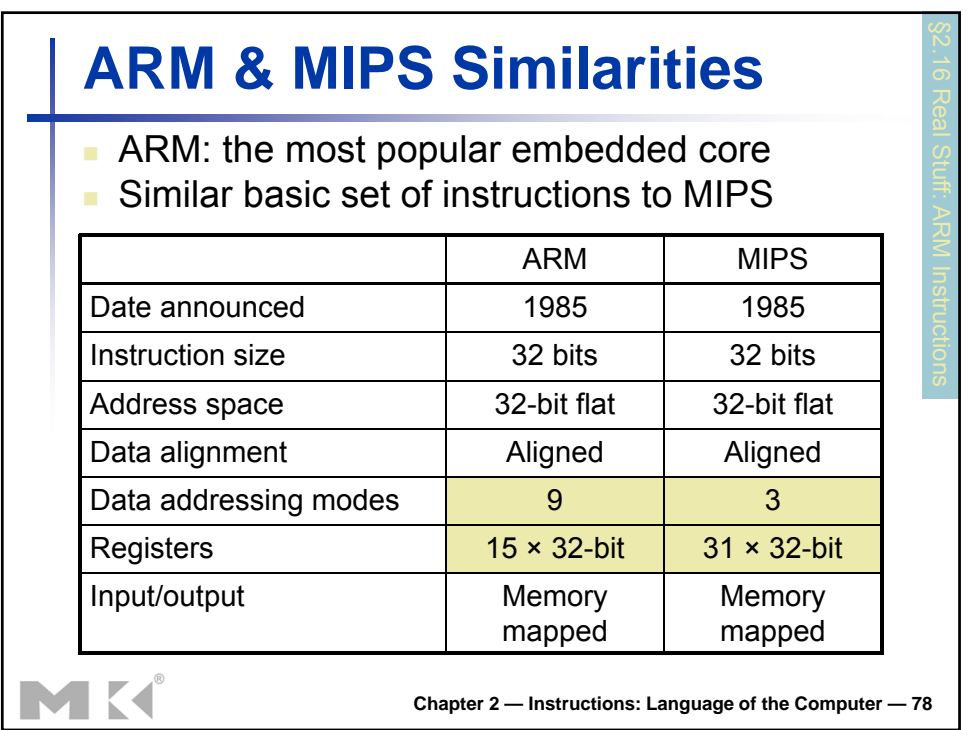

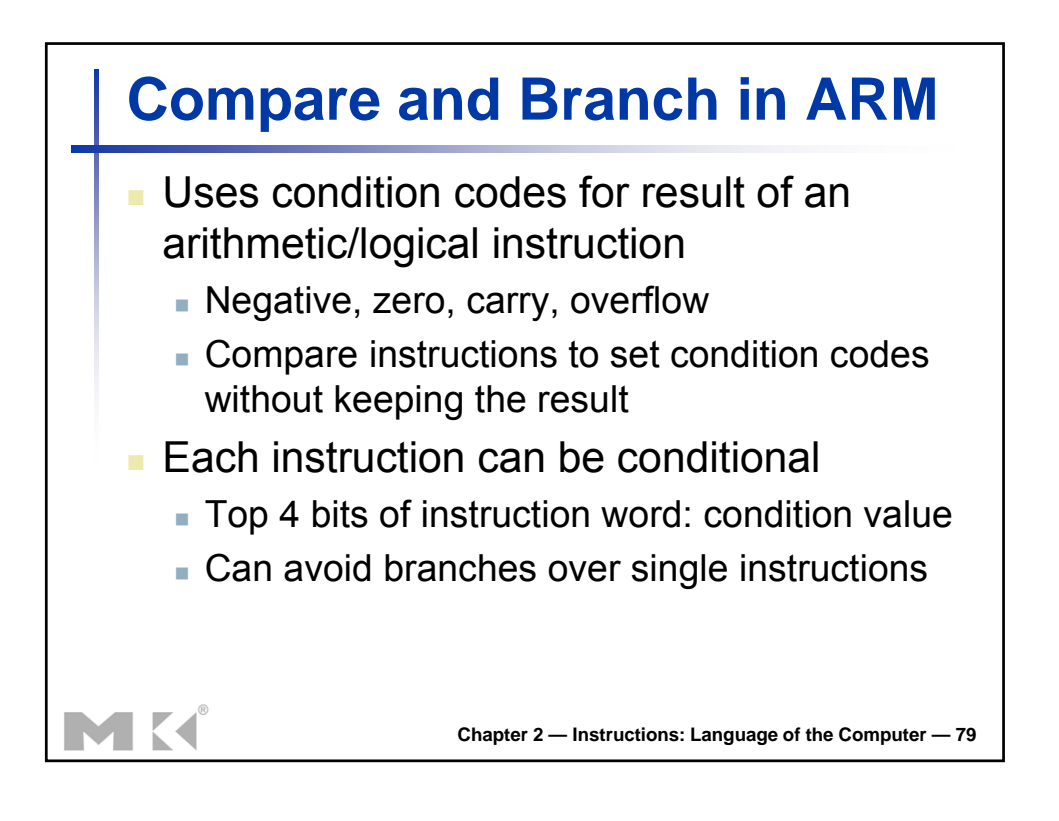

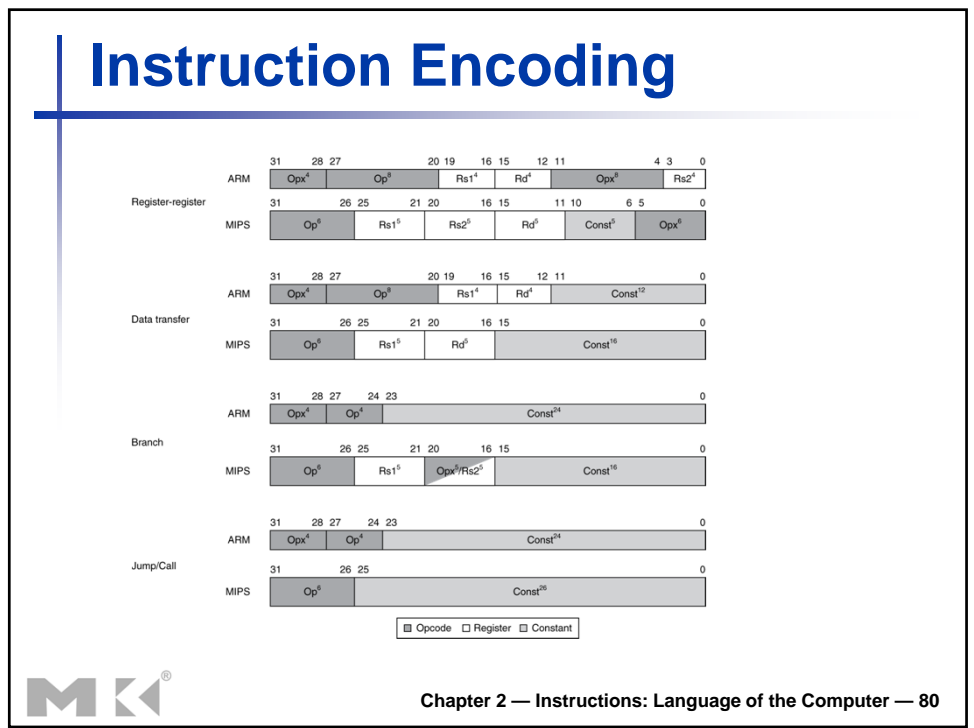

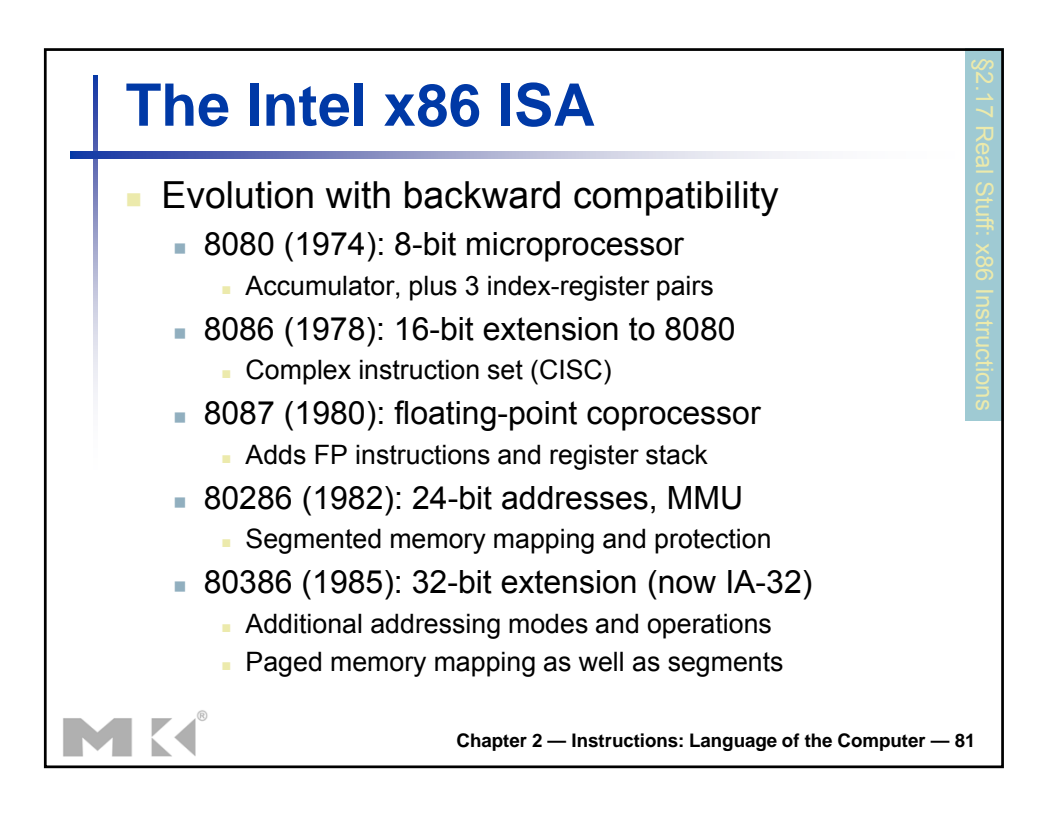

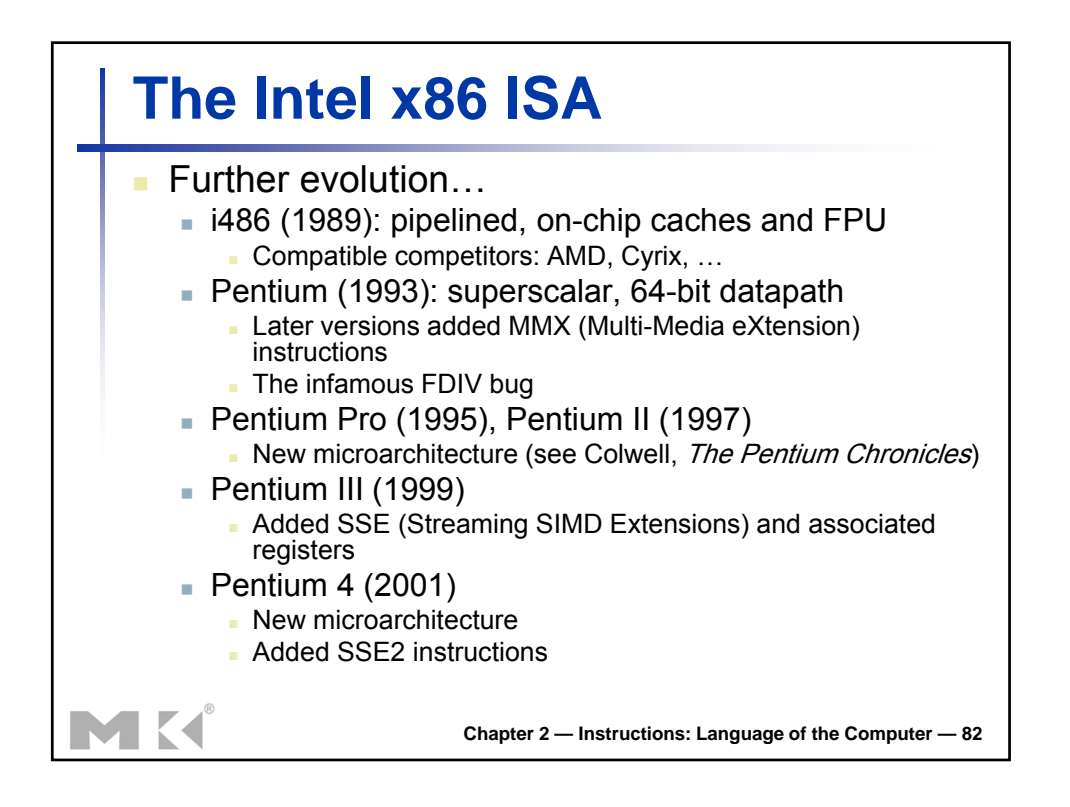

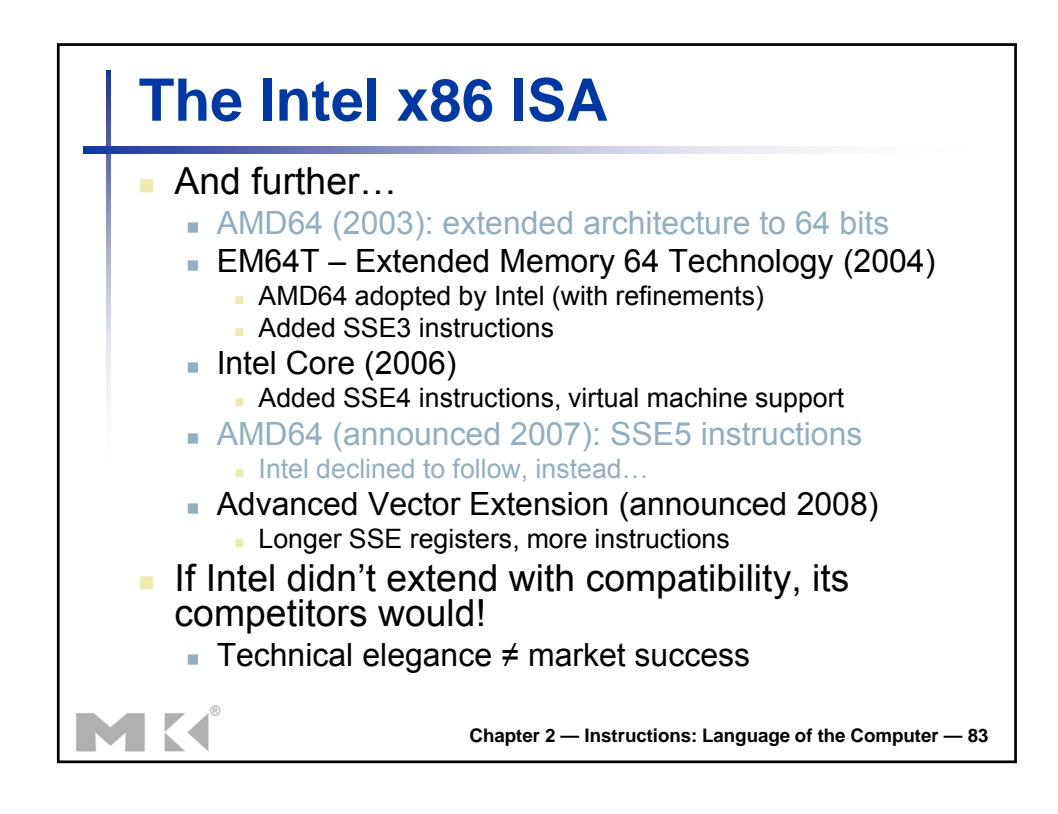

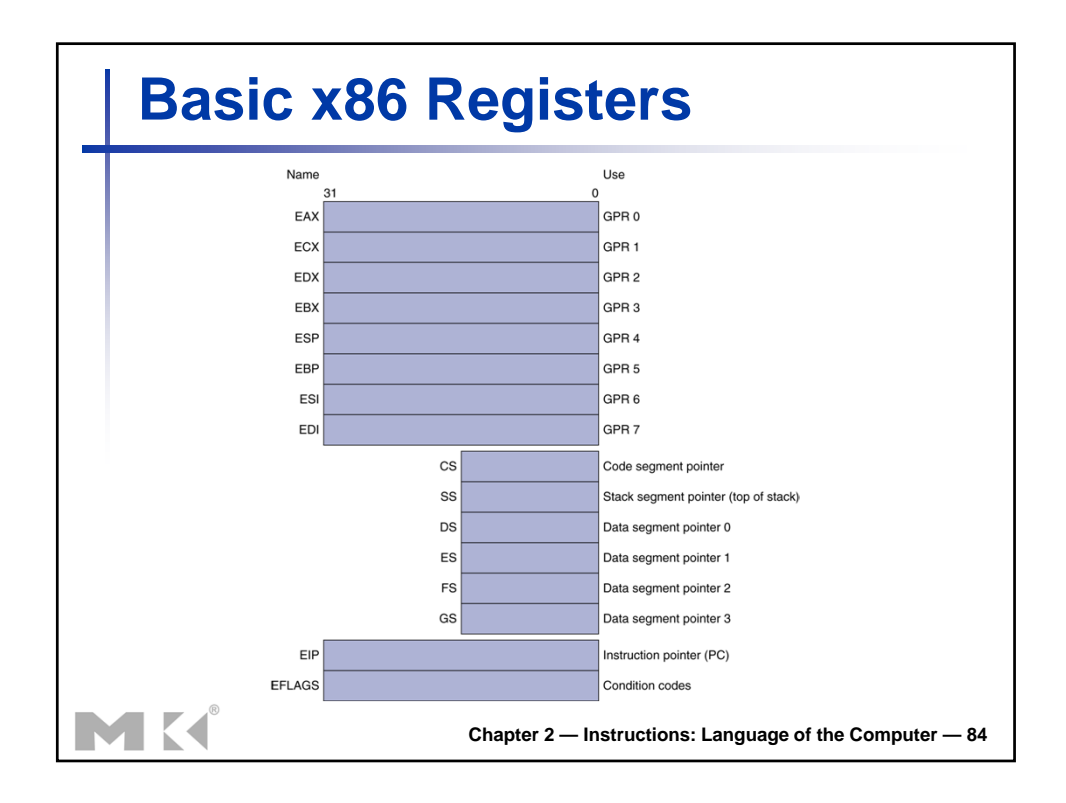

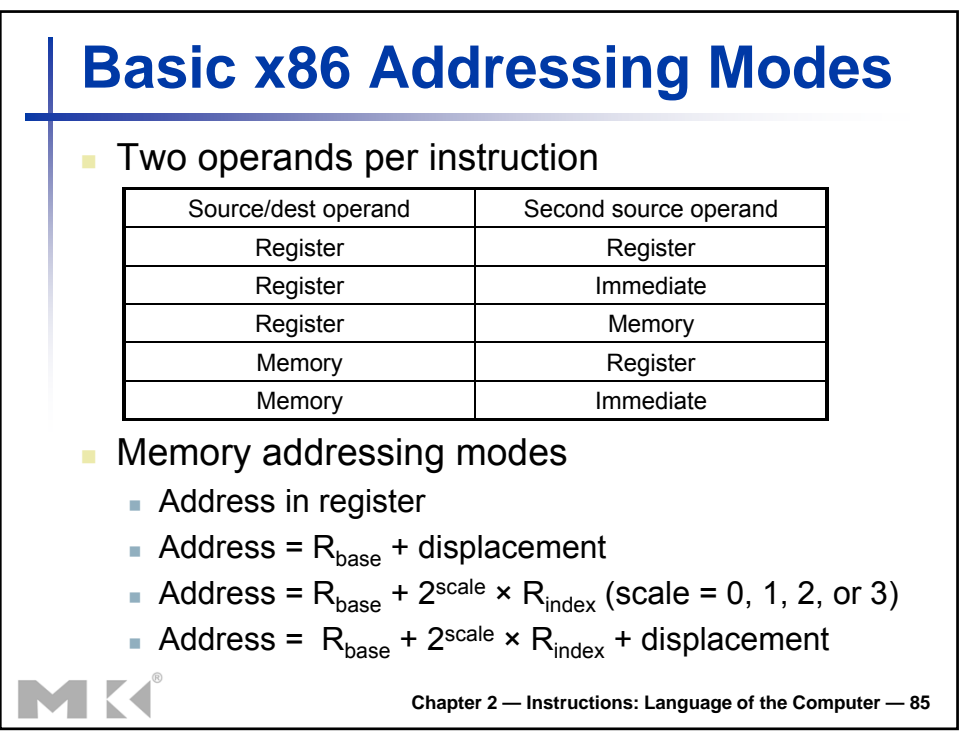

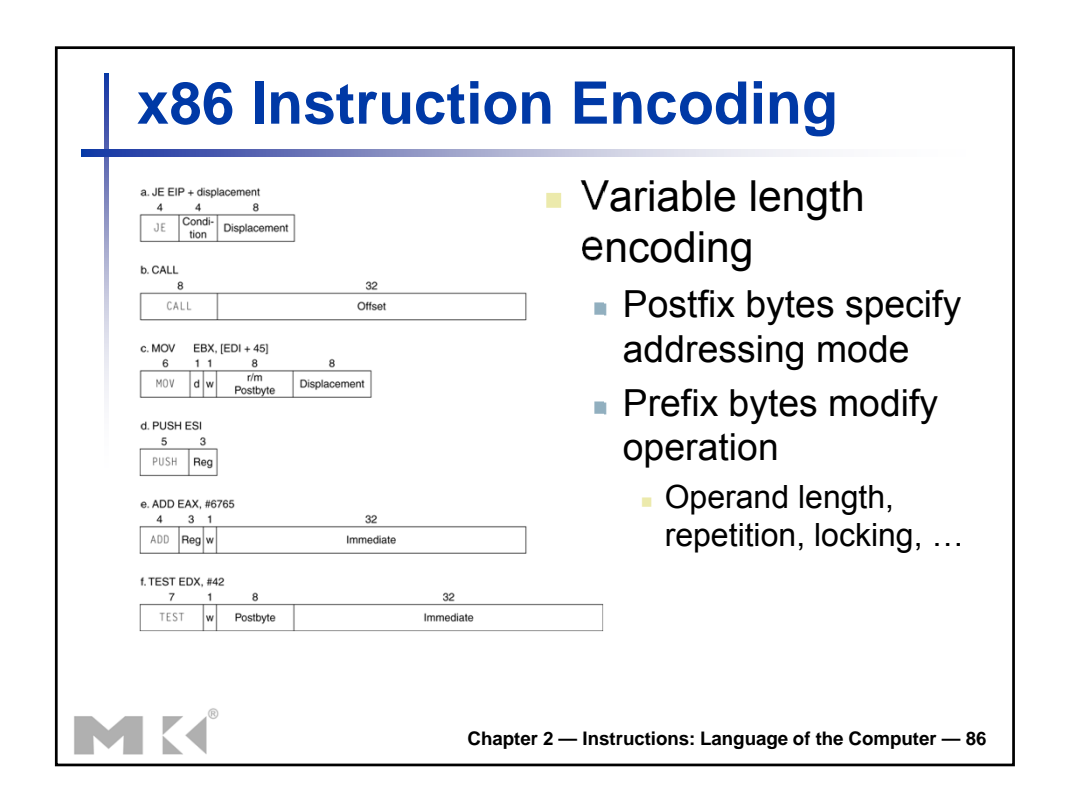

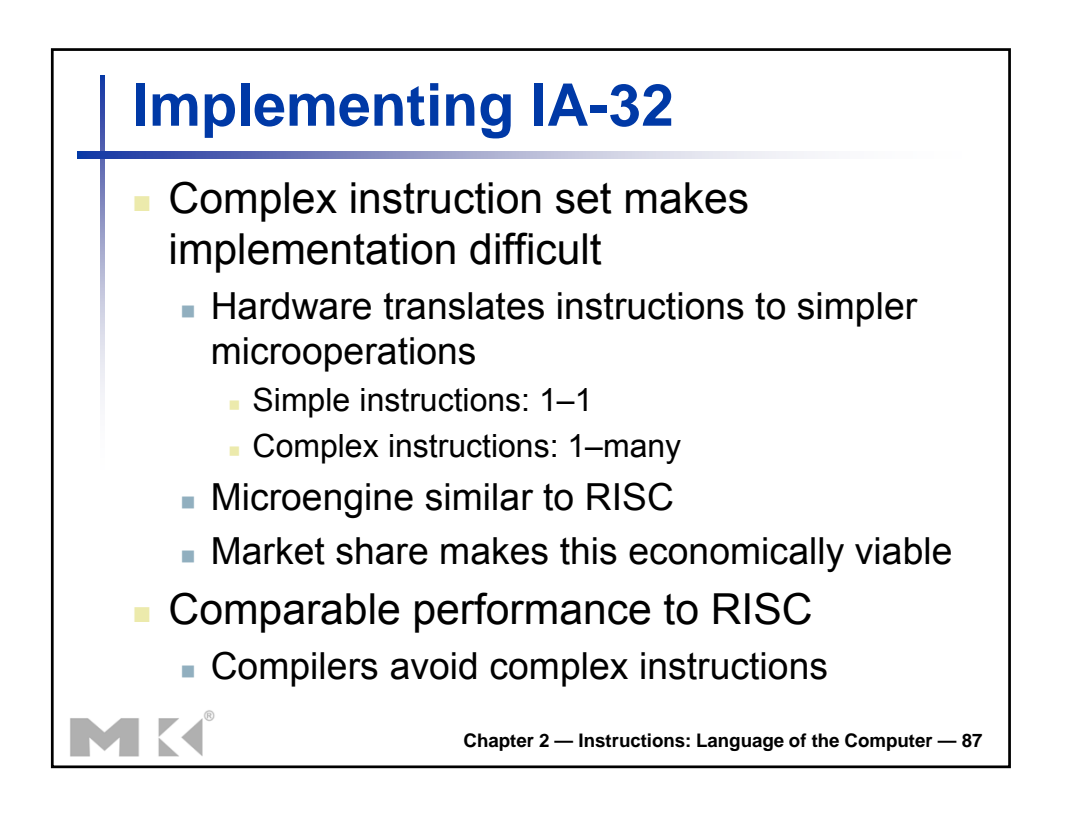

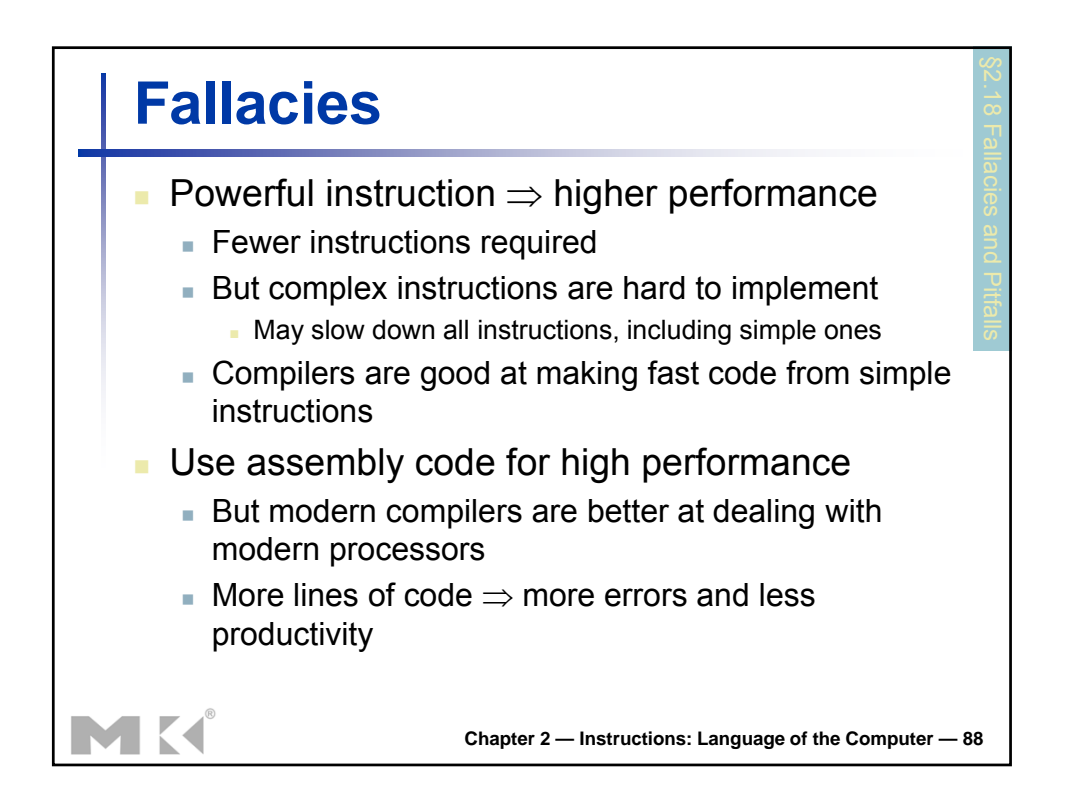

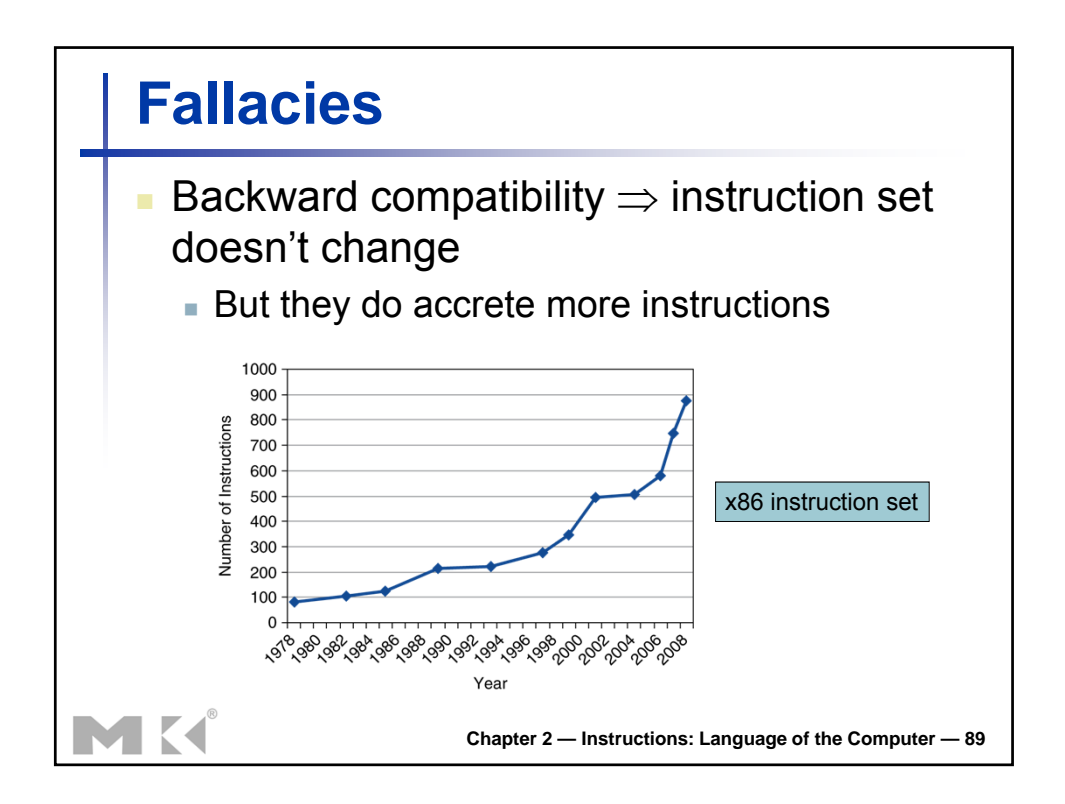

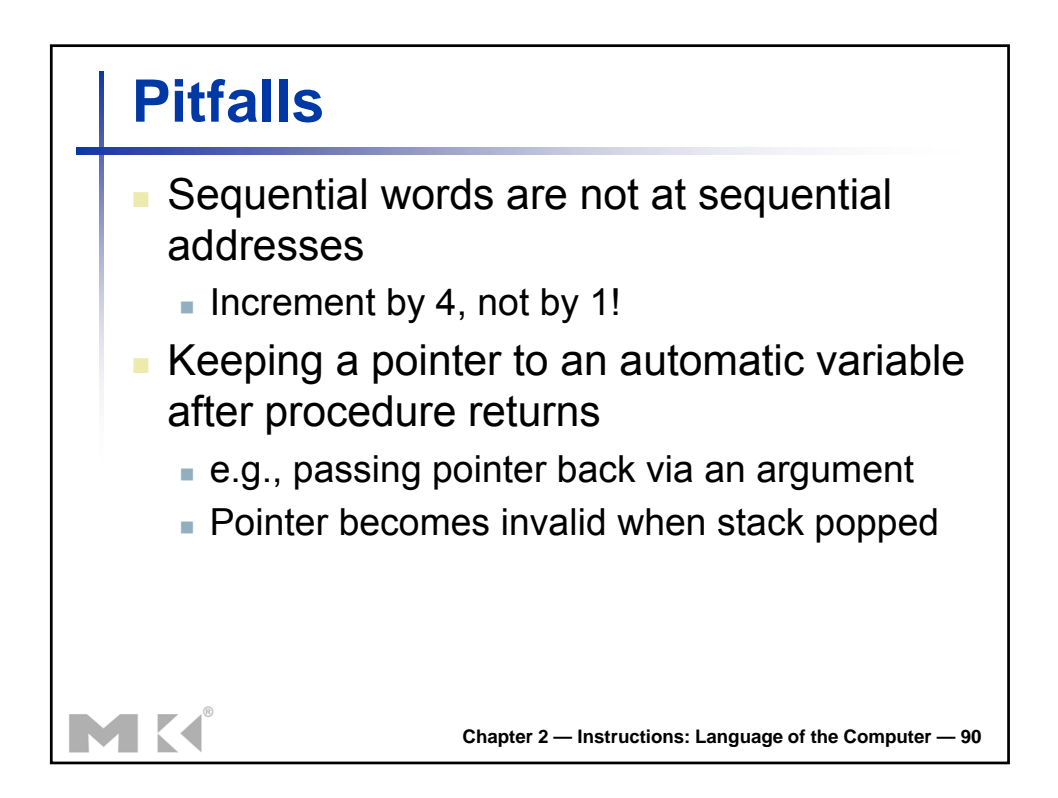

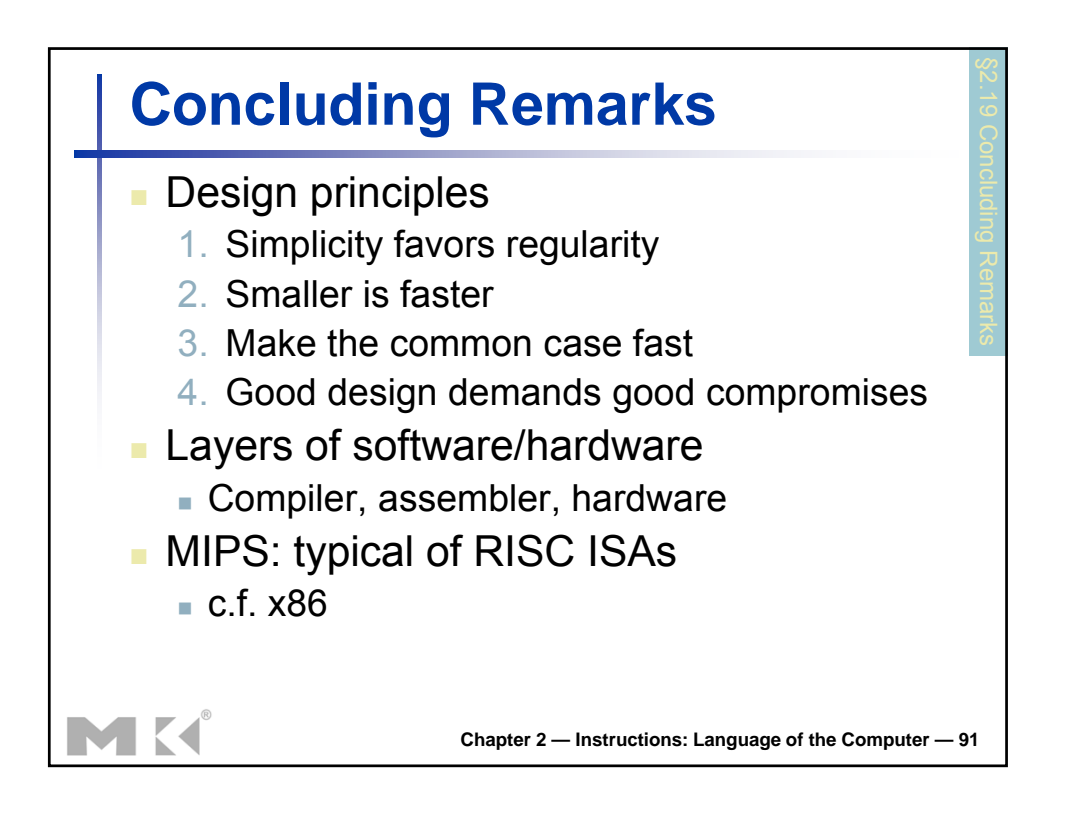

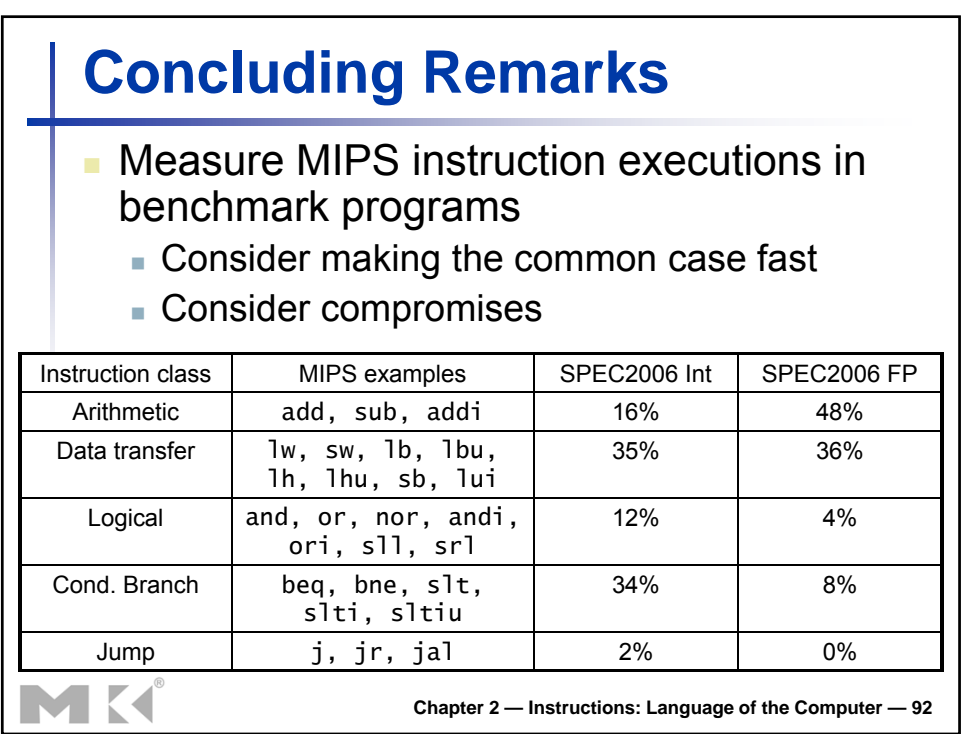